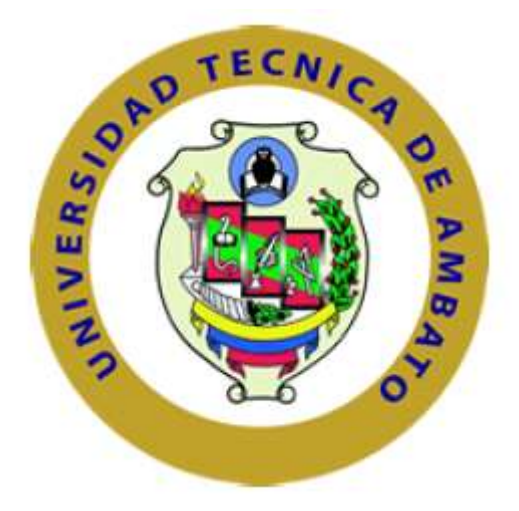

# **UNIVERSIDAD TÉCNICA DE AMBATO FACULTAD DE INGENIERÍA EN SISTEMAS, ELECTRÓNICA E INDUSTRIAL**

**CARRERA DE INGENIERÍA ELECTRÓNICA Y COMUNICACIONES** 

# **TEMA**

# **SISTEMA DOMÓTICO DE APOYO PARA PERSONAS CON DISCAPACIDAD MOTRIZ MEDIANTE TECNOLOGÍA MÓVIL Y RECONOCIMIENTO DE VOZ.**

Trabajo de Graduación Modalidad: Proyecto de Investigación, presentado previo la obtención del título de Ingeniero Electrónica y Comunicaciones

**SUBLINEA DE INVESTIGACIÓN:** Sistemas Electrónicos.

**AUTOR**: Geesela del Rosario Alban Mollocana

**TUTOR:** Ing. Marco Jurado Lozada.

Ambato – Ecuador Mayo - 2018

### **APROBACIÓN DEL TUTOR**

En mi calidad de tutor del Trabajo de Investigación sobre el tema: "SISTEMA DOMÓTICO DE APOYO PARA PERSONAS CON DISCAPACIDAD MOTRIZ MEDIANTE TECNOLOGÍA MÓVIL Y RECONOCIMIENTO DE VOZ.", elaborado por la señorita Geesela del Rosario Alban Mollocana, estudiante de la Carrera de Ingeniería Electrónica y Comunicaciones, de la Facultad de Ingeniería en Sistemas, Electrónica e Industrial, de la Universidad Técnica de Ambato, considero que el informe investigativo reúne los requisitos suficientes para que continúe con los trámites y consiguiente aprobación de conformidad con el numeral 7.2 de los Lineamientos Generales para la aplicación de Instructivos de las Modalidades de Titulación de las Facultades de la Universidad Técnica de Ambato.

Ambato mayo, 2018

# **EL TUTOR**

Ing. Marco Jurado Lozada. Mg.

# **AUTORÍA DE TRABAJO**

El presente Proyecto de Investigación titulado: "SISTEMA DOMÓTICO DE APOYO PARA PERSONAS CON DISCAPACIDAD MOTRIZ MEDIANTE TECNOLOGÍA MÓVIL Y RECONOCIMIENTO DE VOZ.", es totalmente original, autentico y personal, en tal virtud, los contenidos académicos e instrumentos legales que se manifiestan del mismo son de exclusiva responsabilidad del autor.

Ambato mayo, 2018

## **AUTOR**

Geesela del Rosario Alban Mollocana CC: 0504277112

#### **DERECHOS DE AUTOR**

Autorizó a la Universidad Técnica de Ambato, la potestad de este Trabajo de Titulación para uso como documento disponible para la lectura, consulta y procesos de investigación de acuerdo con las normas de la Institución

Cedo los derechos de mi Trabajo de Titulación, con fines de difusión pública, además dejo en aprobación su reproducción dentro de las regulaciones de la Universidad.

Ambato febrero, 2018

Geesela del Rosario Alban Mollocana CC: 050427711-2

## APROBACIÓN DEL TRIBUNAL DE GRADO

El Tribunal de Grado del presente trabajo conformado por los señores docentes calificadores, revisado y aprobado el Informe Final del Proyecto de Investigación titulado: "SISTEMA DOMÓTICO DE APOYO PARA PERSONAS CON **TECNOLOGÍA MÓVIL DISCAPACIDAD** MOTRIZ **MEDIANTE** Y RECONOCIMIENTO DE VOZ.", presentado por la señorita Geesela del Rosario Alban Mollocana, de acuerdo al numeral 9.1 de los Lineamientos Generales para la aplicación de Instructivos de las Modalidades de Titulación de las Facultades de la Universidad Técnica de Ambato.

Ing. Mg. Elsa Pilar Urrutia Urrutia PRESIDENTE DEL TRIBUNAL

Ing.

Juan Pablo Pallo Mg.

Ing.

Patricio Encalada Mg.

# <span id="page-5-0"></span>**DEDICATORIA**

*El presente proyecto de investigación está dedicado a Dios ya que sin su gracia no podría haber llegado a cumplir esta meta, a las dos personas más importantes en mi vida, mi madre y hermano que siempre llenan de felicidad mi entorno y me dan valor para seguir adelante sin temor a nuevos retos, para poder cumplir mis objetivos sin miedo a fracasar.*

# **Geesela del Rosario Alban Mollocana**

# <span id="page-6-0"></span>**AGRADECIMIENTO**

*A mi madre, por el apoyo incondicional que siempre me ha brindado, por tener siempre la fortaleza para salir adelante sin importar los obstáculos, por los valores que ha inculcado en mí, convirtiéndome en una persona de bien y por ser la mujer que me dio la vida y que me enseñó a vivirla.*

*A mi hermano, por el empeño, constancia y las ganas de ser mejor cada día, por el amor incondicional hacia mí y por ser siempre el símbolo de fortaleza en mi vida.*

*A mi familia y amigos por sus palabras de aliento y sus buenos deseos para cumplir mis objetivos.*

*A mis profesores que contribuyeron en mi formación académica y profesional, especialmente a mi Tutor Ing. Marco Jurado, por compartir sus conocimientos, por su tiempo y paciencia en el transcurso del desarrollo del proyecto de investigación.*

# ÍNDICE GENERAL

<span id="page-7-0"></span>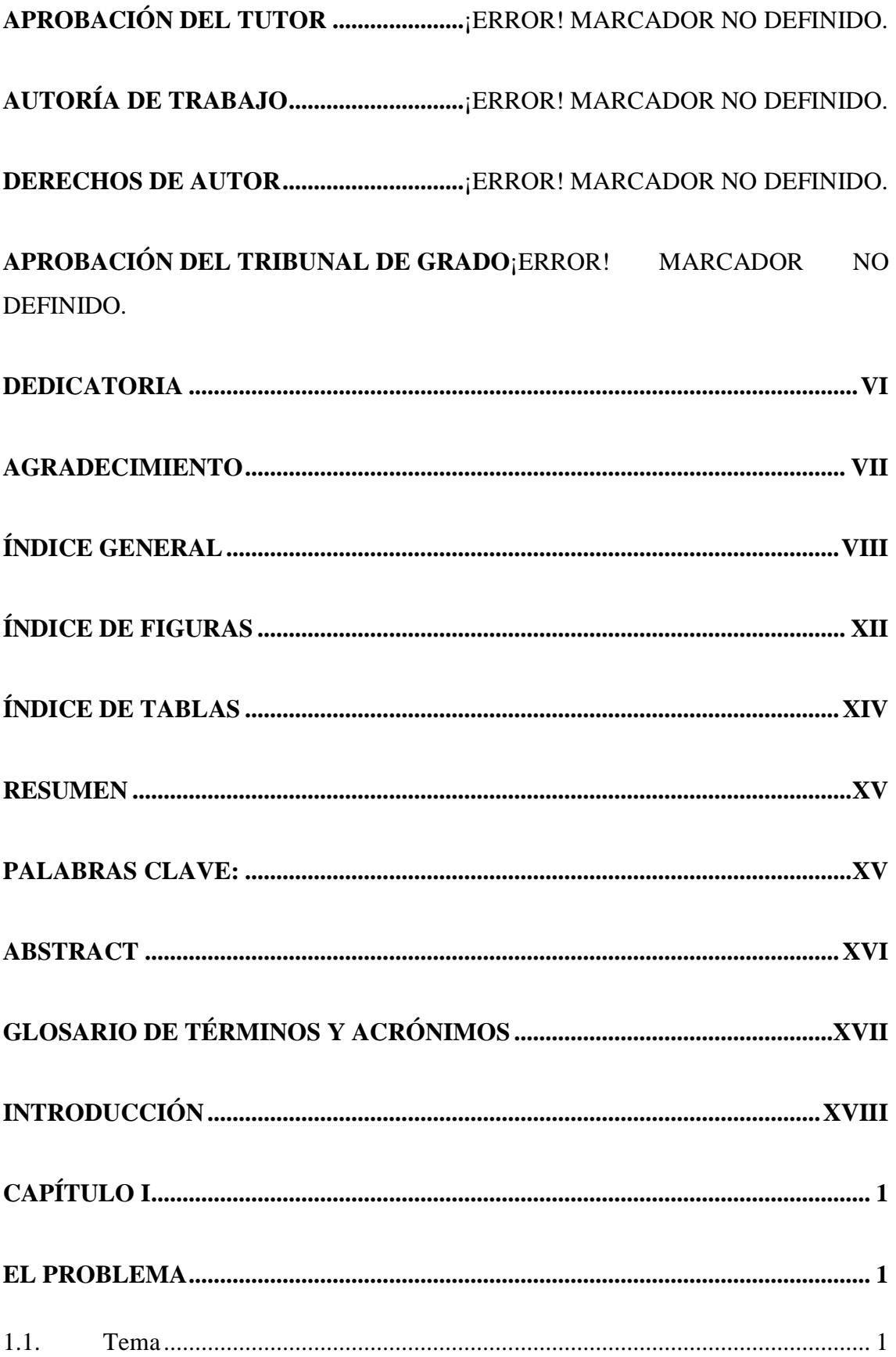

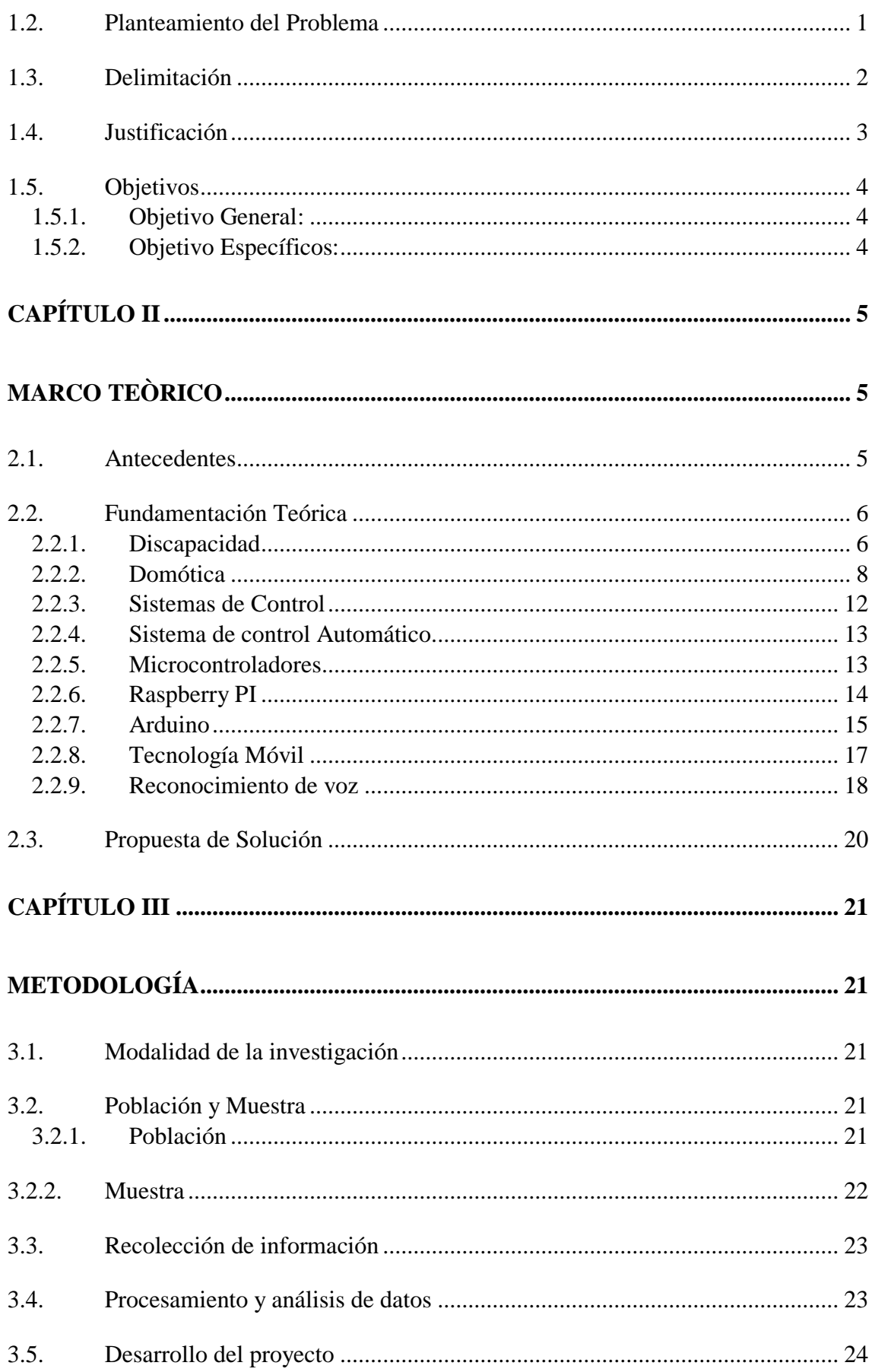

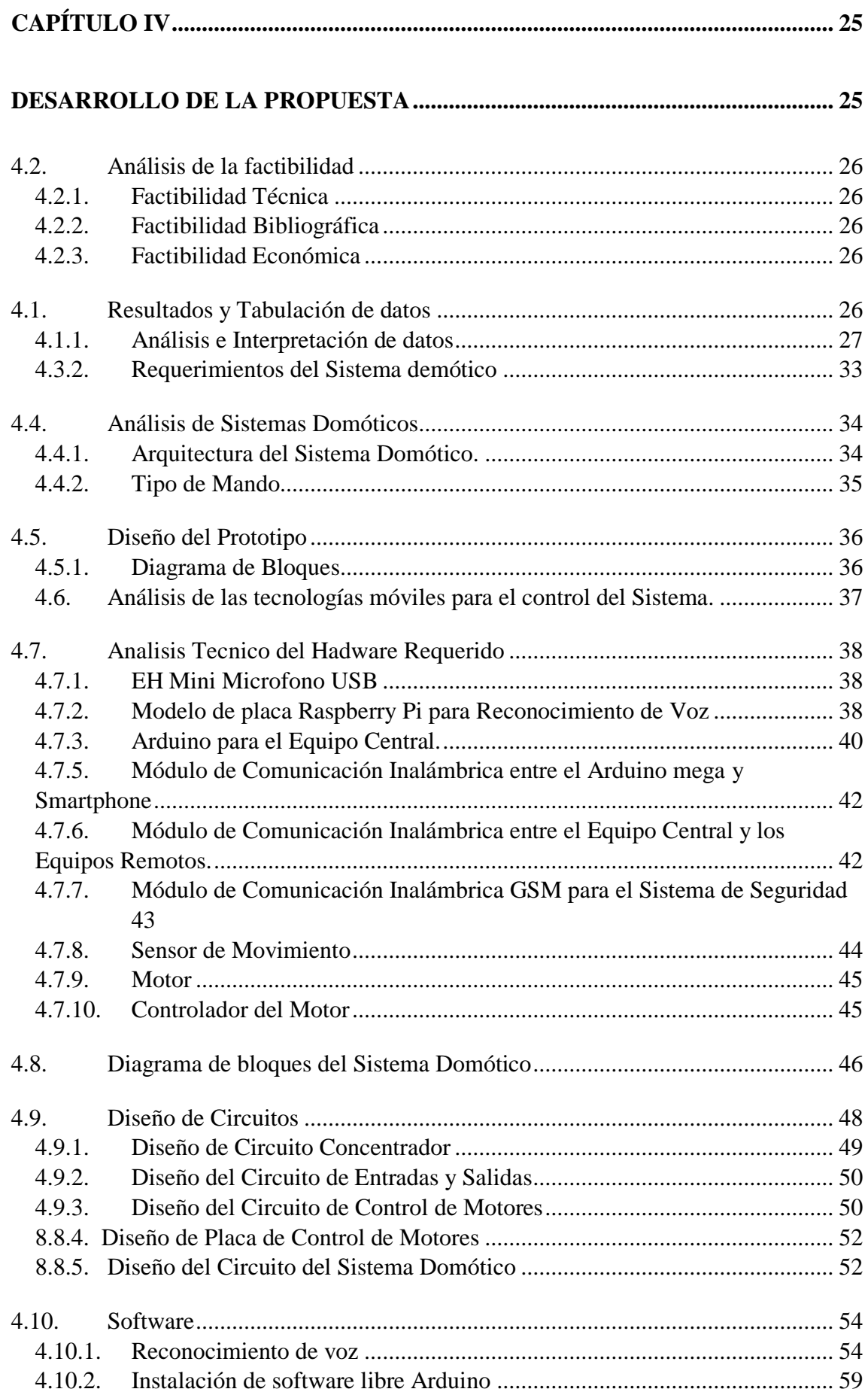

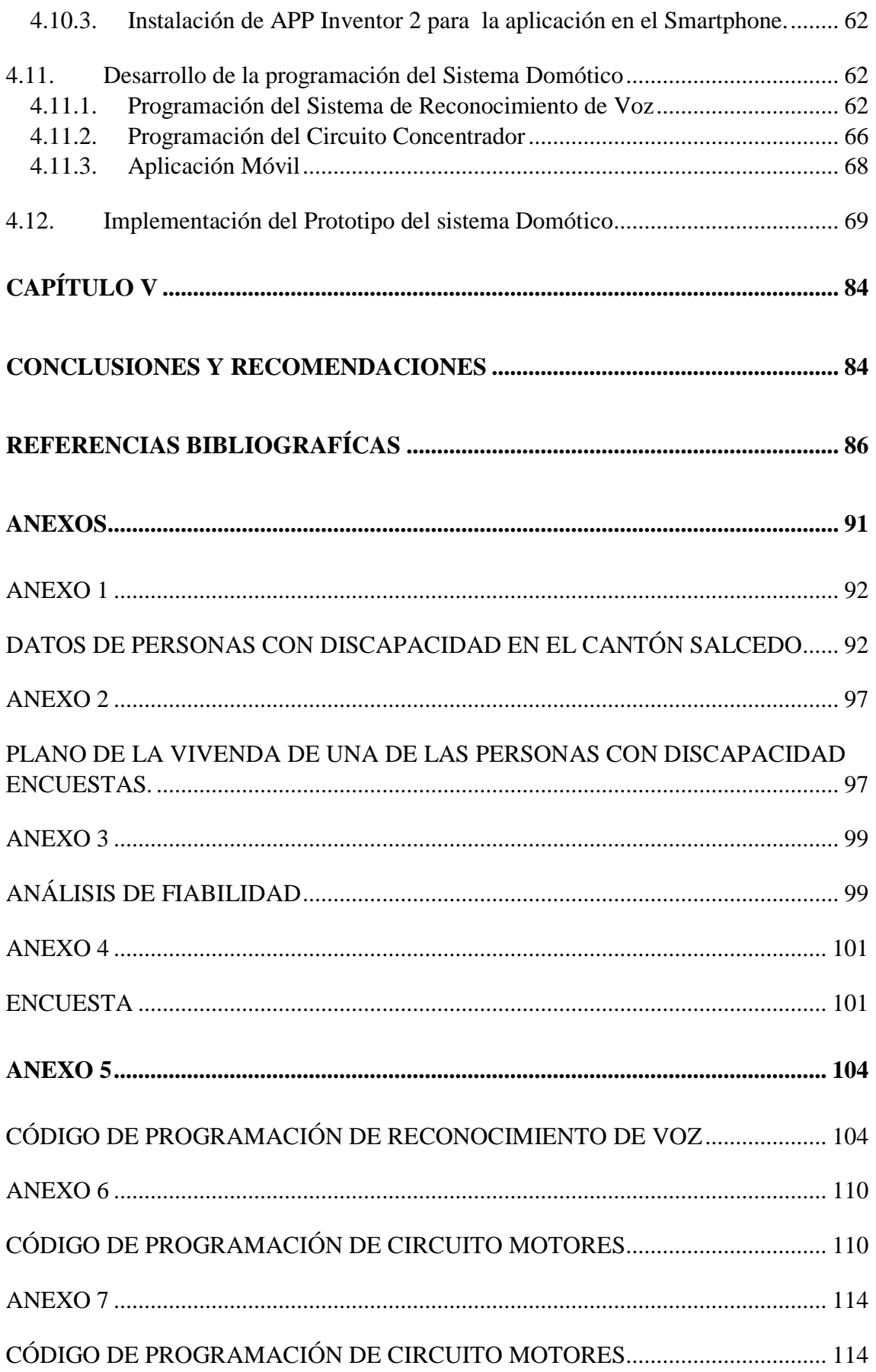

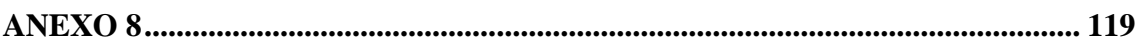

# **[CÓDIGO DE PROGRAMACIÓN DE CIRCUITO CONCENTRADOR............](#page-136-1) 119 ÍNDICE DE FIGURAS**

<span id="page-11-0"></span>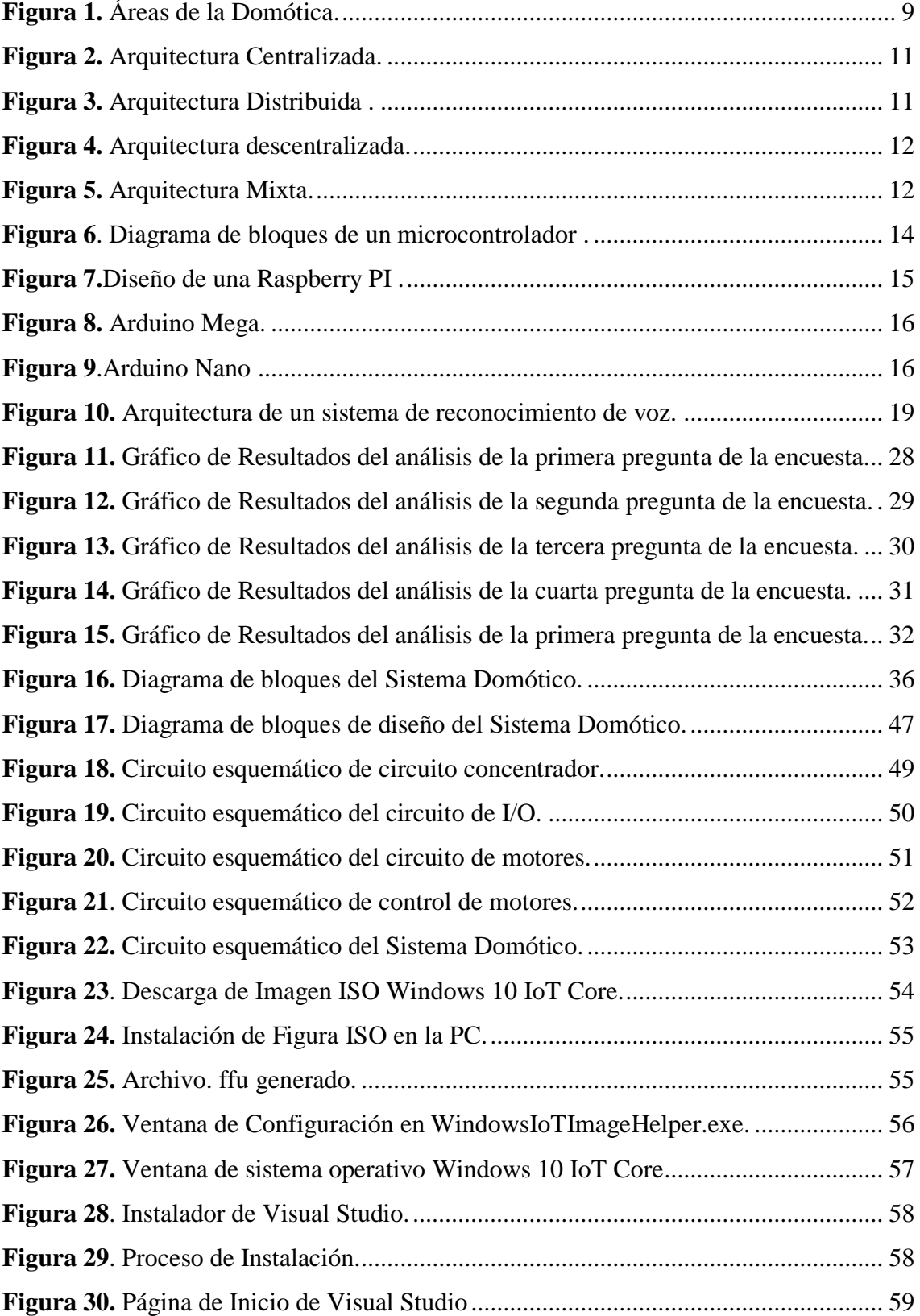

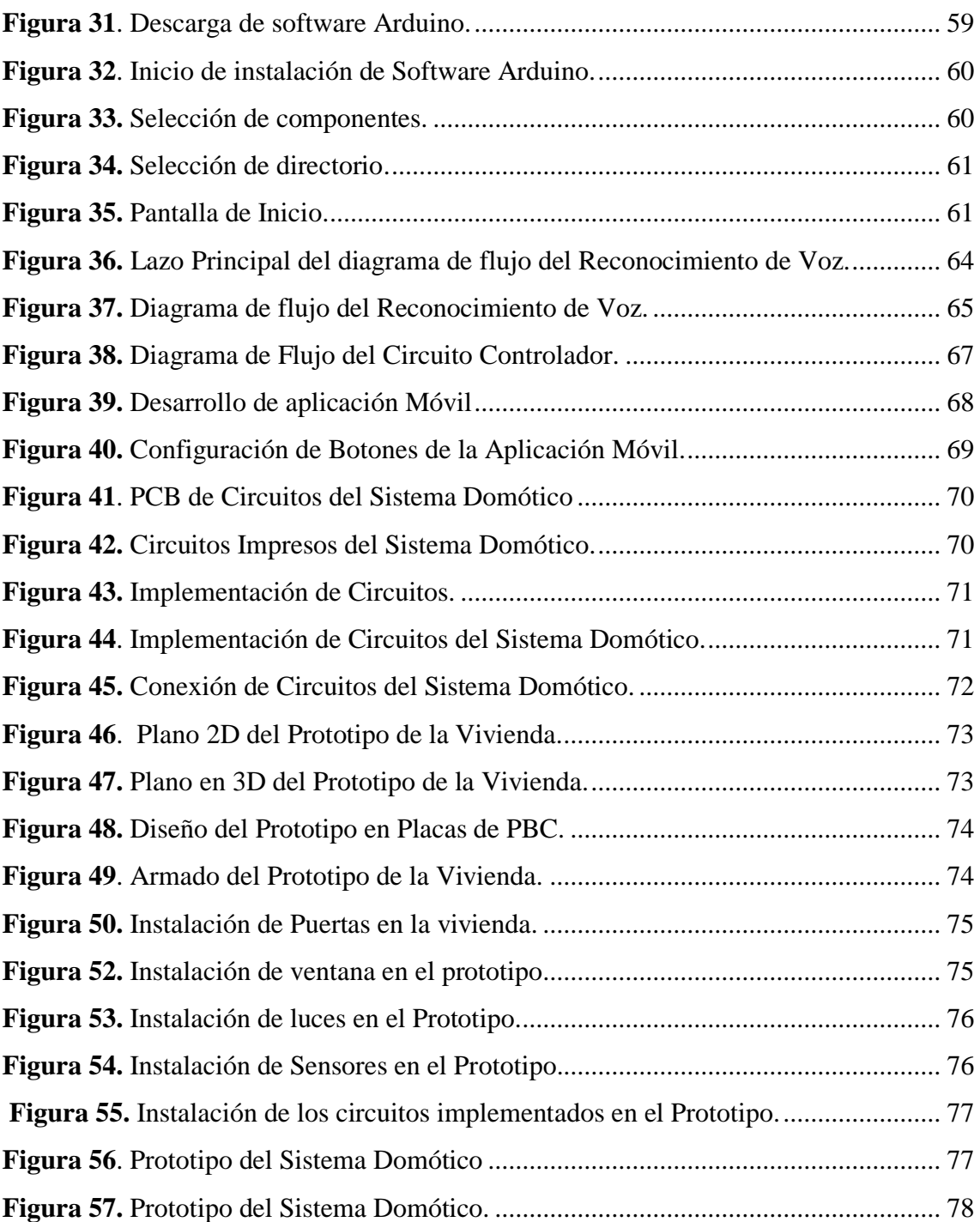

# **ÍNDICE DE TABLAS**

<span id="page-13-0"></span>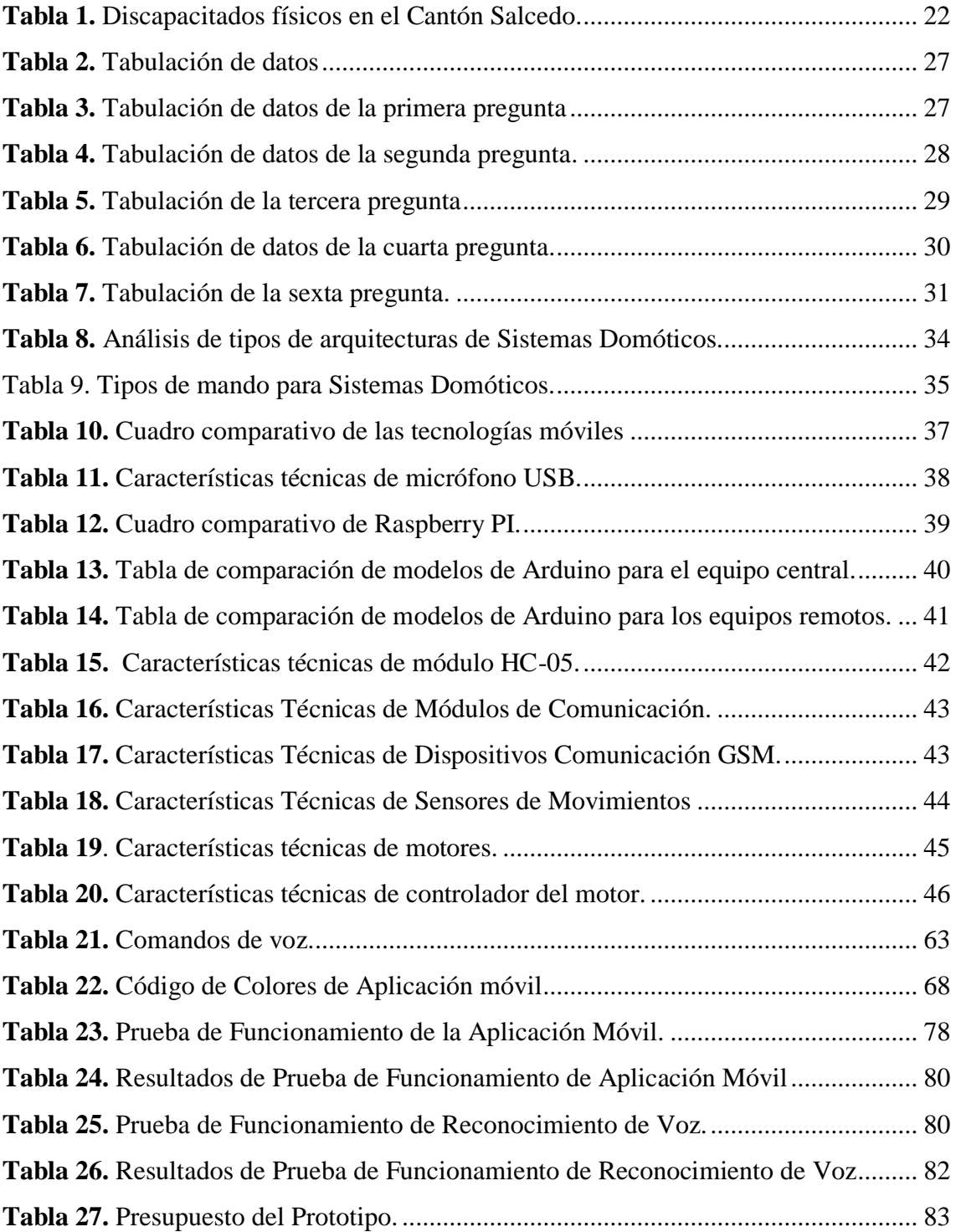

#### **RESUMEN**

<span id="page-14-0"></span>El presente proyecto de Investigación tiene como objetivo implementar un Sistema Domótico en viviendas para personas con discapacidad motriz con reconocimiento de voz y tecnología móvil, dicho proyecto tiene como finalidad mejorar la calidad de vida de las personas con discapacidad dentro de su hogar, para alcanzar este propósito se efectúa un análisis del estado actual de las viviendas de personas con capacidades especiales, para esto se realiza una encuesta aplicada a las personas con discapacidad registradas del Cantón Salcedo donde la falta de accesibilidad, control de iluminación y seguridad en las viviendas fueron notorias, de esta manera se plantea la utilización de los beneficios de la domótica que incluyen entre otros, controlar diferentes aspectos de la gestión doméstica, hardware y software libre que ayudará que el prototipo sea eventualmente reducido en costos.

El proyecto de investigación desarrollado está compuesto por un sistema de reconocimiento de voz mediante el uso de la placa Raspberry PI y tecnología móvil desarrollada en el software APP Inventor para el Sistema Operativo Android que permita dar instrucciones del control diferentes áreas de la vivienda como sistemas de control de iluminación, accesibilidad y un sistema de seguridad que está constituido de una central de alarma a través de la red GSM, esto permitirá solucionar problemas con mejor calidad y a costos bajos sin necesidad de modificar totalmente la infraestructura de la vivienda que se desee controlar.

<span id="page-14-1"></span>**Palabras Clave:** Raspberry Pi, Arduino, Reconocimiento, Voz, Sensor, Aplicación, SMS, accesibilidad, seguridad.

### **ABSTRACT**

<span id="page-15-0"></span>*The present research project aims to implement a Domotic System in homes for people with motor disabilities with voice recognition and mobile technology, this project aims to improve the quality of life of people with disabilities within their home, to achieve this purpose is an analysis of the current state of the homes of people with special abilities, for this a survey is carried out applied to people with disabilities Registered Canton Salcedo where lack of accessibility, lighting control and security in homes were notorious, In this way, the use of the benefits of home automation is proposed, which include, among others, controlling different aspects of home management, hardware and free software that will help the prototype to be eventually reduced in costs.* 

*The research project is composed of a voice recognition system using the Raspberry PI board and mobile technology developed in the APP Inventor software for the Android Operating System that allows to give instructions on the control of different areas of the home such as lighting control, accessibility and a security system that is constituted of a central alarm through the GSM network, this will solve problems with better quality and low costs without having to completely modify the infrastructure of the house you want to control.*

*Keywords: Raspberry Pi, Arduino, Recognition, Voice, Sensor, Application, SMS, accessibility, security.*

# **GLOSARIO DE TÉRMINOS Y ACRÓNIMOS**

<span id="page-16-0"></span>**ANDROID:** Es una plataforma móvil, que incluye un sistema operativo móvil basado en Linux, está enfocado para ser utilizado en dispositivos móviles como teléfonos inteligentes, tabletas, Google TV y otros dispositivos.

**BLUETOOTH:** Es una especificación industrial para Redes Inalámbricas de área Personal (WPAN) que posibilita la transmisión de voz y datos entre diferentes dispositivos mediante un enlace por radiofrecuencia.

**SMS:** Servicio de Mensajes Cortos.

**GSM:** Sistema Global para Comunicaciones Móviles.

**SPI:** Protocolo de Comunicación Síncrona.

**PCB:** Placa de Circuito Impreso.

**RAM:** Memoria de Acceso Aleatorio

**USB:** Conector Serial Universal

**HDMI:** Interfaz Multimedia de Alta Definición

**Mbps:** Mega Bytes Por Segundo.

**SNR:** Relación Señal / Ruido.

**RTC:** Transmisión en Tiempo Real.

**CPU:** Unidad central de procesamiento.

**PWM:** Modulación por ancho de pulso.

**RAM:** Memoria de Acceso Randómico

**GND:** Tierra.

**VCC:** Alimentación.

**CIF:** Clasificación Internacional del funcionamiento de la Discapacidad y de la Salud.

**CONADIS:** Consejo Nacional para igualdad de discapacidades

**GPIO:** Entrada/Salida de Propósito General

**SD:** Seguridad Digital.

**ROM:** Memoria solo de Lectura.

**CPU**: Unidad Central de Procesamiento.

**IoT**: Internet de las Cosas

# **INTRODUCCIÓN**

<span id="page-17-0"></span>El presente proyecto de investigación es un sistema domótico dirigido para personas con discapacidad motriz, el diseño e implementación del prototipo proporciona el control de puertas, ventanas, dispositivo electrónico conectado a 110 V de AC e iluminación, también cuenta con un sistema de seguridad en una vivienda por medio de reconocimiento de voz y una aplicación móvil que está realizada para Smartphones con Sistema Operativo Android que lo controlará inalámbricamente, a continuación, se hace una breve descripción de los capítulos que componen esta investigación:

En el Capítulo I, se presenta información sobre las características, problemas a los que se enfrentan las personas con discapacidad motriz, conociendo así sus principales necesidades. En esta sección también se plantean los objetivos, mediante los cuales se determina el alcance del proyecto.

El Capítulo II, presenta antecedentes sobre investigaciones de sistemas domóticos, además muestra el desarrollo de la teoría que fundamentó esta investigación, revisando conceptos como domótica, áreas de la misma, reconocimiento de voz y tecnología móvil.

El Capítulo III, muestra las diferentes técnicas de investigación utilizadas, la forma de recopilar la de información, el procesamiento y análisis de los datos, además se enumeran los pasos para el desarrollo del proyecto de una manera lógica y ordenada.

En el Capítulo IV, se presenta la propuesta, el desarrollo de un prototipo del sistema domótico con reconocimiento de voz y tecnología móvil para personas con discapacidad motriz, aquí se analiza los requerimientos de las personas con discapacidad y los requerimientos del sistema, también se analiza las tecnologías, dispositivos y la lógica de programación en base de diagramas de flujo, finalmente se detalla la implementación y programación del sistema para posteriormente realizar las pruebas de funcionamiento.

En el Capítulo V, se definen las conclusiones obtenidas durante el diseño, la implementación y las pruebas de funcionamiento del sistema domótico, dirigido a las personas con discapacidad motriz.

# **CAPÍTULO I EL PROBLEMA**

### <span id="page-18-2"></span><span id="page-18-1"></span><span id="page-18-0"></span>**1.1.Tema**

# SISTEMA DOMÓTICO DE APOYO PARA PERSONAS CON DISCAPACIDAD MOTRIZ MEDIANTE TECNOLOGÍA MÓVIL Y RECONOCIMIENTO DE VOZ.

#### <span id="page-18-3"></span>**1.2.Planteamiento del Problema**

La Organización mundial de la Salud (OMS), en su informe mundial sobre la discapacidad, asevera que más de mil millones de personas en todo el mundo tienen alguna discapacidad, de ellas casi 200 millones experimentan considerables dificultades en su funcionamiento físico, mental etc. Resultados de la Encuesta Mundial de Salud realizada por la OMS, indica que los países de ingresos bajos presentan una mayor prevalencia de la discapacidad con comparación de países que tienen mayores ingresos [1].

La (OMS), en un curso internacional realizado en Argentina, el cual estuvieron presentes 13 países latinoamericanos donde sus profesionales se capacitaron para dar mejoría a los sistemas de información sobre la discapacidad, según la Clasificación Internacional del funcionamiento de la Discapacidad y de la Salud (CIF), menciona que al menos el 15% de la población mundial, se encuentran sobre algún tipo de discapacidad, por lo que la OMS pretende extender la implementación del CIF en aquellos países que no tienen conciencia sobre este tema y a la importancia que representa, no obstante, en la Ciudad de México el proceso de implementación de CIF, está en la vanguardia, calificándolo como excelente para aquellas personas que tienen algún tipo de discapacidad como: motora, sensorial, cardiaca, respiratoria, entre otros [2], [3].

En los países con recursos bajos o medianos indican que entre el 5% y 15%, tienen acceso a dispositivos y tecnologías de apoyo aquellas personas con discapacidad como son: silla de ruedas, prótesis, dispositivos de ayuda visual, equipos, entre otros, por lo que en estos

países la producción es escasa al igual que la capacitación para facilitar dichos recursos tecnológicos, no obstante, en los lugares donde existe la posibilidad de adquirirlos, sus costos están fuera de alcance, según la labor de la OMS pretende que los Estados faciliten la posibilidad de obtener los dispositivos y tecnologías de apoyo a costos bajos y que promuevan la capacitación para aquellas personas con dependencia y para aquellos profesionales que brindan servicios de habilitación y rehabilitación de los mismos [4].

Según el Consejo Nacional para igualdad de discapacidades (CONADIS) del Ecuador, en el País existe un total de 418.001 personas con discapacidad registradas, de las cuales 196.758 de estas personas se ven afectados con algún tipo de discapacidad física [5].

De acuerdo con los datos registrados en el CONADIS como referencia en la provincia de Cotopaxi existen 10.367 personas con discapacidad de los cuales, según la Secretaria Técnica de Discapacidades, el 37% sufre de discapacidad físico motriz (Parálisis-Amputaciones), colocando así a Cotopaxi en una de las provincias con mayor afectación de discapacidad. [5], [6].

Actividades sencillas como trasladarse de un lugar a otro, manipulación de objetos para realizar tareas cotidianas en el hogar como la apertura y cierre de puertas y ventanas o encendido y apagado de luces y equipos, etc, pueden convertirse en labores complicadas para personas con limitantes en su movilidad, creando una condición de dependencia haciendo imprescindible la ayuda de otra persona.

Debido a que las personas con discapacidad motriz no siempre cuentan con recursos económicos para solventar gastos de personas auxiliares que lo cuide y los familiares no pueden estar siempre con ellas por cuestiones de trabajo esto da lugar a que estén solas y se vean expuestas a sufrir algún accidente agravando su condición.

#### <span id="page-19-0"></span>**1.3.Delimitación**

### **De contenidos:**

- **ÁREA ACADÉMICA DE LA CARRERA:** Física y Electrónica
- **LÍNEA DE INVESTIGACIÓN:** Sistemas de Control
- **SUBLÍNEAS:** Sistemas Electrónicos

**Delimitación espacial:** El presente proyecto se lo realizó en la Facultad de Ingeniería en Sistemas Electrónica e Industrial de la Universidad Técnica de Ambato.

**Delimitación temporal:** El proyecto se realizó en el semestre octubre 2017–febrero 2018 de acuerdo el reglamento de graduación establecido para obtener el Título Terminal de Tercer Nivel de la Universidad Técnica de Ambato, aprobado mediante Resolución 1285- CU-P-2015 del 31 de marzo de 2015 (RGTTTNUTA).

## <span id="page-20-0"></span>**1.4.Justificación**

El interés de utilizar la tecnología para adecuar una vivienda para discapacitados motrices surge de la necesidad de brindar a las personas con capacidades reducidas la oportunidad de beneficiarse de viviendas funcionales que se adecuen a sus necesidades y contribuyan a su bienestar mejorando así su calidad de vida.

Las personas con discapacidad motriz tienen que enfrentarse a numerosas barreras como relacionarse de manera competitiva y autónoma dentro de la sociedad, la vida laboral y en el hogar, además se enfrentan al prejuicio social, dificultad de acceso, educación, problemas de accesibilidad, incapacidad o rechazo en el campo laboral y dependencia en el hogar es por esto que el presente proyecto de investigación es de gran importancia ya que se enfatiza en precautelar la integridad física de las personas, su comodidad e independencia, de tal forma que ayude a crear un mundo inclusivo en los que todos puedan tener una vida llena de comodidad y dignidad.

Los principales beneficiarios se concentran en personas con discapacidad motriz ya que las posibilidades de manipulación de objetos, y desplazamiento se ven afectados, por lo que la accesibilidad y habilitación de medios representa una necesidad fundamental, con la implantación de este sistema en el hogar se prevee también beneficiar a todas las personas que habitan en ella, brindándoles mayor seguridad, comodidad logrando así mejorar su calidad de vida.

La investigación es factible ya que los componentes electrónicos necesarios para el desarrollo del proyecto son de fácil adquisición y costos bajos, también son versátiles en su uso creando así un sistema domótico robusto y accesible, además para su realización se cuenta con amplias fuentes bibliográficas físicas y digitales; conocimientos necesarios

y disponibilidad del investigador para el cumplimiento del mismo, logrando así cubrir la principales necesidades de una persona con discapacidad motriz.

# <span id="page-21-0"></span>**1.5.Objetivos**

# <span id="page-21-1"></span>**1.5.1. Objetivo General:**

Implementar un prototipo de un sistema domótico de apoyo para personas con discapacidad motriz mediante tecnología móvil y reconocimiento de voz.

# <span id="page-21-2"></span>**1.5.2. Objetivo Específicos**:

- Analizar el estado actual de las viviendas para personas con discapacidad motriz.
- Determinar los requerimientos de un sistema domótico para personas con discapacidad motriz
- Diseñar un sistema domótico para personas con discapacidad motriz.

# **CAPÍTULO II MARCO TEÒRICO**

#### <span id="page-22-2"></span><span id="page-22-1"></span><span id="page-22-0"></span>**2.1.Antecedentes**

Al efectuar una investigación bibliográfica en repositorios digitales se logró encontrar proyectos afines al presente tema, con los cuales se pudo generar un soporte en el desarrollo del proyecto de investigación propuesto.

En el año 2014, Luis Narváez desarrolló la "Implementación de un prototipo de sillas de ruedas automatizada con comandos de sonido para mejoramiento de la enseñanza en el Manejo y orientación a personas con limitaciones físicas." El cual se centrar en el diseño de un sistema llamado AUTSIL para la automatización de una silla de ruedas utilizando el software Visual Basic para el control de por comandos de voz y un microcontrolador PIC, con la implementación de dicho proyecto se benefició a personas con limitaciones físicas dotándoles de mayor confort y comodidad en su desplazamiento [7].

En el año 2014, David Valencia y Luis Gonzáles realizaron el "Diseño e implementación de un prototipo de robot asistente para personas con discapacidad motriz y adultos mayores, basado en inteligencia artificial" el cual se centra en diseño de software y hardware del prototipo de un robot asistente por medio de algoritmos de visión artificial Fisherfaces, webcam y la librería OpenCV para la detección y reconocimiento facial además se utilizó dispositivos electrónicos como el Arduino para el control de los movimientos del robot, con la implementación de este proyecto se logró solventar las necesidades básicas que una persona adulta mayor requiere [8].

En el año 2012, Andrés Soto y Daniel Velásquez desarrollaron el "Control de iluminación y temperatura por medio de un sistema domótico para habitación de hospital" él cual se centra en el control de la iluminación y la temperatura en la habitación de un hospital por medio de un sistema domótico con la implementación de un Arduino Mega para el control de los componentes y la aplicación TouchOSC iPhone App, con el cual se logró mejorar la recuperación de los pacientes brindándoles un lugar adecuado a sus necesidades"[9].

En el año 2016, Esteban Farfán y Diego Quizphe realizaron el "Diseño de un sistema domótico para facilitar la interacción de personas con discapacidad a través de interfaces remotas y mandos por voz" el cual consiste en la implementación de un sistema domótico controlado de forma remota y reconocimiento de voz, destinado principalmente con la discapacidad físico-motora y visual, utilizando una interfaz en LabVIEW y dos tecnologías Local Network Control (LCN), marca reconocida mundialmente y Arduino, plataforma de programación de código abierto. Los resultados obtenidos son de gran ayuda para las personas con discapacidad físico-motora y visual ya que la inclusión de los comandos de voz en el sistema les permitirá mejorar su calidad de vida [10].

En el 2016, desarrolló el "Sistema domótico controlado por mensajería instantánea Whatsapp para personas con discapacidad" en el cual se desarrolló un gestor domótico basado en el dictado de voz de la red social whatsapp, para poder activar y desactivar elementos domóticos, por ejemplo, encender un horno, activar una lampara, abrir puertas, control de iluminación, sistemas de gestiones eficientes de energía entre otros. Todo a bajo precio y con tecnologías OpenSource como distribuciones Linux (Raspbian), lenguajes de programación PHP, Python y BASHSCRIPT, utilizando como matriz y gestor central, una Raspberry PI, con la implementación de dicho proyecto lograron generar un gestor domótico accesible ya que el costo de desarrollo y mantenimiento son bajos brindando así una mejor calidad de vida a personas vulnerables [11].

### <span id="page-23-0"></span>**2.2. Fundamentación Teórica**

#### <span id="page-23-1"></span>**2.2.1. Discapacidad**

La discapacidad se conoce como algún tipo de restricción de una capacidad humana, la cual limita el buen desempeño de acciones o funciones específicas, provocando así una notoria desventaja al desenvolverse en la vida cotidiana, en su medio físico o social. Sus causas pueden ser físicas, psíquicas y sensoriales a su vez pueden ser discapacidades permanentes o transitorias [1], [12].

#### **Tipos de discapacidad**

La discapacidad se puede clasificar de acuerdo con el tipo de afectación que sufre una persona y se puede ver a continuación:

#### **Discapacidad sensorial visual**

La discapacidad sensorial visual se puede definir como el déficit en las funciones visuales y estructuras corporales del ojo o sistema nervioso, se caracteriza por la pérdida o alteración parcial o completa de su función y las limitaciones que presenta el individuo al realizar una tarea o acción en un contexto normalizado [13], [14].

#### **Discapacidad sensorial auditiva**

La discapacidad sensorial auditiva se puede definir como las deficiencias en las funciones y estructuras corporales del sistema auditivo, es decir que no pueden escuchar normalmente y las limitaciones que presenta el individuo al realizar una tarea o acción en un contexto normalizado [14].

#### **Discapacidad visceral**

La discapacidad visceral se puede definir como las deficiencias en las funciones y estructuras corporales de los sistemas cardiovascular, hematológico, inmunológico, respiratorio, digestivo, metabólico, endocrino y genitourinarias, asociadas o no a otras funciones o estructuras corporales deficientes, y la imposibilidad de desarrollar actividades cotidianas con normalidad, por ejemplo: un diabético o un cardiaco [14], [15].

#### **Discapacidad mental**

La Discapacidad Mental se puede definir como una limitación significativa en el funcionamiento intelectual asociadas o no a otras funciones o estructuras corporales deficientes las cuales pueden ser causadas por factores genéticos, errores congénitos del metabolismo, alteraciones del desarrollo embrionario, problemas perinatales, problemática ambiental y enfermedades en infantes como consecuencia los individuos presentan restricciones al realizar una tarea o acción [14], [15].

#### **Discapacidad Motriz**

La discapacidad motriz se define como un conjunto de alteraciones de la capacidad del movimiento, en distinto nivel, las funciones de desplazamiento, manipulación de objetos alcance limitado y fuerza reducida que genera restricciones para desarrollar actividades cotidianas. Estas limitaciones suceden cuando hay alteraciones en músculos, huesos o articulaciones, también cuando existe un daño en el cerebro que afecta el área motriz y que le impide a la persona moverse de manera adecuadas. La discapacidad motriz se clasifica en los siguientes trastornos [16]:

## **Trastornos físicos periféricos.**

Los trastornos físicos periféricos afectan huesos, articulaciones, extremidades y músculos. Se presentan desde el nacimiento como malformaciones de los huesos también puede ser consecuencias de enfermedades en la infancia. Algunos accidentes o lesiones en la espalda dañan la médula espinal e interrumpen la comunicación de las extremidades brazos y piernas hacia el cerebro y viceversa.

# **Trastornos neurológicos**.

Los trastornos neurológicos es el daño originado en un área del cerebro llamada corteza motora cerebral encargada de procesar y enviar la información de movimiento al resto del cuerpo. Origina dificultades en el movimiento y el control de ciertas partes del cuerpo. Los más comunes son la parálisis cerebral, los traumatismos craneoencefálicos y los tumores localizados en el cerebro.

# <span id="page-25-0"></span>**2.2.2. Domótica**

La domótica es un conjunto de sistemas que automatizan diferentes instalaciones de una vivienda al fin de facilitar la calidad de vida de las personas aportando mayor confort, ahorro energético, seguridad y comunicación pueden ser cableadas o inalámbricas y cuyo control se beneficia de cierta generalidad, desde dentro y fuera del hogar. Los sistemas domóticos apuntan a satisfacer las necesidades fundamentales del usuario permitiéndole tener más momentos de descanso, también incide a una reducción eminente de los gatos en las facturas de electricidad [17], [18].

En un sistema domótico se pueden encontrar elementos de los siguientes tipos [19]:

# **Controladores.**

Los controladores son dispositivos encargados de gestionar toda la información que les llega a través de otros elementos del sistema domótico. También incluye las interfaces necesarias para interactuar con el usuario u otra aplicación.

# **Actuadores.**

Los actuadores son dispositivos que reciben órdenes del sistema controlador y actúan en base a dichas ordenes realizando ordenes determinadas. Los actuadores utilizados en la domótica pueden emplear energía neumática, hidráulica o eléctrica. Las características que consideran son potencia, peso, volumen, precisión, velocidad y coste.

#### **Sensores:**

Un sensor es un dispositivo capaz de detectar magnitudes físicas o químicas, llamadas variables de instrumentación como temperatura, intensidad lumínica, distancia, aceleración, inclinación, desplazamiento, presión, fuerza, torsión, humedad, pH y transformarlas en variables eléctricas. Existe una gran variedad de sensores o detectores utilizados para la automatización en edificios, siendo los más comúnmente utilizados: el termostato de ambiente, el detector de gas, los detectores de humo y calor, la sonda humedad y los sensores de presencia.

# **Áreas de la Domótica**

La domótica abarca varias áreas las cuales pueden ser clasificadas de varias formas, ya sea desde el punto de vista tecnológico, técnico o económico, sin embargo, estudiosos del tema prefieren clasificarla desde lo que puede llegar a ofrecer, es así que la domótica se puede clasificar en cuatro campos como los que se visualiza en la [Figura 1](#page-26-0) [12].

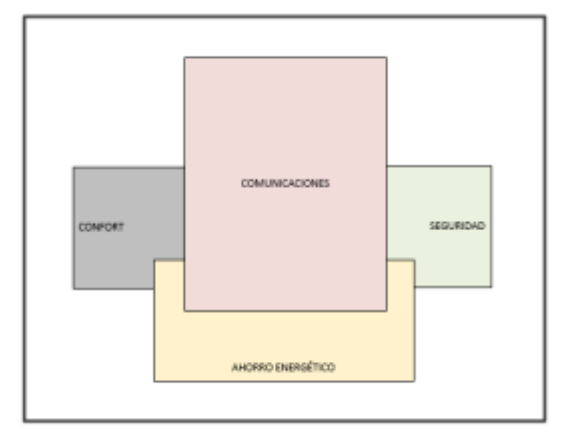

*Figura 1. Áreas de la Domótica [18].*

#### <span id="page-26-0"></span>**Ahorro Energético**

Las aplicaciones dentro de este grupo funcional se orientan básicamente a racionalizar los distintos consumos energéticos domésticos (electricidad, gas natural, etc.) en función de diversos aspectos como ocupación de la vivienda, tarifas energéticas existentes, nivel de potencia eléctrica contratada, etc. La Domótica ofrece al usuario un ilimitado número de aplicaciones cuyo interés se asocia, estrictamente, a sus necesidades particulares y concretas [18].

## **Confort:**

La domótica proporciona una serie de comodidades, como puede ser el control automático de la mayoría de servicios de la casa que funcionen con energía eléctrica como, por ejemplo [18]:

- $\checkmark$  Regulación de la iluminación según el nivel de luminosidad ambiente
- $\checkmark$  Automatización del apagado y encendido de la iluminación.
- $\checkmark$  Control de luces por mando a distancia
- $\checkmark$  Control de equipos e instalaciones por mando a distancia
- $\checkmark$  Encendido / apagado temporizado de luces

#### **Seguridad:**

La seguridad es el área más habitual en los sistemas domóticos ya que principalmente se contempla la protección de las personas y los bienes de las mismas, en dicha área la utilización de equipos de control especialmente cámaras de video, sensores en su mayoría son aplicados no solo a la seguridad ante robos e intrusiones al hogar, sino también ante fugas de gas, robos, detección de incendios, escapes de agua, etc.[18].

## **Comunicaciones:**

Las aplicaciones de comunicaciones contemplan el intercambio de información, tanto entre personas como entre éstas y los equipos domésticos, ya sea dentro de la propia vivienda como desde ésta hacia el exterior. Si bien pueden destacarse numerosos ejemplos (telefonía mediante el uso de centralitas domésticas, mantenimiento de los equipos e instalaciones domésticos desde un lugar remoto, etc.) [18].

### **Tipos de arquitecturas**

El tipo de arquitectura de un sistema domótico aporta información de cómo será la distribución y la ubicación de los elementos de control. Los principales tipos de arquitectura son cuatro: arquitectura centralizada, arquitectura descentralizada, arquitectura distribuida y arquitectura híbrida o mixta [21][22]:

 **Arquitectura centralizada:** La arquitectura centralizada es aquella en la que un actuador centralizado envía la información a los actuadores e interfaces según el programa, la configuración y la información que recibe de los sensores, sistemas interconectados y usuarios. El cableado es en estrella cuyo centro es la unidad central

de control y no existe comunicación entre sensores y actuadores. En la Figura 2 se puede observar la estructura de la arquitectura centralizada.

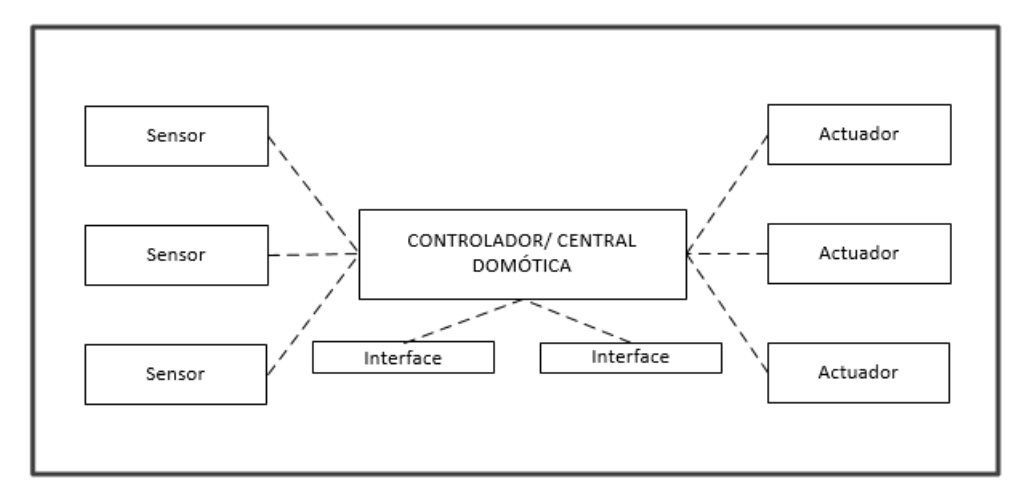

*Figura 2. Arquitectura Centralizada [21].*

<span id="page-28-0"></span> **Arquitectura distribuida:** La arquitectura distribuida es aquella en la que cada sensor y actuador es también un controlador capaz de actuar y enviar información al sistema según el programa, la configuración, la información que capta por sí mismo y la que recibe de los otros dispositivos del sistema, como se puede observar en la Figura 3.

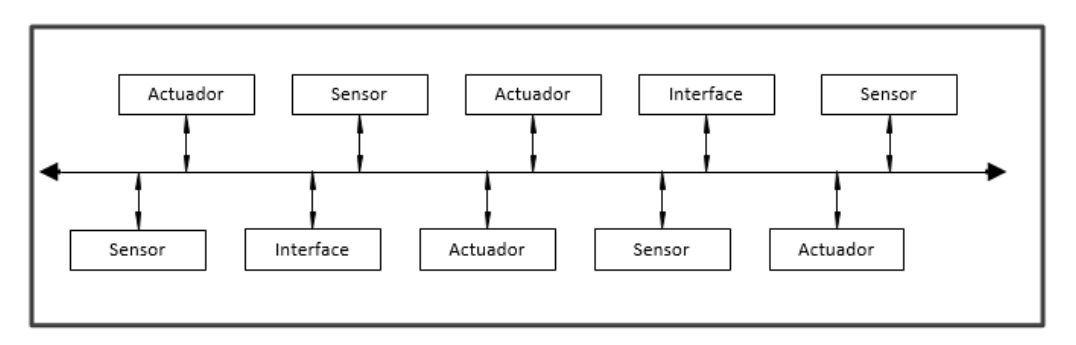

*Figura 3. Arquitectura Distribuida [21].*

<span id="page-28-1"></span> **Arquitectura descentralizada:** La arquitectura descentralizada es aquella en la cual existe varios controladores, interconectados por un bus, que envía información entre ellos y a los actuadores e interfaces conectados a los controladores, según el programa, la configuración y la información que recibe de los sensores, sistemas interconectados y usuarios, la estructura de dicha arquitectura se puede apreciar en la Figura 4.

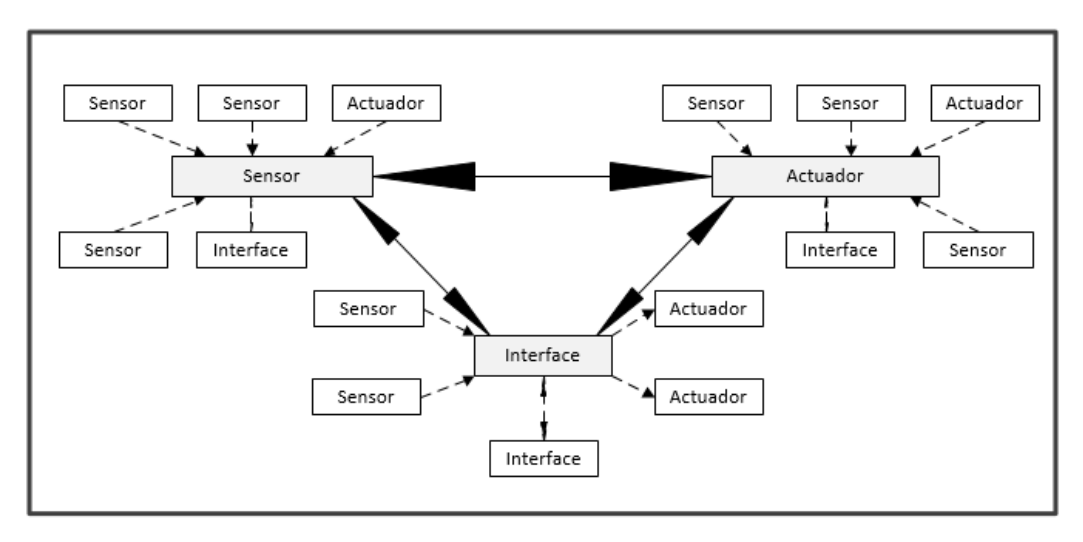

*Figura 4. Arquitectura descentralizada [21].*

<span id="page-29-1"></span> **Arquitectura Híbrida o Mixta:** En la Arquitectura Híbrida o Mixta se combinan las arquitecturas de los sistemas centralizadas, descentralizadas y distribuidas en esta se puede tener un controlador central o varios controladores descentralizados, los dispositivos de interfaces, sensores y actuadores pueden también ser controladores, como en un sistema distribuido. La arquitectura descrita se puede observar en la Figura 5.

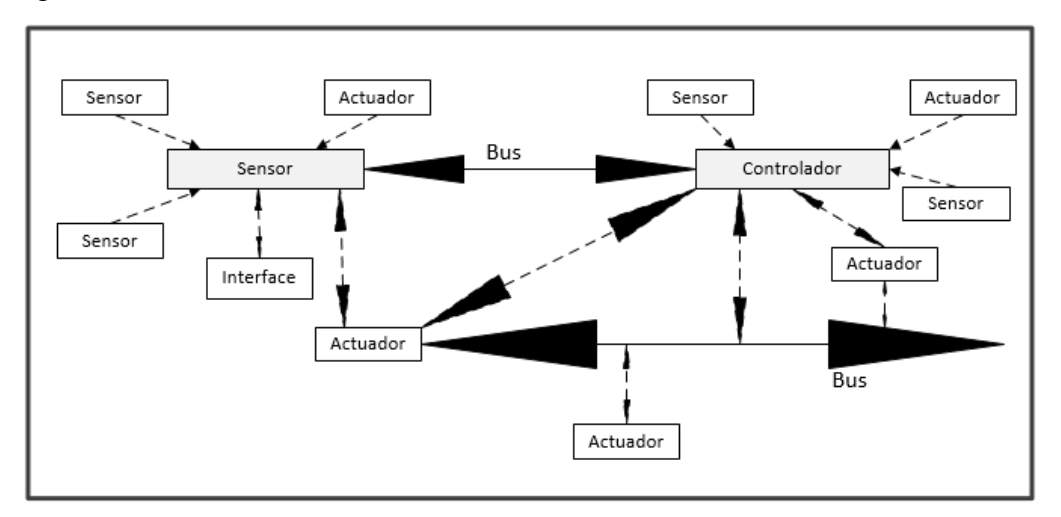

*Figura 5. Arquitectura Mixta [21].*

#### <span id="page-29-2"></span><span id="page-29-0"></span>**2.2.3. Sistemas de Control**

Un sistema de control manipula las salidas de forma ya establecida mediante as entradas a través de dispositivos electrónicos denominados microcontroladores, actualmente son utilizados en todos los sectores de la industria, tales como: control de la calidad de los

productos manufacturados, líneas de ensamble automático, control de máquinas, control por computadoras, sistema de potencia, robótica, etc. Estos sistemas poseen dos formas de trabajo [23], [24] :

#### **Sistemas de control en lazo cerrado.**

Los sistemas de control realimentados se denominan también sistemas de control en lazo cerrado, en estos se alimenta al controlador la señal de error de actuación, que es la diferencia entre la señal de entrada y la señal de realimentación, a fin de reducir el error y llevar la salida del sistema a un valor conveniente.

#### **Sistemas de control en lazo abierto.**

Un sistema de control en lazo abierto no se mide la salida ni se realimenta para compararla con la entrada, en este sistema la salida no se compara con la entrada de referencia. Por tanto, a cada entrada de referencia le corresponde una condición operativa fija; como resultado, la precisión del sistema depende de la calibración.

## <span id="page-30-0"></span>**2.2.4. Sistema de control Automático.**

El sistema de control automático es aquel que permite manipular elementos tecnológicos o dispositivos electrónicos SCR con mayor eficiencia, seguridad y comodidad. Estos sistemas se encargan de manipular entradas y salidas (sensores, Actuadores, etc). Los sistemas de control automático fueron creados para mejorar la calidad de vida de las personas [23], [24].

#### <span id="page-30-1"></span>**2.2.5. Microcontroladores**

El microcontrolador es un dispositivo programable con capacidad de ejecutar los comandos almacenados en su memoria interna, está orientado a realizar tareas de control y comunicaciones con la necesidad de cubrir diversas aplicaciones como en telefonía, aparatos electrónicos, equipo médico, electrodomésticos, juguetes, entre otros [25], [26]. Un microcontrolador es un circuito integrado de alta escala de integración, básicamente es un computador completo dentro de un mismo chip, ya que contiene en su interior los elementos fundamentales, como se les puede visualizar en la Figura 6 [25], [26]:

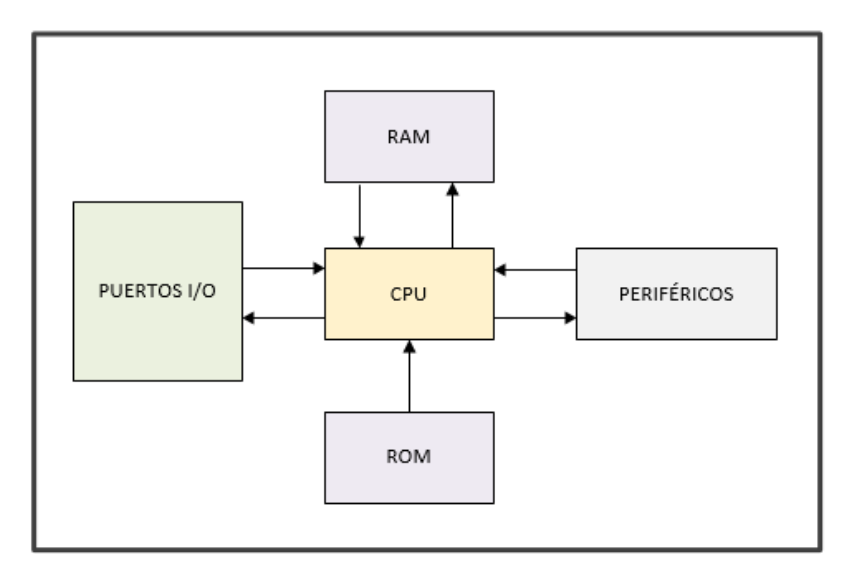

*Figura 6. Diagrama de bloques de un microcontrolador [26].*

# <span id="page-31-1"></span>**Unidad central de procesamiento(CPU):**

La unidad central de procesamiento CPU es el cerebro del microprocesador el cual está encargado de ejecutar instrucciones almacenadas en la memoria.

- **Memoria:** La memoria sirve para almacenar datos, el microcontrolador posee una memoria de instrucciones no volátil tipo ROM para almacenar el propio código y una memoria de datos volátil de tipo RAM para los diferentes datos que se use durante la ejecución del programa, estas memorias están integradas en el mismo circuito integrado.
- **Periférico de entrada y salida:** El microcontrolador utiliza periféricos de entrada y salida para interactuar con el exterior, es decir las líneas de entrada permiten ingresar información al microcontrolador y las de salida para extraer información del mismo.

# <span id="page-31-0"></span>**2.2.6. Raspberry PI**

La Raspberry PI es una placa de computadora de bajo costo que fue desarrollada en el 2011 por la fundación Raspberry en Reino Unido, la cual cuenta con un importante poder de cómputo en un tamaño reducido.

El diseño de una Raspberry PI como se puede observar en la Figura 7, básicamente está constituido por pines de entrada y salida de propósito general, salida digital de video + audio HDMI, una salida analógica, 2 buses USB, un procesador gráfico, un chipset BCM2835, conector de alimentación microUSB y lector de tarjetas SD.

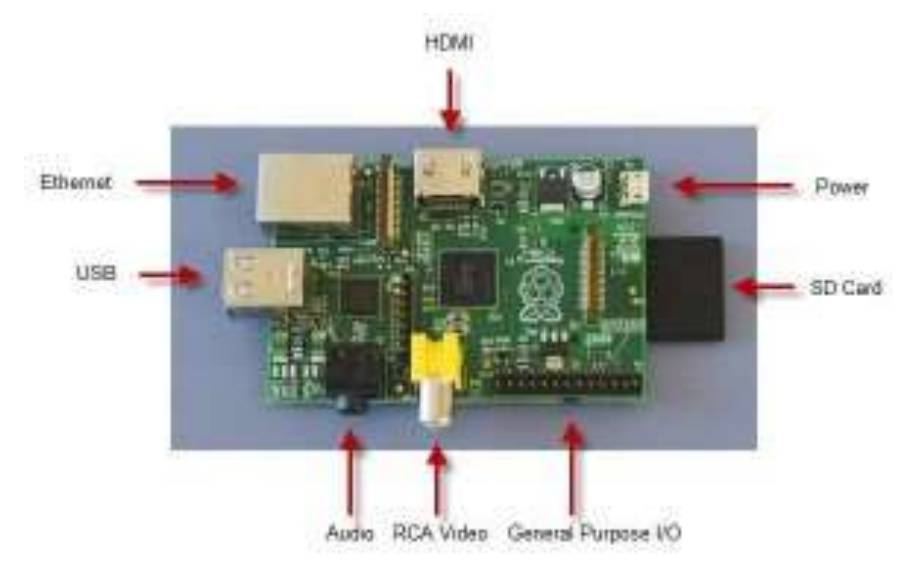

*Figura 7.Diseño de una Raspberry PI [27].*

<span id="page-32-1"></span>La Raspberry PI tienen varios modelos como la Raspberry Pi, Raspberry Pi 2, Raspberry Pi Modelo B, Raspberry Pi 3, etc.

## **Sistemas Operativos de la Raspberry PI**

La Raspberry Pi fue desarrollada especialmente para trabajar con el sistema operativo Linux, unos de los más destacan en esta categoría es Rasbian que es considerado como el sistema operativo oficial de la placa, sin embargo, también existen otros sistemas operativos compatibles con la misma tal es el caso de Windows 10 IoT Core el cual es denominado por Microsoft como un sistema operativo gratuito orientado al desarrollo del internet de las cosas [27], [28].

## <span id="page-32-0"></span>**2.2.7. Arduino**

El Arduino es una plataforma de hardware libre de bajo costo que fue diseñada básicamente con el fin de facilitar el uso de la electrónica en áreas de estudio, está basado en una placa de desarrollo programable física microcontrolador Atemel AVR, puertos de entradas y salidas, analógicas y digitales y un entorno de desarrollo integrado IDE [27], [29].

### **Arduino Mega**

El Arduino Mega es una placa de microcontrolador de hardware libre el cual como se puede ver en la Figura 8 se basa en la figura en el ATmeg1280, 54 pines digitales que funcionan como entradas y salidas, 16 entradas análogas, un cristal oscilador de 16 MHz, una conexión USB, un botón de reset y una entrada para la alimentación de la placa.

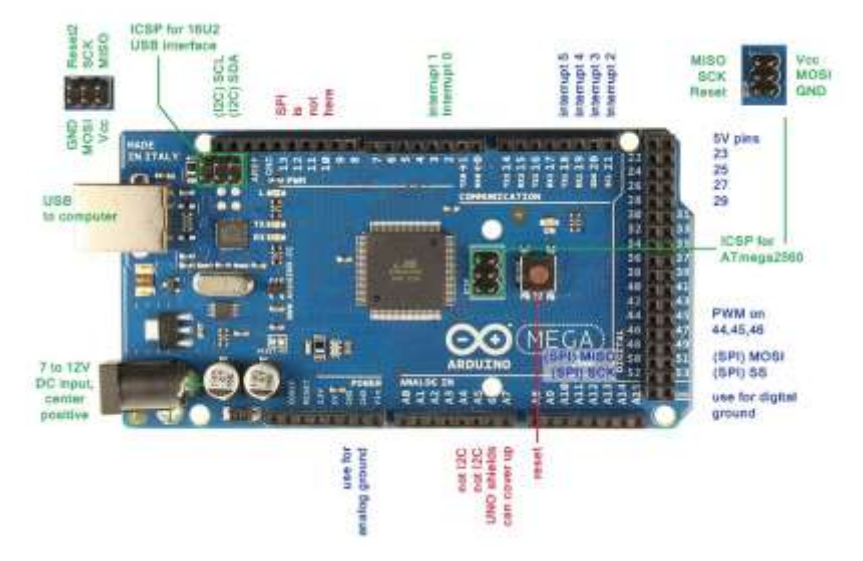

*Figura 8. Arduino Mega [30].*

<span id="page-33-0"></span>Se considera que el Arduino mega es microcontrolador más competente de la familia de Arduino ya que es idóneo en proyectos que se necesita un mayor número de pines y potencia [30], [31], [32].

# **Arduino Nano**

El Arduino nano es microcontrolador de hardware libre que a pesar de su reducido tamaño es completo, fue desarrollado por la compañía Gravitech para aplicaciones de bajo costo y donde el tamaño sea de importancia, como se observa en la Figura 9 el Arduino nano incorpora un ATMega168 a16Mhz, no posee un conector para alimentación externa, y funciona con un cable USB Mini-B en vez del cable estándar, a nivel eléctrico se comporta como el Arduino UNO con 14 pines digitales y 8 analógicos [31], [32].

<span id="page-33-1"></span>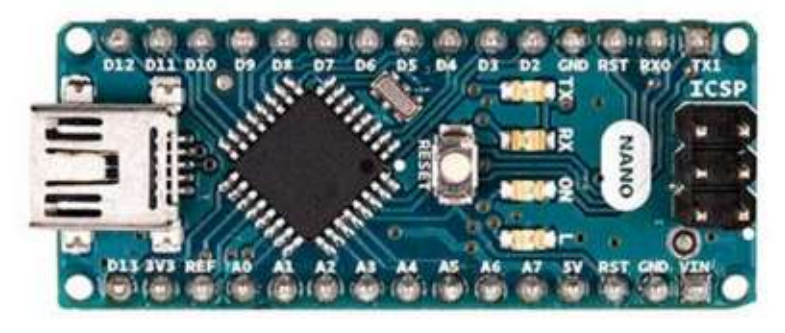

*Figura 9.Arduino Nano [31].*

#### <span id="page-34-0"></span>**2.2.8. Tecnología Móvil**

La tecnología móvil permite la comunicación entre dos dispositivos sin la necesidad de estar conectados por cables es decir que pueden ser utilizados desde cualquier parte y se basa en la transmisión y recepción de mensajes o señales electromagnéticas, en sus inicios eran desarrolladas para utilizarse en las computadoras de escritorio y portátiles, sin embargo, los dispositivos han cambiado, ahora bajo esta tecnología los recursos son creados para trabajarse mediante dispositivos móviles inteligentes [33].

#### **Dispositivo Móvil**

Un dispositivo móvil es todo aparato electrónico que cumple las siguientes características básicas

- $\checkmark$  Son de reducido tamaño.
- $\checkmark$  Presentan actualmente pantallas táctiles.
- $\checkmark$  Su conexión es inalámbrica.

Los dispositivos móviles forman un grupo sumamente heterogéneo y puede incorporar cualquier componente de hardware y software que amplíe y diversifique su función inicial. El más frecuente, sin duda, es la conexión telefónica y la conexión a la Internet. Los dispositivos móviles pueden ser clasificados en los siguientes grupos [33]:

#### **Dispositivos de comunicación:**

Los dispositivos de comunicación tienen como función principal ofrecer una infraestructura de comunicación telefónica. Además, brinda la posibilidad de servicios como el envío de mensajes de texto y multimedia.

#### **Los dispositivos de computación:**

Los dispositivos de computación son dispositivos que ofrecen mayores capacidades de procesamiento de datos y cuentan con una pantalla y teclado muy similares a la experiencia de los computadores personales. Los PDA y las ISSN computadoras portátiles tienen como sus principales beneficios la prestación de mayores y mejores servicios inclusive que los computadores de escritorio.

#### **Dispositivos reproductores de multimedia:**

Los dispositivos reproductores de multimedia son aquellos que han sido diseñados para proporcionar a los usuarios la oportunidad de reproducir uno o varios formatos digitales,

ya sea audio, vídeo o imágenes. Algunos ejemplos de este tipo de dispositivo son los reproductores de MP3 y MP4, los DVD portátiles y todos los lectores de libros electrónicos.

### **Dispositivos móviles grabadores de multimedia**:

Los dispositivos móviles grabadores de multimedia permiten la grabación de datos en audio y vídeo. Se encuentran las cámaras fotográficas digitales o las cámaras de vídeo digital.

#### **Consolas portátiles**:

Las consolas portátiles son dispositivos móviles cuya principal función es la de proporcionar al usuario una experiencia real de juego. Las consolas portátiles y los teléfonos celulares fueron los primeros dispositivos móviles en convertirse en un producto de masas.

### <span id="page-35-0"></span>**2.2.9. Reconocimiento de voz**

El reconocimiento de voz forma parte del ámbito general del entendimiento y de la inteligencia, siendo su objetivo último que una máquina sea capaz de comprender lo que se está pronunciando. Por tanto, lo importante no es detectar la secuencia de fonemas, sílabas o palabras pronunciadas, sino extraer las ideas que se estructuran en palabras a partir de un conjunto de reglas sintácticas y semánticas, para que la máquina dé una respuesta en consecuencia y se pueda establecer un diálogo, teniendo en cuenta todas las ambigüedades y redundancias que el lenguaje natural presenta.

Los sistemas de reconocimientos de voz son aplicados en los diferentes campos de la tecnología como: los dispositivos móviles, vehículos inteligentes, Smart TV, sistemas de seguridad, robótica, etc [26].

#### **Arquitectura de un sistema de reconocimiento de voz**

Para entender el funcionamiento de un sistema de reconocimiento de voz es necesario conocer sus principales componentes: el extractor de características y el clasificador. Cuando se recibe la señal de voz, ésta pasa por un reconocedor el cual da como resultado la palabra que reconoce. Después hay un procesamiento del lenguaje natural, una
representación semántica y finalmente re realiza una acción. En la Figura 10 se muestra la arquitectura para los sistemas de reconocimiento de voz [34]:

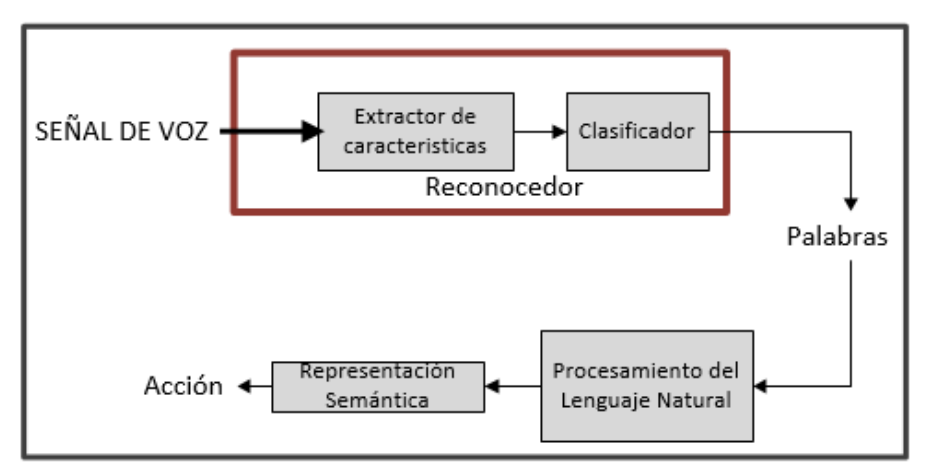

*Figura 10. Arquitectura de un sistema de reconocimiento de voz [34].*

### **Alternativas Actuales del Reconocimiento de Voz**

En la actualidad, existen tres enfoques a la hora de plantear cualquier sistema de reconocimiento de voz, cada uno de estos enfoques presenta unas características diferentes, pudiéndose combinar varios de ellos para aprovechar las ventajas que cada uno ofrece por separado los enfoques son los siguientes [34], [35] :

### **Enfoque acústico-fonético**

El enfoque acústico-fonético es un método que tiene como finalidad captar los sonidos básicos que contiene la voz para asignar determinados rótulos. Basa su teoría de que en la voz existe un número finito y diferenciado de unidades fonéticas (fonemas), y que dichas unidades pueden ser caracterizadas por un grupo de propiedades acústicas que se manifiestan en la señal de voz hablada en función del tiempo.

### **Enfoque de Patrones**

El enfoque de patrones es un método que decodifica lo pronunciado a partir de un conjunto de modelos que se captan de forma automática en una fase de entrenamiento, a diferencia del enfoque acústico-fonético que analiza la voz directamente para extraer las reglas que gobiernan el lenguaje. Para ello, se realiza una extracción de características con la mayor información posible sobre el habla, eliminando la información asociada con el locutor o el medio de comunicación.

#### **Enfoque de la inteligencia artificial**

Este método utiliza las redes neuronales artificiales (RNA). Las RNA son sistemas computacionales que agrupan un conjunto de unidades neuronales conectadas entre sí y que interactúan basadas en las redes neuronales del cerebro humano. El enfoque de la inteligencia artificial a más de utilizar las redes neuronales para realizar el reconocimiento de voz también utiliza el método HMM y coeficientes LCP, con lo cual se da lugar a los sistemas híbridos.

### **2.3.Propuesta de Solución**

La implementación de un prototipo del sistema domótico para apoyo a discapacitados que ayudará a cubrir las necesidades de personas vulnerables en la sociedad que cuentan con limitaciones en su movilidad, mediante la tecnología móvil y reconocimiento de voz se prevé asegurar brindándoles autosuficiencia para realizar actividades básicas del hogar mejorando así su calidad de vida.

# **CAPÍTULO III METODOLOGÍA**

### **3.1.Modalidad de la investigación**

El proyecto es de campo aplicado, ya que se utilizó los conocimientos adquiridos en el proceso de formación superior, con el propósito de mejorar la calidad de vida de personas con discapacidad motriz.

El proyecto es de carácter bibliográfico, porque la información se sustentó de tesis y monografías obtenidas de buscadores educativos de establecimientos nacionales e internacionales, además páginas web sobre proyectos, artículos, revistas y libros.

Se la puede caracterizar en una investigación experimental, porque se realizó pruebas en el transcurso del desarrollo del proyecto cumpliendo así con los objetivos trazados.

### **3.2.Población y Muestra**

### **3.2.1. Población**

La población considerada para el presente proyecto de investigación son las personas con discapacidad física del Cantón Salcedo de la provincia de Cotopaxi que son 528 personas. En la Tabla 1 se detalla el número de personas con discapacidad física registradas en el cantón de Salcedo.

| Cantón         | Tipo de<br><b>Discapacidad</b> | Edad               | Genero    | #              |
|----------------|--------------------------------|--------------------|-----------|----------------|
|                |                                | $0a3a\tilde{n}$ os | Femenino  | $\overline{2}$ |
|                |                                |                    | Masculino | $\overline{2}$ |
|                |                                | 4 a 6 años         | Femenino  | 5              |
|                |                                |                    | Masculino | $\overline{7}$ |
|                | Física                         | 7 a 12 años        | Femenino  | 8              |
|                |                                |                    | Masculino | 8              |
| <b>Salcedo</b> |                                | 13 a 17 años       | Femenino  | 14             |
|                |                                |                    | Masculino | $\overline{4}$ |
|                |                                | 18 a 29 años       | Femenino  | 22             |
|                |                                |                    | Masculino | 36             |
|                |                                | 30 a 65 años       | Femenino  | 103            |
|                |                                |                    | Masculino | 146            |
|                |                                | Mayores de 65      | Femenino  | 96             |
|                |                                | años               | Masculino | 75             |
| Total          |                                |                    |           |                |

*Tabla 1***.** *Discapacitados físicos en el Cantón Salcedo.*

### **3.2.2. Muestra**

$$
n = \frac{NZ^2 p(q)}{(N-1)e^2 + Z^2 p(q)}
$$
 (1)

Donde:

: Tamaño de la muestra

- : Tamaño de la población
- : Probabilidad de éxito

: Probabilidad de fracaso

: Valor obtenido mediante niveles de confianza.

*Elaborado por: Investigador.*

#### **Cálculo**

Para el cálculo de nuestro tamaño de muestra se utilizará la ecuación 1 que está expuesta anteriormente:

$$
n = \frac{NZ^2p(q)}{(N-1)e^2 + Z^2p(q)}
$$
 (1)

Donde:

 $N = 528$ 

 $p =$  Se considera un valor de 0.5

 $q =$  Se considera un valor de 0.5

 $e =$  Se lo considera como 10% valor mínimo aceptable para la realización de una encuesta

 $Z =$  Valor obtenido mediante niveles de confianza. Es un valor constante que, si no se tiene su valor, se lo toma en relación con el 95% de confianza equivale a 1,96 (como más usual).

$$
q = 1 - p \tag{2}
$$

$$
n = \frac{528(1.96)^{2}(0.5)(0.5)}{(528 - 1)(0.10)^{2} + (1.96)^{2}(0.5)(0.5)}
$$

$$
n = \frac{507,09}{6,23}
$$

$$
n = 81,39
$$

$$
n \cong 81
$$

### **3.3.Recolección de información**

La recolección de la información se realizó a través de páginas web y fuentes bibliográficas con el propósito de ampliar la visión del proyecto; revistas, tutoriales y hojas de datos técnicos para un enfoque teórico-práctico y manuales de los dispositivos a utilizar para su mejor entendimiento.

### **3.4.Procesamiento y análisis de datos**

Para la realización del procesamiento y análisis de datos se llevó a cabo lo siguiente:

- Organización de la información recolectada.
- Revisión de la información obtenida.
- Análisis de la información que permita establecer una alternativa de solución del problema.
- Planteamiento de la propuesta de Solución.

### **3.5.Desarrollo del proyecto**

- Análisis de los sistemas domóticos para discapacitados motrices.
- Determinación del estado actual de los sistemas domóticos para discapacitados motrices.
- Establecimiento de los principales problemas a los que están expuestos las personas con discapacidad motriz en una vivienda.
- Análisis de las tecnologías móvil conveniente para el control del sistema.
- Análisis de los dispositivos electrónicos idóneos para un sistema domótico.
- Diseño del sistema de reconocimiento de voz.
- Diseño del sistema domótico para personas con discapacidad motriz mediante el uso de tecnología móvil.
- Pruebas de funcionamiento del sistema domótico para personas con discapacidad motriz.
- Análisis de Resultados y Conclusiones.
- Elaborar Informe Final

# **CAPÍTULO IV DESARROLLO DE LA PROPUESTA**

### **INTRODUCCIÓN**

Según la Organización de Estados Americanos (OEA), Perú es el país con mayor porcentaje de discapacitados 18,5 %; seguido de Estados Unidos con el 15 % y Ecuador el 12,8%, de acuerdo con el organismo en el mundo de 500 a 600 millones de personas tienen alguna discapacidad, de las cuales 85% no tiene acceso a servicios de rehabilitación y 95% no acuden a la escuela, es por esto que la adecuación de infraestructuras para personas con discapacidad es necesario para que se puedan desenvolver en su entorno y principalmente en su hogar [36].

El mayor problema a los que las personas con discapacidad enfrentan no es sus limitaciones físicas, sino la discriminación y las actitudes prejuiciadas de la sociedad como alguien que no puede trabajar, recibir educación, participar en actividades como el resto, ni poder acceder a las adecuaciones necesarias en su vivienda donde personas con algún tipo de discapacidad puedan desplazarse con libertad, la mayor parte de viviendas fueron diseñadas para personas sin ninguna limitación, debido a esto se propone la creación de un sistema domótico que controle diferentes áreas de las viviendas como control de iluminación, control de puertas y ventanas entre otras, que mejoren la movilidad y accesibilidad de personas con capacidades especiales [36], [37], [38].

En Ecuador las adecuaciones en viviendas para aquellas personas con discapacidad son poco frecuentes, se constató por medio de resultados obtenidos de encuestas realizadas a personas con discapacidad registradas en la Provincia de Cotopaxi Cantón Salcedo que la seguridad, accesibilidad y movilidad son escasas en los hogares, el proyecto de investigación propone solventar lo que hace un tiempo atrás era un pensamiento casi imposible, ya que estaba fuera de los recursos económicos de todas las personas, la adaptabilidad y construcción de viviendas adecuadas con la ayuda de la tecnología .

En la sección uno del presente capitulo se presentará los análisis de sistemas domóticos para personas con discapacidad motriz, tecnologías móviles y dispositivos electrónicos adecuados para el sistema domótico; en la segunda sección se detallará el diagrama de bloques y los diseños de los circuitos esquemáticos; En la sección tres se muestra la implementación del sistema domótico y la construcción del prototipo; En la última sección se detalla las pruebas de funcionamiento y sus resultados.

#### **4.2. Análisis de la factibilidad**

Para el análisis de la factibilidad del presente proyecto e investigación se considera los siguientes ítems:

#### **4.2.1. Factibilidad Técnica**

El desarrollo del proyecto de investigación es técnicamente factible debido a que los dispositivos electrónicos utilizados para la elaboración del prototipo son accesibles ya que se les puede adquirir en cualquier tienda de electrónica del País.

#### **4.2.2. Factibilidad Bibliográfica**

Bibliográficamente el proyecto de investigación es factible ya que el tema tratado en la misma se puede encontrar en libros, papers, tesis, revistas científicas investigación y archivos relacionados con él tema en el internet.

#### **4.2.3. Factibilidad Económica**

El presente proyecto de investigación es económicamente factible debido a que el investigador está en capacidad de costear los gastos necesarios del mismo.

#### **4.1.Resultados y Tabulación de datos**

Una vez tomada la muestra de 81 personas del total de personas con discapacidad registradas en el Cantón Salcedo, se determinó el estado actual de las viviendas y las principales necesidades de las personas con discapacidad motriz dentro de las mismas, se muestra en la Tabla 2, el resumen de tabulación de las preguntas realizadas el diseño de la encuesta se muestra en el [ANEXO 4](#page-118-0).

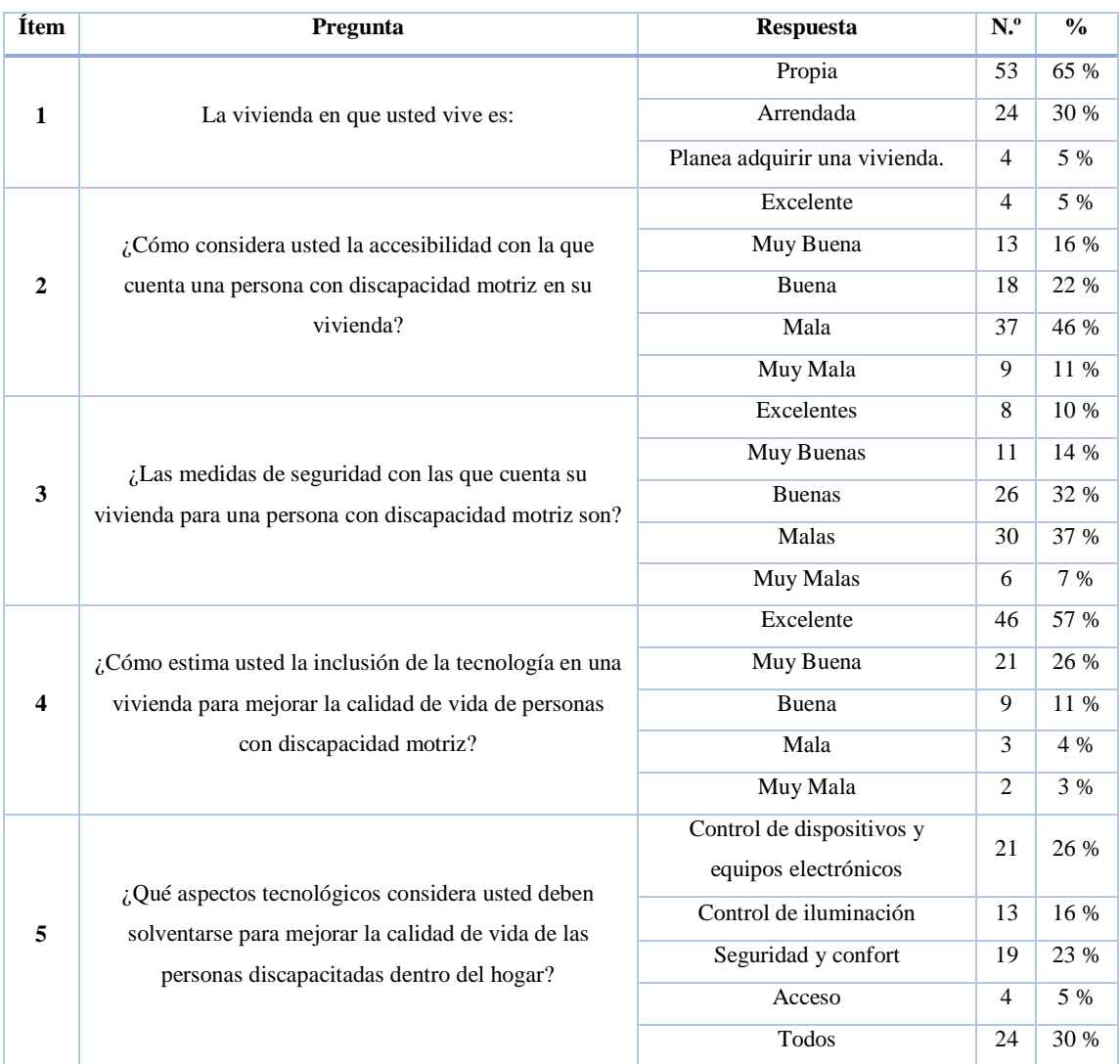

#### *Tabla 2. Tabulación de datos*

*Elaborado por: Investigador.*

## **4.1.1. Análisis e Interpretación de datos**

## **Pregunta Nº1. La vivienda en que usted vive es:**

| <b>Item</b> | <b>Respuestas</b>                          | $N^{\rm o}$ | $\frac{6}{6}$ |
|-------------|--------------------------------------------|-------------|---------------|
| A           | Propia                                     | 53          | 65%           |
| B           | Arrendada                                  | 24          | 30%           |
| $\mathbf C$ | Planea adquirir una vivienda a corto plazo |             | 5%            |

*Tabla 3. Tabulación de datos de la primera pregunta*

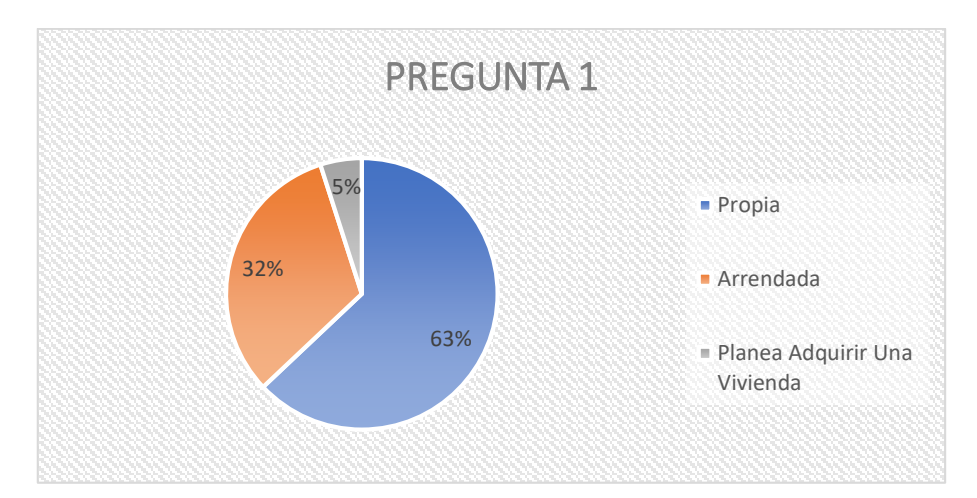

*Figura 11. Gráfico de Resultados del análisis de la primera pregunta de la encuesta. Fuente: Investigador mediante Excel.*

**Interpretación de Resultados:** El 65 % de personas tienen vivienda propia mientras el 30% arrienda y el 5% planea adquirir una a corto plazo.

**Análisis:** A partir de las encuestas realizadas se puede deducir que el mayor porcentaje de personas con discapacidad física en el Cantón Salcedo cuenta con una vivienda propia, por lo consiguiente tiene mayor posibilidad de tener instalaciones adecuadas en la misma para mejorar su calidad de vida.

**Pregunta Nº2. ¿Cómo considera usted la accesibilidad con la que cuenta una persona con discapacidad motriz en su vivienda?**

| <b>Ítem</b> | <b>Respuestas</b> | $N^{\rm o}$ | $\frac{0}{0}$ |
|-------------|-------------------|-------------|---------------|
|             | Excelente         | 4           | 5%            |
| B           | Muy Buena         | 13          | 16%           |
| C           | Buena             | 18          | 22%           |
|             | Mala              | 37          | 46%           |
| E           | Muy Mala          | q           | 11%           |

*Tabla 4. Tabulación de datos de la segunda pregunta.*

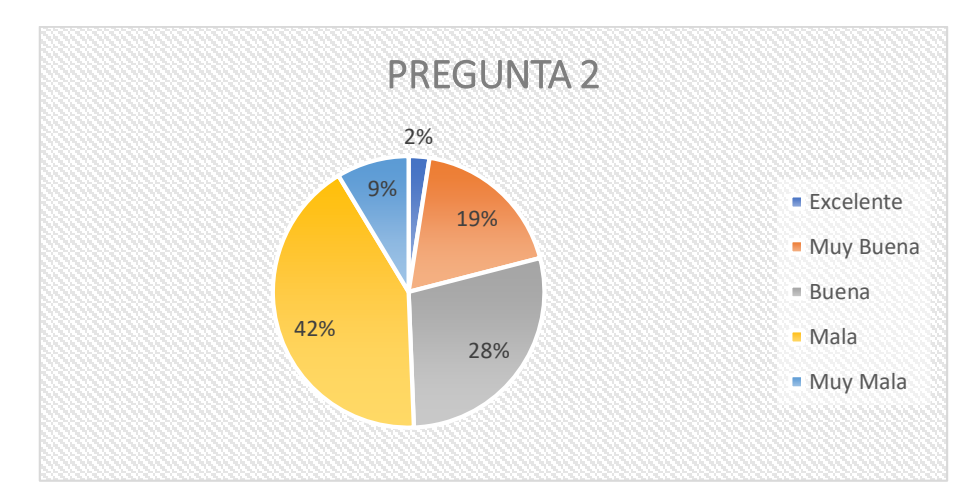

*Figura 12. Gráfico de Resultados del análisis de la segunda pregunta de la encuesta. Fuente: Investigador mediante Excel.*

**Interpretación de Resultados:** El 5% de personas encuestadas consideran que tienen una excelente accesibilidad en su vivienda para personas con discapacidad motriz, el 16% muy buena 22% buena, mientras el 46% cuenta con una mala accesibilidad y el 11% muy mala.

**Análisis:** Los datos que proporcionó la realización de la encuesta proyectan más del 50% personas encuestadas no cuentan con una adecuada instalación en su vivienda para que personas con discapacidad motriz tengan un fácil acceso.

**Pregunta Nº3. ¿Las medidas de seguridad con las que cuenta su vivienda para una persona con discapacidad motriz son?**

| <b>Item</b> | <b>Respuestas</b> | N <sup>o</sup> | $\frac{0}{0}$ |
|-------------|-------------------|----------------|---------------|
| A           | Excelentes        | 8              | 10%           |
| B           | Muy Buenas        | 11             | 14%           |
| C           | <b>Buenas</b>     | 26             | 32%           |
| D           | Malas             | 30             | 37%           |
| E           | Muy Malas         | 6              | 7%            |

*Tabla 5. Tabulación de la tercera pregunta*

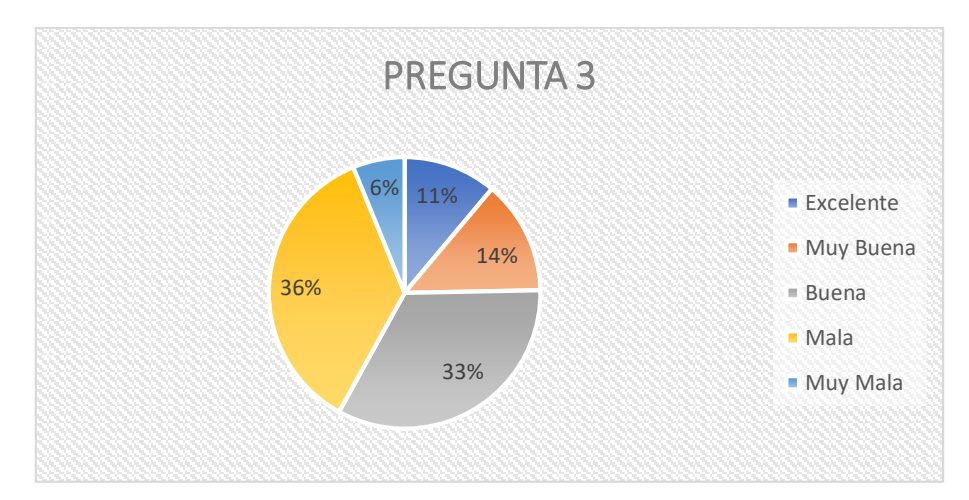

*Figura 13. Gráfico de Resultados del análisis de la tercera pregunta de la encuesta. Elaborado por: Investigador* 

**Interpretación de Resultados:** El 10% de personas cuenta con unas excelentes medidas de seguridad, el 14% muy buena y el 32% buenas, sin embargo, el 37% es mala y el 7% no cuenta con las medidas de seguridad necesarias para una persona con discapacidad motriz en su vivienda.

**Análisis:** Existen porcentajes significativos de 37% y 7%, los cuales expresan las malas medidas de seguridad que tienen estas personas en su vivienda, por ello este punto es fundamental ya que primero se debe resguardar la integridad tanto física como mental para las personas con discapacidad motriz.

**Pregunta Nº4. ¿Cómo estima usted la inclusión de la tecnología en una vivienda para mejorar la calidad de vida de personas con discapacidad motriz?**

| <b>Ítem</b> | <b>Respuestas</b> | N. <sup>0</sup> | $\frac{0}{0}$ |
|-------------|-------------------|-----------------|---------------|
| A           | Excelente         | 46              | 57%           |
| B           | Muy Buena         | 21              | 26%           |
| $\mathbf C$ | Buena             | 9               | 11%           |
|             | Mala              | 3               | 4%            |
| E           | Muy Mala          | 2               | 2%            |

*Tabla 6. Tabulación de datos de la cuarta pregunta.*

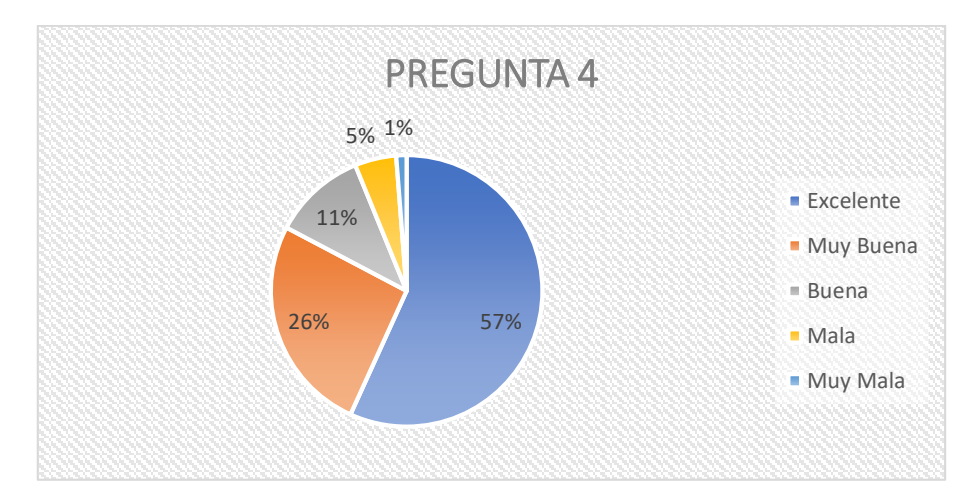

*Figura 14. Gráfico de Resultados del análisis de la cuarta pregunta de la encuesta. Elaborado por: Investigador.* 

**Interpretación de Resultados:** El 57% de personas considera que la inclusión de la tecnología es excelente en las viviendas, el 21% piensa que es muy buena, el 11% buena mientras un 4% considera que la inclusión de la tecnología tendría un efecto contraproducente y el 2% muy malo.

**Análisis:** A partir de los datos recolectados se puede concluir que la mayor parte de personas encuestas están de acuerdo con la inclusión de la tecnología con el fin de mejorar la calidad de vida de personas con discapacidad motriz.

### **Pregunta Nº5.**

**¿Qué aspectos tecnológicos considera usted deben solventarse para mejorar la calidad de vida de las personas discapacitadas dentro del hogar?**

| <b>Item</b> | <b>Respuestas</b>                              | $N^{\rm o}$ | $\frac{6}{9}$ |
|-------------|------------------------------------------------|-------------|---------------|
| A           | Control de dispositivos y equipos electrónicos | 21          | 26%           |
| B           | Control de iluminación                         | 13          | 16%           |
| C           | Seguridad y confort                            | 19          | 23%           |
|             | Acceso                                         | 4           | 5%            |
| E           | Todos                                          | 24          | 30%           |

*Tabla 7. Tabulación de la sexta pregunta.*

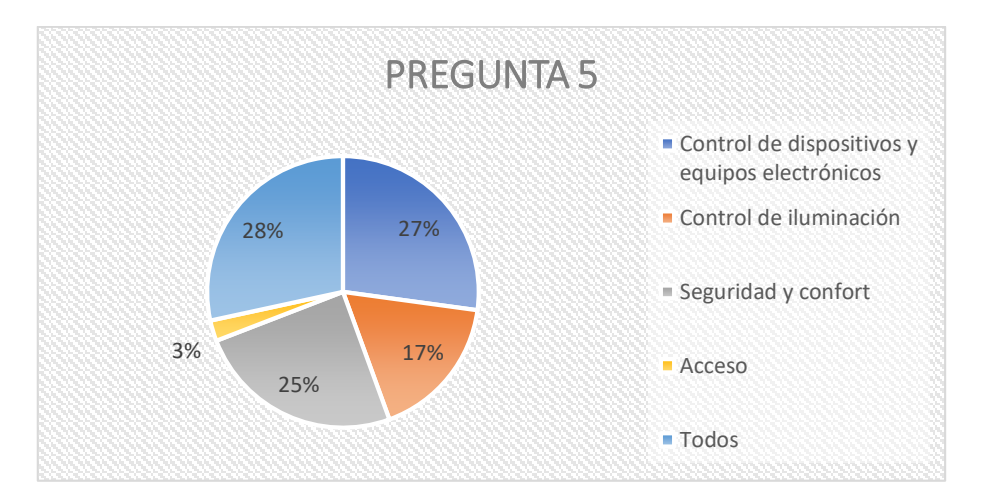

*Figura 15. Gráfico de Resultados del análisis de la primera pregunta de la encuesta. Elaborado por: Investigador.* 

**Interpretación de Resultados:** El 26% de personas encuestas consideran que debe solventarse el control de dispositivos y equipos eléctricos, el 16% considera necesario el control de iluminación, el 23% cree que es fundamental la seguridad y confort, el 5% acceso y el 30% piensa que es necesario contar con todos los aspectos tecnológicos.

**Análisis:** Según datos recolectados en la encuesta realizada determina que la mayor parte de personas consideran que las inclusiones de cada uno de los aspectos tecnológicos son indispensables para mejorar la calidad de vida de personas con discapacidad motriz.

#### **Análisis global de la encuesta**

Según datos recolectados en la encuesta realizada, se determina que el 56% de las personas consideran qué existe un descuido en el cuidado de aquellas personas con dependencia, por lo que al incluir en las viviendas las tecnologías como: control de dispositivo electrónico, control de iluminación, acceso, seguridad y confort, estos aspectos contribuyen de cierto modo a facilitar y mejorar la calidad de vida de las personas con discapacidad motriz.

Se analizó la estadística de fiabilidad con el software de análisis predictivo IBM SPSS de las preguntas realizadas a las personas con discapacidad motriz registradas en el Cantón Salcedo, el cual expresa un valor de 0.854 como se puede constatar en el [3](#page-116-0) , de acuerdo con el método de consistencia interna basado en el alfa de Cronbach y el criterio general de los coeficientes alfa, menciona que el valor mínimo acéptale es 0,7 un valor menor a este manifiesta inconsistencia interna por lo que el valor que se presenta en el análisis de la encuesta planteada presenta que las preguntas de la encuesta aplicada es tiene una gran relación entre las mismas.

#### **4.3.REQUERIMIENTOS**

#### **4.3.1. Requerimientos de las personas con discapacidad motriz**

Con la realización de una investigación previa y la interpretación de los datos obtenidos de la encuesta realizada a las personas con discapacidad en el Cantón Salcedo que consta en los registros del Viceministerio de Inclusión como se detalla en el [ANEXO 1,](#page-109-0) se determinó los principales requerimientos que necesita una persona con discapacidad motriz dentro de su vivienda para facilitar su rutina diaria, los cuales son:

- **a) Control de iluminación:** Se requiere el control de iluminación de encendido y apagado en las diferentes áreas tales como las habitaciones, sala, y baño de la vivienda.
- **b) Control de puertas, ventanas:** Se requiere el control de puertas y ventanas de la sala, baño y el dormitorio principal de la vivienda, que estas se abran y se cierren.
- **c) Control de Dispositivo Electrónico:** Se requiere el control de encendido y apagado de dispositivos electrónicos de 110 V AC que sean útiles para persona con discapacidad como una TV, lampara o radio entre otros.
- **d) Sistema de Seguridad:** Se requiere la instalación de un sensor de presencia que al activarse envié un mensaje a un número designado previamente, como señal de alerta, además se requiere una llamada de alerta a un número designado en caso de emergencia donde la persona con discapacidad motriz u otra que habite la vivienda sufra un accidente y no pierda el conocimiento.

Tomando en cuenta todos los requerimientos se va a realizar el diseño del sistema domótico para personas con discapacidad motriz con tecnología móvil y reconocimiento de voz.

#### **4.3.2. Requerimientos del Sistema demótico**

Al tratarse de un Sistema Domótico orientado para personas con discapacidad motriz donde se utilizará el reconocimiento de voz y tecnología móvil, es necesario el uso de un dispositivo con un procesador de capacidad de procesamiento de 1,2 Ghz y soporte de 64 bits que permita que la información fluya de manera rápida y soportar además varias palabras para los comandos de voz, debido a que cada instrucción permitirá controlar

diferentes áreas de la vivienda, además el sistema debe poder conectarse mediante una red inalámbrica con un dispositivo móvil para controlar distintas áreas de la vivienda.

### **4.4.Análisis de Sistemas Domóticos**

El análisis de los sistemas domóticos para personas con discapacidad motriz se realiza según su arquitectura y tipo de mando.

### **4.4.1. Arquitectura del Sistema Domótico.**

Para el análisis de los Sistemas domóticos para personas con discapacidad motriz se realiza un análisis de los tipos de arquitecturas que se detalla en la tabla 8, con el fin de determinar cuál es el más adecuado.

| <b>Parámetros</b>                        | Arquitecturas de Sistemas Domóticos                                                                                                    |                                                                                       |  |  |  |
|------------------------------------------|----------------------------------------------------------------------------------------------------|---------------------------------------------------------------------------------------|--|--|--|
|                                          | Arquitectura Centralizada                                                                                                    | Arquitectura Distribuida                                                              |  |  |  |
| <b>Ventajas</b>                          | Fácil operación de mantenimiento,<br>actualización o modificación debido a<br>que no se tiene que ir analizando los<br>diferentes nodos. | Cada dispositivo tiene una<br>autonomía propia, lo que genera<br>una mayor seguridad. |  |  |  |
|                                          | Los sensores como los actuadores son                                                                                                    | Estos sistemas es que son ideales                                                     |  |  |  |
|                                          | de tipo universal.                                                                                                    | para reformas.                                                                        |  |  |  |
|                                          | Versátil                                                                                                    | Si falla un dispositivo el sistema                                                    |  |  |  |
|                                          | Flexibilidad de programación.                                                                                                    | sigue funcionando por completo                                                        |  |  |  |
| <b>Desventajas</b>                       | Notable cableado                                                                                                    | No podemos obtener gran potencia<br>del sistema.                                      |  |  |  |
| Si cae el Master, todo el sistema falla. |                                                                                                    | Si falla la fuente de alimentación<br>todo el sistema falla.                          |  |  |  |

*Tabla 8. Análisis de tipos de arquitecturas de Sistemas Domóticos.*

*Elaborador por: Investigador basado en* [39]*,* [40]*.*

Se elige la arquitectura centralizada para la elaboración del sistema domótico ya que se requiere solo de un controlador.

Además, la ventaja principal de la aplicación de este sistema domótico centralizado es la facilidad a la hora de realizar cualquier operación de mantenimiento, actualización o modificación; sin necesidad de tener que ir abriendo las tapas de las diversas cajas de distribución a lo largo de la vivienda, también es aconsejable para utilizar en entornos

residenciales, en especial aquellos que no haya grandes distancias desde o hacia los cuadros de control.

### **4.4.2. Tipo de Mando**

Para el análisis de los Sistemas domóticos para personas con discapacidad motriz se realiza una tabla comparativa de los tipos de mandos que se pueden emplear, esta se detalla en la tabla 9.

|                   | Tipos de mandos                     |                                                                           |                                                                            |                                    |  |
|-------------------|-------------------------------------|---------------------------------------------------------------------------|----------------------------------------------------------------------------|------------------------------------|--|
| <b>Parámetros</b> | Reconocimiento de<br><b>VOZ</b>     | Ordenador                                                                 | <b>Interfaz web</b><br>en<br>smartphone                                    | Pantalla Táctil<br><b>Integral</b> |  |
| Características   | Control mediante<br>comandos de voz | Ofreces una<br>interfaz del<br>hogar a través<br>de PCs<br>tradicionales. | Control<br>unificado de<br>todos los<br>sistemas (luces,<br>puertas, etc.) | Menús<br>personalizados            |  |
|                   | Lenguaje abierto y<br>flexible.     | Este tipo de<br>aplicación<br>consume muy<br>poco espacio<br>en disco     | Interfaz<br>personalizada                                                  | Servidor web<br>integrado          |  |
|                   | Sin necesidad de<br>entrenar la voz | Interfaz<br>Personalizada                                                 | Ejecución de<br>escenas o<br>ambientes<br>favoritos.                       | Interfaz para<br>iPad o iPhone     |  |

*Tabla 9. Tipos de mando para Sistemas Domóticos.*

*Elaborado por: Investigador basado en* [39]*,* [40]*.*

Se escoge el reconocimiento de voz e interfaz web en un smartphone como mando para el sistema domótico, debido a las principales problemas a los que enfrenta una persona discapacitado motriz, ya que principalmente sus afectaciones no les permite movilizar alguna parte de su cuerpo y el reconocimiento de voz le ayudará a mejorar su calidad de

vida, además que en el reconocimiento de voz no hay necesidad de entrenar la voz es decir reconoce cada tipo de tonalidad de voz de una persona, y es posee un lenguaje abierto y flexible.

La interfaz web permite el control de forma remota, también esta puede ser configurada de manera personalizada de tal modo que la persona que la utilice asocie colores y diseño con la acción que se va a ejecutar.

### **4.5.Diseño del Prototipo**

### **4.5.1. Diagrama de Bloques**

Se realizó un diagrama de bloques que se muestra en la Figura 16 para la implementación del prototipo del Sistema Domótico para personas con discapacidad motriz mediante reconocimiento de voz con el fin de tener un mejor entendimiento sobre el funcionamiento de este.

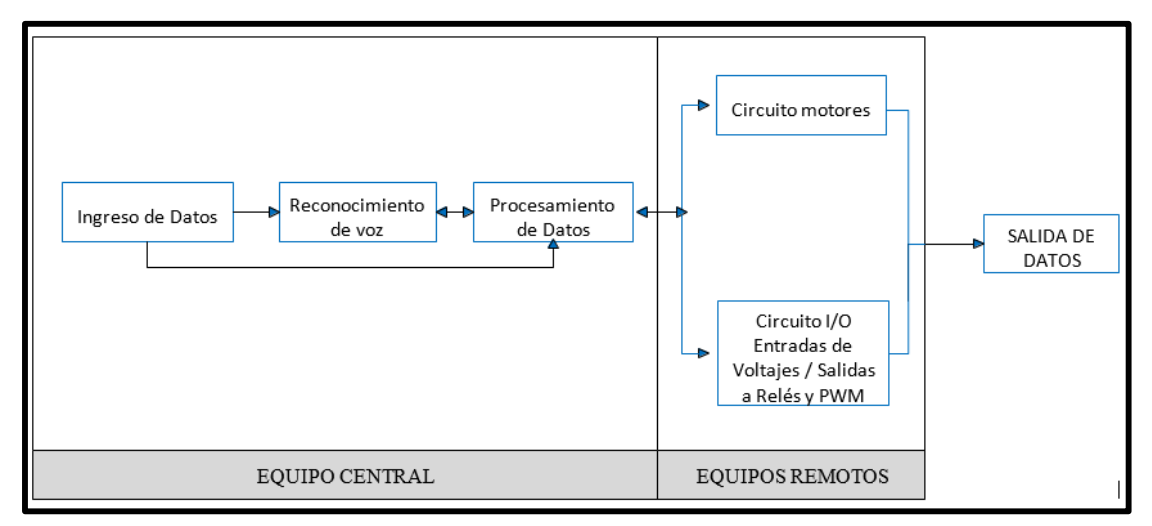

*Figura 16. Diagrama de bloques del Sistema Domótico. Elaborado por: Investigador.*

En el diagrama de bloques se puede observar cómo está constituido el prototipo del Sistema Domótico, el cual se divide en tres partes el equipo central, los equipos remotos y la salida de datos.

El equipo central está constituido por tres etapas el ingreso de datos, reconocimiento de voz y procesamiento de datos.

 En la etapa de ingreso de datos se coloca un dispositivo que recepte los comandos de voz y los transfiera a la etapa de reconocimiento de voz, también se crea una

aplicación móvil que está encargada de enviar las instrucciones a la etapa de procesamiento de datos directamente.

- En la etapa de reconocimiento de voz se procesa los comandos de voz y los envía en forma de texto a la etapa de procesamiento de datos.
- En la etapa de procesamiento de datos recepta las instrucciones de la etapa de reconocimiento de voz y/o aplicación móvil, los procesa y procede a la activación de los equipos remotos y/0 sistema de seguridad.

Los equipos remotos tienen dos circuitos distintos, el circuito I/O de entradas y salidas que está encargado del control de luces y dispositivos electrónicos y el segundo circuito de motores está encargado del control de puertas y ventanas de la vivienda.

La salida de datos del sistema domótico se presenta en el dispositivo móvil que tendrá la aplicación móvil, además está presente en los diferentes dispositivos y sistemas que permitirán el control de las diferentes áreas de la vivienda.

### **4.6.Análisis de las tecnologías móviles para el control del Sistema.**

Se realiza un cuadro comparativo que se muestra en la tabla 10 de las diferentes tecnologías móviles, con el fin de elegir la más adecuada en el control del Sistema.

| <b>Parámetros</b>  | Wifi                 | <b>Bluetooth</b>      | <b>IRDA</b>     |
|--------------------|----------------------|-----------------------|-----------------|
| Velocidad de TX    | $11Mbits - 248Mbits$ | $1$ Mbits $-$ 32Mbits | 4 Mbits         |
| <b>Distancia</b>   | $30m - 100m$         | $10m - 100m$          | 2m              |
| <b>Medio de TX</b> | Radio Frecuencia     | Radio Frecuencia      | Infrarrojo      |
| Número de          |                      | 1 a la vez            | 1 a la vez      |
| dispositivos       |                      |                       |                 |
| Topología          | Estrella             | Maestro-Esclavo       | Maestro-Esclavo |
| Costo              | Medio-Alto           | Bajo                  | Bajo            |

*Tabla 10. Cuadro comparativo de las tecnologías móviles*

*Elaborado por: Investigador basado en* [41]*.*

Se elige el Bluetooth para el control del Sistema mediante un smartphone, debido a que posee una mayor velocidad de transmisión y un mayor alcance respecto a IRDA, además al ser Wi-Fi mucho más complicado y con más hardware involucrando tarjetas Wi-Fi,

módems, routers y software; Bluetooth resulta ser más sencillo de conectar ya que sólo requiere que los dispositivos se enciendan y se "enlacen" juntos.

Bluetooth también requiere un alcance mucho menor que Wi-Fi y por lo tanto es más eficiente en cuanto a energía.

### **4.7.Analisis Tecnico del Hadware Requerido**

### **4.7.1. EH Mini Microfono USB**

Para la implentación del Sistema de Reconocimiento de voz del proyecto de investigación, se utilizara un microfono para el ingreso de comandos de voz, por esto se realiza una comparacion de caracteristicas técnicas de dos microfonos USB que se exponen en la Tabla 11.

| <b>Carácterísticas</b>    | <b>EH Mini Microfono</b><br><b>USB</b> | <b>Microfono CMTECK</b><br>mini USB |  |
|---------------------------|----------------------------------------|-------------------------------------|--|
| <b>Sensibilidad</b>       | $-47$ db $+4$ db                       | 4.5 mN/Pa $*(1 \text{ kHz})$        |  |
| Sensibilidad más baja     | $-3db$ a 1.5 V                         | -4db a $3V$                         |  |
| Voltaje de funcionamiento | 4.5 V                                  | 4.5V                                |  |
| Frecuencia                | 100Hz-16Khz                            | 40Hz-20Khz                          |  |
| <b>SNR</b>                | 67 db                                  | 65 db                               |  |
| Compatibilidad            | <b>SI</b>                              | USB 1.1, 2.0 y 3.0                  |  |

*Tabla 11. Características técnicas de micrófono USB.*

*Elaborado por: Investigador basado en* [42]

Para el desarrollo del reconocimiento de voz se utilizo el microfono USB EH mini debido a que tiene una sensibilidad alta y es compatible con todos los dispositivos con conector USB, ademas es un microfono con supresion de ruido es decir filtra el ruido de fondo no deseado.

### **4.7.2. Modelo de placa Raspberry Pi para Reconocimiento de Voz**

Para el desarrollo del sistema de reconocimiento de voz del proyecto de investigación se analizó las características técnicas de los diferentes modelos de una Raspberry Pi, dichas características se detallan en la Tabla 12*.* 

| <b>Raspberry</b> | <b>Modelo</b> | <b>Modelo</b> | <b>Modelo</b>  | <b>Modelo</b>  | RPi <sub>2</sub> | RPi <sub>3</sub> |
|------------------|---------------|---------------|----------------|----------------|------------------|------------------|
| PI               | $\mathbf A$   | $A +$         | B              | $B+$           | modelo B         | modelo B         |
|                  | 700Mhz        | 700Mhz        | 700Mhz         | 700Mhz         | 900Mhz           | $1.2$ Ghz        |
| <b>CPU</b>       | <b>ARM 11</b> | <b>ARM 11</b> | <b>ARM 11</b>  | <b>ARM 11</b>  | <b>ARM 11</b>    | <b>ARM 11</b>    |
|                  | v6            | v6            | v6             | v6             | v7               | v8               |
| <b>RAM</b>       | 256 Mb        | 512 Mb        | 512 Mb         | 512 Mb         | $1$ Gb           | $1$ Gb           |
| <b>GPIO</b>      | 26            | 40            | 26             | 40             | 40               | 40               |
| <b>USB</b>       | $\mathbf{1}$  | $\mathbf{1}$  | $\overline{2}$ | $\overline{4}$ | $\overline{4}$   | $\overline{4}$   |
| <b>Boot</b>      | Memoria       | Memoria       | Memoria        | Memoria        | Memoria          | Memoria          |
|                  | <b>SD</b>     | microSD       | <b>SD</b>      | microSD        | microSD          | microSD          |
| <b>Video</b>     | RCA,          | Jack,         | RCA,           | Jack,          | Jack,            | Jack,            |
|                  | <b>HDMI</b>   | <b>HDMI</b>   | <b>HDMI</b>    | <b>HDMI</b>    | <b>HDMI</b>      | <b>HDMI</b>      |
| <b>Audio</b>     | Jack,         | Jack,         | Jack,          | Jack,          | Jack,            | Jack,            |
|                  | <b>HDMI</b>   | <b>HDMI</b>   | <b>HDMI</b>    | <b>HDMI</b>    | <b>HDMI</b>      | <b>HDMI</b>      |
| <b>Red</b>       | N/A           | N/A           | 10/100         | 10/100         | 10/100           | 10/100           |
| <b>Ethernet</b>  |               |               |                |                |                  |                  |
|                  | 5[V]/         | $5[V]$ /      | 5[V]/          | 5[V]/          | 5[V]/            | 5[V]/            |
|                  | 2[A]          | 2[A]          | 2[A]           | 2[A]           | 2[A]             | 2[A]             |
| Wifi             | N/A           | N/A           | N/A            | N/A            | N/A              | 802.11n/         |
| <b>Bluetooth</b> | N/A           | N/A           | N/A            | N/A            | N/A              | bluetooth<br>4.1 |

*Tabla 12. Cuadro comparativo de Raspberry PI.*

*Elaborado por: Investigador basado en*[40], [41]*.*

Los avances que se han ido dando a través de las tres generaciones de Raspberry PI, en los dos últimas versiones se duplica la capacidad de memoria RAM y puertos USB , la Raspberry PI 3 que es la última versión disponible en el mercado es diez veces más potente que una raspberry original y un 50 % más rápida que la anterior versión, además con la inserción de wifi inalámbrico y bluetooth esta logro mitigar los múltiples problemas de modelos anteriores de la Raspberry PI a los que estaban expuestos cuando intentaban buscar una solución a la ausencia de conexión de internet inalámbrico y bluetooth.

Para el desarrollo del proyecto de investigación se escogió la raspberry PI 3, ya que es compatible con distribuciones de Windows, cuenta con conexión wifi y bluetooth, además es la placa más potente y rápida de sus antecesoras, también cuenta con entradas USB necesarias para el desarrollo del sistema de reconocimiento de voz.

### **4.7.3. Arduino para el Equipo Central.**

Para el desarrollo del Equipo Central del proyecto de investigación se realizó un análisis de tres diferentes modelos de Arduino, los cuales se detallan en la Tabla 13:

| <b>Modelo</b>                | <b>Arduino Uno</b> | <b>Arduino Mega</b> |  |
|------------------------------|--------------------|---------------------|--|
| Microcontrolador             | AVR ATmega 328     | AVR ATmega 2560     |  |
|                              | 8 bits             | 8 bits              |  |
| Frecuencia                   | 16 Mhz             | 16 Mhz              |  |
| Pines analógicos E/S         | 6/0                | 16/0                |  |
| <b>Pines Digitales E/S</b>   | 14/14              | 14/14               |  |
| <b>Pines PWM</b>             | 6                  | 15                  |  |
| <b>Conexión USB</b>          | Si                 | Si                  |  |
| <b>Almacenamiento por SD</b> | N/A                | N/A                 |  |
| <b>Conexión Bluetooth</b>    | N/A                | N/A                 |  |
| <b>Conexión Wifi</b>         | N/A                | N/A                 |  |
| <b>Conexión Ethernet</b>     | N/A                | N/A                 |  |
| Voltaje de alimentación      | $7-12V$            | $7-12V$             |  |
| <b>Precio</b>                | \$20               | \$25                |  |

*Tabla 13. Tabla de comparación de modelos de Arduino para el equipo central.*

*Elaborado por: Investigador basado en* [45]*,* [46]*,* [47]*.*

Para el desarrollo de la etapa de procesamiento de datos del proyecto de investigación se elige el Arduino Mega, ya que cuenta con un microcontrolador más rápido y con las entradas USB necesarias, también tiene una mayor velocidad de transmisión y posee un mayor número de pines de entrada y salida analógicas, otro factor que hace importante la utilización del Arduino Mega es que tiene un mayor número de puertos de comunicación serial fundamentales en la implementación del circuito

### **4.7.4. Arduino para los Equipos Remotos**

Para el desarrollo de los equipos remotos del proyecto de investigación se realizó un análisis de tres diferentes modelos de Arduino, los cuales se detallan en la Tabla 14:

|                            |                         |                     | <b>Arduino</b> |
|----------------------------|-------------------------|---------------------|----------------|
| <b>Modelo</b>              | <b>Arduino Pro Mini</b> | <b>Arduino Nano</b> | <b>Micro</b>   |
| <b>Microcontrolador</b>    | <b>AVR</b> ATmega       | <b>AVR</b> ATmega   |                |
|                            | 168 ó 328               | 168 ó 328           | ATmega32U4     |
| Frecuencia                 | 16 Mhz                  | 16 Mhz              | $16$ Mhz       |
| Pines analógicos E/S       | 6/0                     | 8/0                 | 12/0           |
| <b>Pines Digitales E/S</b> | 14/14                   | 14/14               | 20/20          |
| <b>Pines PWM</b>           | 6                       | 6                   | $\overline{7}$ |
| <b>Conexión USB</b>        | N/A                     | Si                  | Si             |
| Almacenamiento por         | N/A                     | N/A                 | N/A            |
| <b>SD</b>                  |                         |                     |                |
| <b>Conexión Bluetooth</b>  | N/A                     | N/A                 | N/A            |
| <b>Conexión Wifi</b>       | N/A                     | N/A                 | N/A            |
| <b>Conexión Ethernet</b>   | N/A                     | N/A                 | N/A            |
| Voltaje de                 | 7-9 V                   | 7-9 V               | $7-12V$        |
| alimentación               |                         |                     |                |
| <b>Precio</b>              | \$7                     | \$8                 | \$11           |
| <b>Tamaño</b>              | 3x1.8                   | 4.5x1.8             | 4.8x1.77       |

*Tabla 14. Tabla de comparación de modelos de Arduino para los equipos remotos.*

*Elaborado por: Investigador basado en* [45]*,* [46]*,* [47]*.*

Para el desarrollo de los equipos remotos del proyecto de investigación se elige el Arduino nano, debido su tamaño es reducido, posee un puerto mini USB necesario para energizar y programar la placa además su precio es accesible y cuenta con las entradas, salidas analógicas y digitales necesarias para la implementación de los circuitos.

**4.7.5. Módulo de Comunicación Inalámbrica entre el Arduino mega y Smartphone** Para el desarrollo de la comunicación entre la placa de control y la aplicación móvil en el proyecto de investigación se realizó una investigación de las características técnicas del módulo bluetooth HC-05 que se muestran en la Tabla 15.

| Características            | Módulo HC05                          | <b>Módulo HC06</b>                   |
|----------------------------|--------------------------------------|--------------------------------------|
| <b>Modulación</b>          | <b>GFSK</b>                          | <b>GFSK</b>                          |
| <b>Frecuencia</b>          | $2.4$ Ghz                            | $2.4$ Ghz                            |
| <b>Alcance</b>             | 5m a 10m                             | 5m a 10m                             |
| <b>Corriente</b>           | $30 - 40mA$                          | $30 - 40$ Ma                         |
| <b>Modos</b>               | Maestro-Esclavo                      | Esclavo                              |
| <b>Sensibilidad</b>        | $-80$ dBm a $0.1\%$ VER              | $\leq$ -84 dBm a 0.1% VER            |
| Seguridad                  | Autenticación y                      | Autenticación y                      |
|                            | encriptación                         | encriptación                         |
| <b>Velocidad Asíncrona</b> | 2.1 Mbps                             | 2 Mbps                               |
| Voltaje de Alimentación    | 3.6 V a 6 V                          | 3.6 V a 6 V                          |
| <b>Dimensiones</b>         | $1.7 \text{ cm} \times 4 \text{ cm}$ | $1.7 \text{ cm} \times 4 \text{ cm}$ |

*Tabla 15. Características técnicas de módulo HC-05.*

Se utilizó el módulo HC-05 debido a que es de bajo consumo de corriente, su tamaño es reducido y el alcance con el que cuenta es de hasta 10 m de diámetro al aire libre, por lo que cubre con la distancia necesaria a movilizarse dentro de la vivienda, además el módulo HC-05 puede actuar como maestro o esclavo y acepta un mayor número de ordenes de configuración, también tiene una mayor velocidad y es más sensible.

# **4.7.6. Módulo de Comunicación Inalámbrica entre el Equipo Central y los Equipos Remotos.**

Debido a que se requiere una comunicación inalámbrica entre equipo central y los equipos remotos para él envió de datos, se realizó una comparación de características técnicas que se detallan en la Tabla 16.

*Elaborado por: Investigador basado en* [45]*,*[46]*,* [47] *.*

| <b>Módulo</b>     | <b>NRF24L01</b> | <b>HC06</b>      | <b>XBEE</b>      |
|-------------------|-----------------|------------------|------------------|
| Comunicación      | Radiofrecuencia | <b>Bluetooth</b> | <b>Bluetooth</b> |
| <b>Voltaje</b>    | $1.9 - 3.6$ V   | $3.1 - 4.2V$     | 3.3V             |
| Consumo           | $8.8 - 13mA$    | $30 - 40mA$      | $50 \text{ mA}$  |
| <b>Frecuencia</b> | $2.5$ Ghz       | $2.4$ Ghz        | $2.4$ Ghz        |
| <b>Distancia</b>  | $20 \text{ m}$  | 10 <sub>m</sub>  | 10 <sub>m</sub>  |
| Compatibilidad    | <b>SI</b>       | <b>SI</b>        | <b>SI</b>        |
| Costo             | \$7             | \$10             | \$23             |

*Tabla 16. Características Técnicas de Módulos de Comunicación.*

*Elaborado por: Investigador basado en* [48]*,* [49]*,* [50]*.*

Analizando cada una de las características de los módulos descritos anteriormente, se elige la utilización del módulo NRF24L01, debido a que el precio es inferior a los otros módulos, puede llegar a transmitir datos a 2Mbps a 20m al aire libre, tienen muy bajo consumo de voltaje y corriente respecto a los demás, también soporta una interfaz SPI de alta velocidad.

### **4.7.7. Módulo de Comunicación Inalámbrica GSM para el Sistema de Seguridad**

Debido a que se requiere una comunicación inalámbrica para el Sistema de Seguridad a implementar, para la realización de una llamada y envió de un SMS se realizó una comparación de características técnicas de dos módulos GSM que se detallan en la Tabla 17.

| <b>Módulo</b>             | <b>SIM 900</b>       | <b>SIM 800L</b>          |
|---------------------------|----------------------|--------------------------|
| Comunicación              | <b>GSM</b>           | <b>GSM</b>               |
| <b>Voltaje</b>            | 3.2 a 4.8V           | $3.4V - 4.4V$            |
| <b>Dimensiones</b>        | 24x24x3mm            | 15.8x17,8x2.4mm          |
| Consumo                   | 15mA (Sleep)         | $0.7 \text{ mA}$ (Sleep) |
| Tipo de Antena            | Externa              | Separada                 |
| Control                   | Comandos AT          | Comandos AT              |
| Soporte de Radio FM       | NO.                  | <b>SI</b>                |
| <b>RTC</b>                | Si                   | Si                       |
| Conexión                  | 2G                   | 2G                       |
| <b>Banda de Operación</b> | 850/900/1800/1900Mhz | 850/900/1800/1900Mhz     |

*Tabla 17. Características Técnicas de Dispositivos Comunicación GSM.*

*Elaborado por: Investigador basado en* [51]*,* [52]*.*

Se eligió el módulo GSM SIM800L para el sistema de seguridad, debido a que es cuatri banda y puede operar en todo el mundo en cualquier operadora, transmite y recibe información de voz, SMS lo que hace que este sea efectivo, ya que en el sistema de seguridad se realizará una llamada de emergencia si el usuario necesita ayuda y se enviara un SMS en caso que el sensor de movimiento de la vivienda se active, también es de bajo consumo de energía con tamaño reducido de 15.8x17,8x2.4mm con lo que se puede satisfacer todos los requerimientos de espacios del proyecto, además el SIM800L cuenta con un soporte para bluetooth por lo que el comando AT se amplía para la funcionalidad de radio FM.

#### **4.7.8. Sensor de Movimiento**

Para la realización del sistema de seguridad se utilizó un sensor de movimiento por lo cual se realizó una comparación de características técnicas de dos tipos de sensores que se detallan en la Tabla 18.

| <b>Parámetros</b>               | PIR HC-SR501                    | PIR HC-SR505 Mini            |
|---------------------------------|---------------------------------|------------------------------|
| Voltaje de Operación            | $5V - 20V$                      | $5V - 20V$                   |
| Voltaje de Calentamiento (Alto) | 3.3V                            | 3.3V                         |
| Voltaje de Calentamiento (Bajo) | 0 <sub>V</sub>                  | 0 <sub>V</sub>               |
| <b>Corriente</b>                | $50 \mu A$                      | $60 \mu A$                   |
| Rango de detención              | $3m - 7m$                       | 3m                           |
| Ángulo                          | $100^\circ$                     | $100^\circ$                  |
| <b>Delay</b>                    | 3s                              | <b>8s</b>                    |
| Temperatura de Funcionamiento   | $-40^{\circ}$ C $-85^{\circ}$ C | $-20^{\circ}C - 80^{\circ}C$ |

*Tabla 18. Características Técnicas de Sensores de Movimientos*

*Elaborado por: Investigador basado en*[53]*,* [54]*.*

Se eligió el sensor PIR HC-SR501, debido a que es un dispositivo de bajo consumo energético, la detección que alcanza es superior, también su rango de la temperatura que resiste es superior y por ende hace que este sensor sea el ideal para la implementación del sistema de seguridad del sistema domótico.

#### **4.7.9. Motor**

Para el circuito de motores de uno de los equipos remotos a implementar, se requiere la utilización de un motor adecuado por lo cual se realizó una comparación de características técnicas que se detallan en la Tabla 19.

| <b>Parámetros</b>       | Motor paso a paso<br>28BYJ-48 | <b>Servomotor</b><br><b>MG995</b> |
|-------------------------|-------------------------------|-----------------------------------|
| <b>Tensión Nominal</b>  | Entre 5V y 12V                | 4.8 V a 7.2 V                     |
| <b>Resistencia</b>      | $50 \Omega$ .                 | $40 \Omega$ .                     |
| Frecuencia sin tracción | $100$ Hz                      | 50 Hz                             |
| Consumo                 | 55 mA                         | $100 \text{ mA}$                  |
| Número de Fases         | $\overline{4}$                | 3                                 |
| Grados de Rotación      | Por Paso 0,087890625°         | $120^{\circ}$                     |
| <b>Tamaño</b>           | $35$ mm x $31$ mm x $11$ mm   | 40.6mm x 19.8mm x<br>42.9 mm      |
| <b>Temperatura</b>      | $25^{\circ}$ C                | $0-55$ °C                         |
| <b>Torque</b>           | 34 Nm (35g/cm)                | $9.4 \text{ kg/cm}$               |

*Tabla 19. Características técnicas de motores.*

*Elaborado por: Investigador basado en* [55]*,* [56] *.*

Se escoge el motor paso a paso 28BYJ-48 para el desarrollo de los equipos remotos, debido a que cuenta con un torque pequeño, es manéjale y su tamaño es reducido por lo que este modelo es ideal para realizar tareas donde no implica levantar mucho peso y se cuenta con espacios reducidos, además cuenta con una mayor frecuencia y es de menor consumo de energía y voltaje, tiene una precisión mayor en revoluciones por minuto lo cual hace que sea ideal para el control de puertas y ventanas de la vivienda.

### **4.7.10. Controlador del Motor**

Para el control de los motores se requiere la utilización de un driver adecuado por lo cual se realizó una comparación de características técnicas que se detallan en la Tabla 20.

| <b>Especificaciones</b>               | Controlador ULN2003a    | <b>Controlador A4988</b>  |  |
|---------------------------------------|-------------------------|---------------------------|--|
| <b>Alimentación</b>                   | $5V - 12V$              | $3.5V - 5V$               |  |
| Capacidad de corriente                | 500 mA                  | 1 <sup>a</sup>            |  |
| Detección de caída de                 | N <sub>O</sub>          | <b>SI</b>                 |  |
| <b>Corriente</b>                      |                         |                           |  |
| Protección de<br>Cortocircuito        | N <sub>O</sub>          | <b>SI</b>                 |  |
| Protección térmica                    | <b>SI</b>               | <b>SI</b>                 |  |
| Conexión directa                      | <b>SI</b>               | <b>SI</b>                 |  |
| Protección de corriente-<br>crossover | N <sub>O</sub>          | <b>SI</b>                 |  |
| Compatibilidad                        | Motores stepper de 5V Y | Motores a Paso de cuatro, |  |
|                                       | 12V de 5 hilos          | seis y ocho               |  |
| Modos de Trabajo                      | Full                    | Full, 1/2, 1/4, 1/8, 1/16 |  |

*Tabla 20. Características técnicas de controlador del motor.*

*Elaborado por: Investigador basado en*[57]*,* [58]*.*

Se elige el driver A4988 para el control de los motores a utilizar en el control de puertas y ventanas, debido a que este cuenta con protección contra sobre corriente, cortocircuitos y protección térmica interna, además hace que el motor a pasos tenga 5 resoluciones de pasos diferentes, paso completo, paso a paso, paso de un cuarto, paso de ocho y paso decimosexto, el controlador A4988 desde 8V a 35V y puede suministrar 1A por bobina sin usar ventilación forzada o un disipador, todas estas características hacen que su uso sea hacedero.

#### **4.8.Diagrama de bloques del Sistema Domótico**

De acuerdo con la selección de cada uno de los dispositivos a ser utilizados en el hardware, se realiza un diagrama de bloques donde cómo se puede observar en la Figura 17.

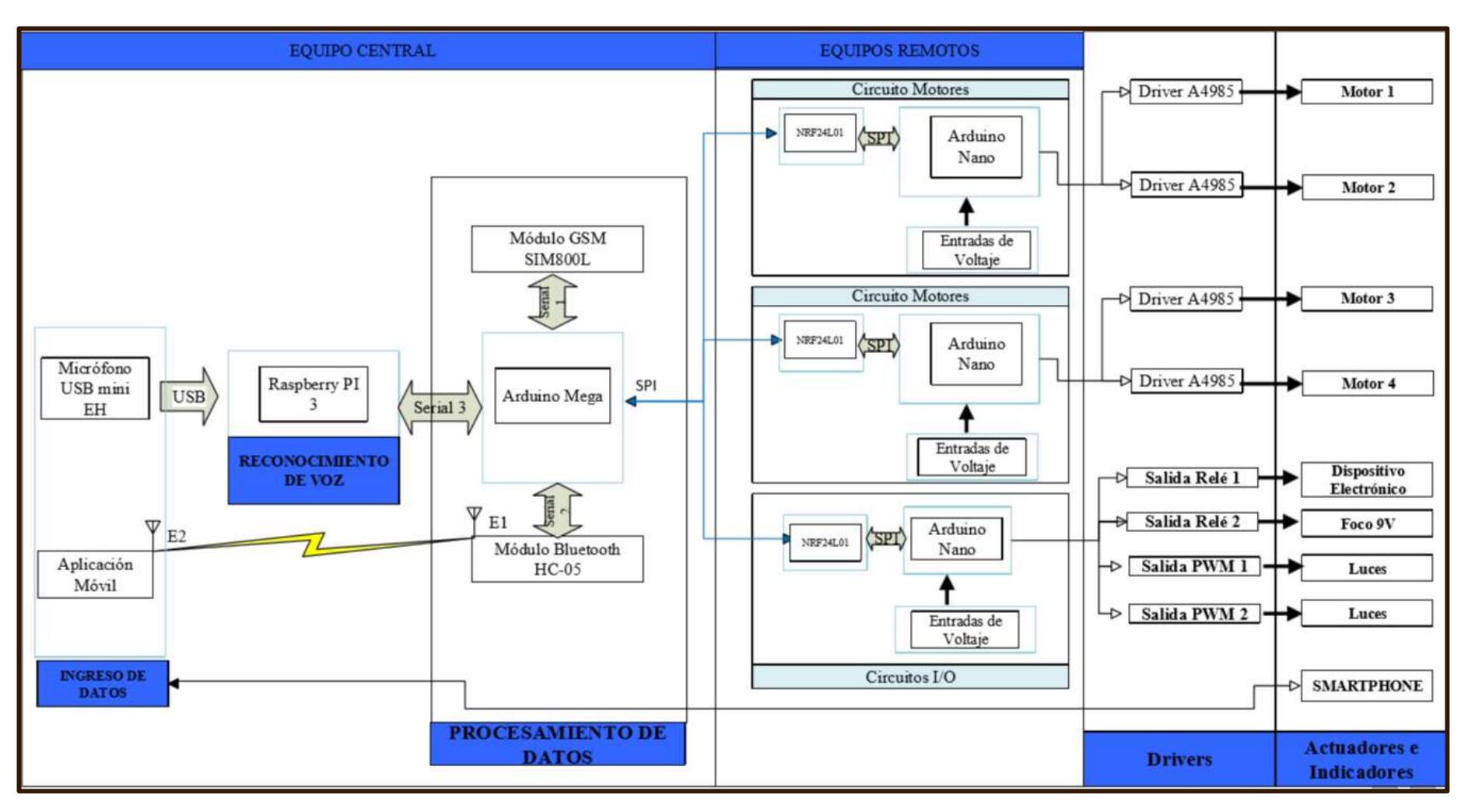

*Figura 17. Diagrama de bloques de diseño del Sistema Domótico.*

En el diagrama de bloques se detalla cada uno de los dispositivos a utilizarse en las diferentes etapas del sistema que son los siguientes:

- En el ingreso de datos se utiliza un micrófono USB mini EH que se conecta mediante USB a la placa utilizada en el reconocimiento de voz.
- En la etapa de reconocimiento de voz se utiliza la placa de hardware libre Raspberry Pi3, la que está encargada de receptar los comandos de voz, convertidos en texto y comparados con la base de datos y enviarlos mediante el puerto serial 3 a la placa central.
- En la etapa de procesamiento de datos se utiliza el Arduino Mega, que está encargado de la concentración de cada función que se desarrollara según las instrucciones recibidas de la etapa de reconocimiento de voz y de una aplicación móvil que está conectada mediante el módulo bluetooth HC-05, también recibirá datos de los sensores instalados, Las instrucciones recibidas se procesan y el Arduino Nano se encarga de Activar el Sistema de seguridad mediante la conexión del Módulo GSM o por los puertos SPI la ejecución de los equipos remotos según sean los datos recibidos.
- Los Equipos Remotos que tendrán como controlador principal al Arduino Nano y el módulo de Radio Frecuencia NRF24L01, en el circuito de motores se conectan con el driver A4988 el Arduino nano dando la instrucción de poner en funcionamiento los motores controlando las puertas y ventanas de la vivienda, en los circuitos de I/O se tendrá como salida del Arduino mega la salida de Relés que controlará dispositivos electrónicos y las salidas de PWM que encenderá o apagará las luces de la vivienda.

#### **4.9.Diseño de Circuitos**

Según las tecnologías, módulos y otros componentes seleccionados, se realizó el diseño de los circuitos para la implementación del sistema domótico para personas con discapacidad motriz con reconocimiento de voz y tecnología móvil.

#### **4.9.1. Diseño de Circuito Concentrador**

Se realizó el diagrama esquemático del circuito concentrador que se muestra en la Figura 18. este está compuesto de un Arduino mega, donde el puerto serial uno que tiene los pines Tx1, Rx1 está conectado al puerto 3 y 4 del módulo GSM SIM800 con este se desarrolló el sistema de seguridad donde se realiza una llamada de emergencia, el puerto serial dos que tiene los pines Tx2, Rx2 se conecta al módulo Bluetooth HC-05 con el cual se comunica el smartphone con la placa central, el puerto serial uno está conectado a un conversor serial USB en los pines 1 y 2 del mismo, los puertos SPI del Arduino Mega 49,50,51 y 52 están conectados en con transceptor de RF NRF24L01 este permitió conectar el equipo central con los equipos remotos, los puertos PWM 3,4 de la placa están conectados al módulo HC-05, el pin 2 PWM se conecta al transceptor NRF24L01.

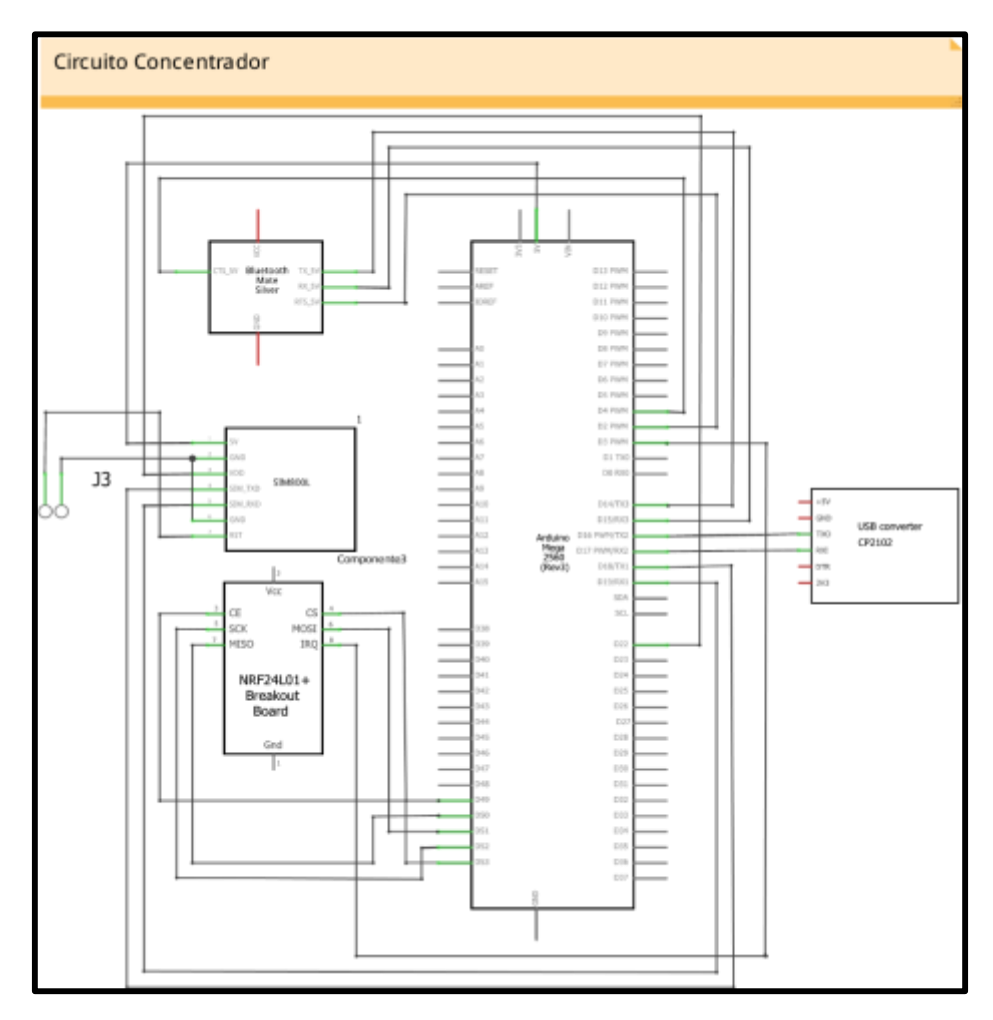

*Figura 18. Circuito esquemático de circuito concentrador. Elaborado por: Investigador.*

#### **4.9.2. Diseño del Circuito de Entradas y Salidas**

Se realizó el diagrama esquemático del circuito de entradas y salidas que se muestra en la Figura 19, el cual consta de un Arduino nano que tiene 30 puertos en total, cuenta con 8 entradas y salidas analógicas, donde los pines 4 y 5 están conectados al sensor de presencia y los pines 6 y 7 se conectan con relés que activaran los dispositivos electrónicos, además esta placa posee 14 entradas y salidas digitales de las cuales los pines 1,19,27,28,29 y 30 están conectados con el módulo nRF24L01, mediante este se comunicó el Arduino mega con el Arduino nano del circuito central, los pines 23 y 24 son salidas PWM que permite el control de iluminación, también el circuito posee cuatro entradas de 5V el primero está conectado al pin 15 que determina el encendido y/o apagado del circuito, el segundo está conectado al pin 12 Vcc, el tercero está conectado al pin 14 GND y el cuarto se conecta al puerto 2 V3.3.

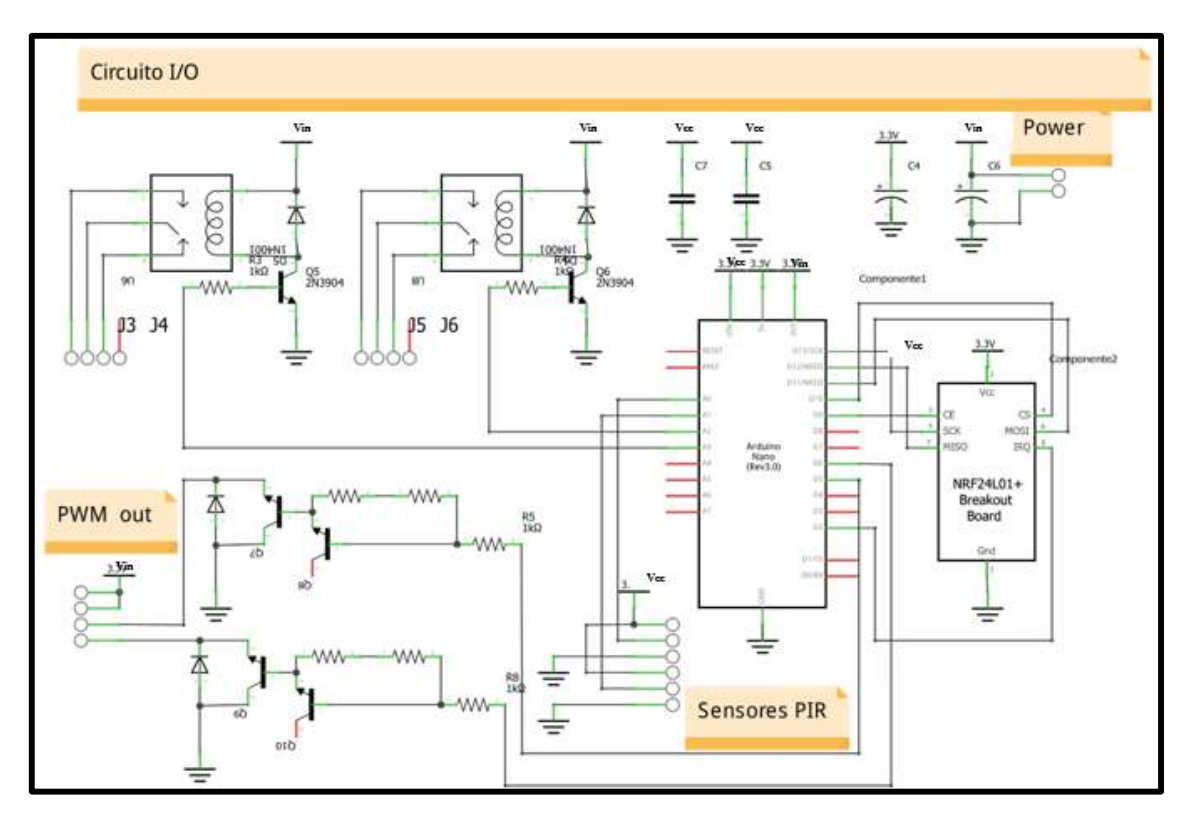

*Figura 19. Circuito esquemático del circuito de I/O. Elaborado por: Investigador.*

#### **4.9.3. Diseño del Circuito de Control de Motores**

Se realizó el diagrama esquemático del circuito de control de motores que se indica en la Figura 20, el cual consta de un Arduino nano que tiene 30 puertos en total, cuenta con 8 entradas y salidas analógicas de los cuales los pines 4,5,6,7,8 y 9 están conectados con 4

motores respectivamente que abren y/o cierran las puertas y ventanas de la vivienda, además esta placa posee con 14 entradas y salidas digitales donde los pines 1,19,27,28,29 y 30 están conectados con el módulo nRF24L01, mediante este se comunican el Arduino mega con el Arduino nano del circuito central, los pines 23 y 24 tienen opción a conectarse con sensores de presencia, también el circuito posee cuatro entradas de 5V el primero está conectado al pin 15 que determinará el encendido y/o apagado del circuito el segundo está conectado al pin 12 Vcc, el tercero está conectado al pin 14 GND y el cuarto se conecta al puerto 2 V3.3.

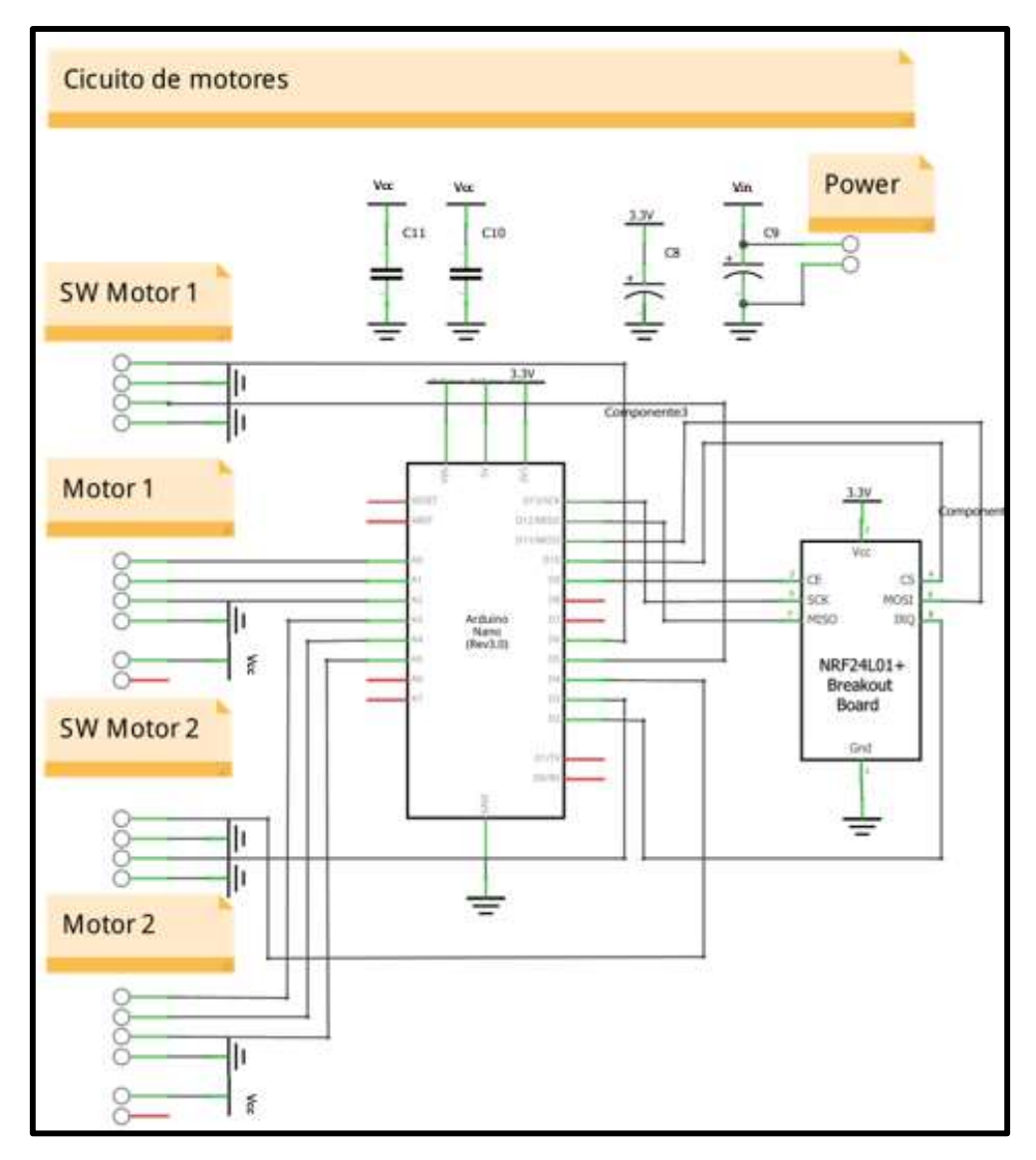

*Figura 20. Circuito esquemático del circuito de motores. Elaborado por: Investigador.*

#### **8.8.4. Diseño de Placa de Control de Motores**

Se realizó el diagrama esquemático del circuito de control de motores que se indica en la Figura 21, el cual consta de un driver A4988, donde los pines 1,7 y 8 se conectan al motor, los pines 11, 12,13 y 14 se conectan a la bobina del motor, además los pines 1,2 y 3 del micro step están conectados a los pines 2,3 y 4 del controlador.

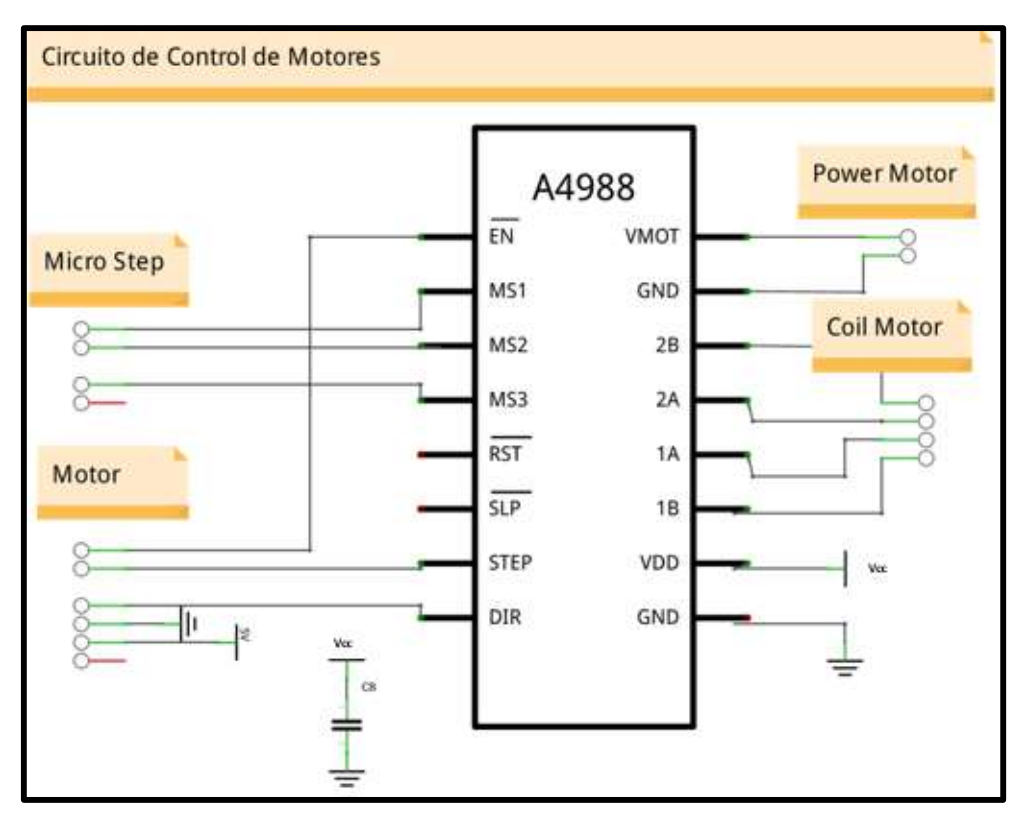

*Figura 21. Circuito esquemático de control de motores. Elaborado por: Investigador.*

### **8.8.5. Diseño del Circuito del Sistema Domótico**

Se realizó el diagrama esquemático del circuito de control de motores que se indica en la Figura 22, donde se muestra la conexión de todos los circuitos del sistema domótico el reconocimiento de voz se comunica con el circuito serial por medio del puerto Serial 1, además el circuito concentrador se comunica con los circuitos de motores y/o de entrada y salida por el transceptor de RF, las salidas del circuito de motores se conecta al circuito controlador de motor el cual sus salidas se conectan al motor paso a paso se desarrolla tres circuitos controlador de motores para controlar las tres puertas y la ventana de la vivienda, las salidas de los circuitos de entradas y Salidas estarán conectadas las de PWM a led que simularan el control de luces de la Vivienda y las salidas de Relé se conectaran a un foco de 110 y a un dispositivo electrónico.

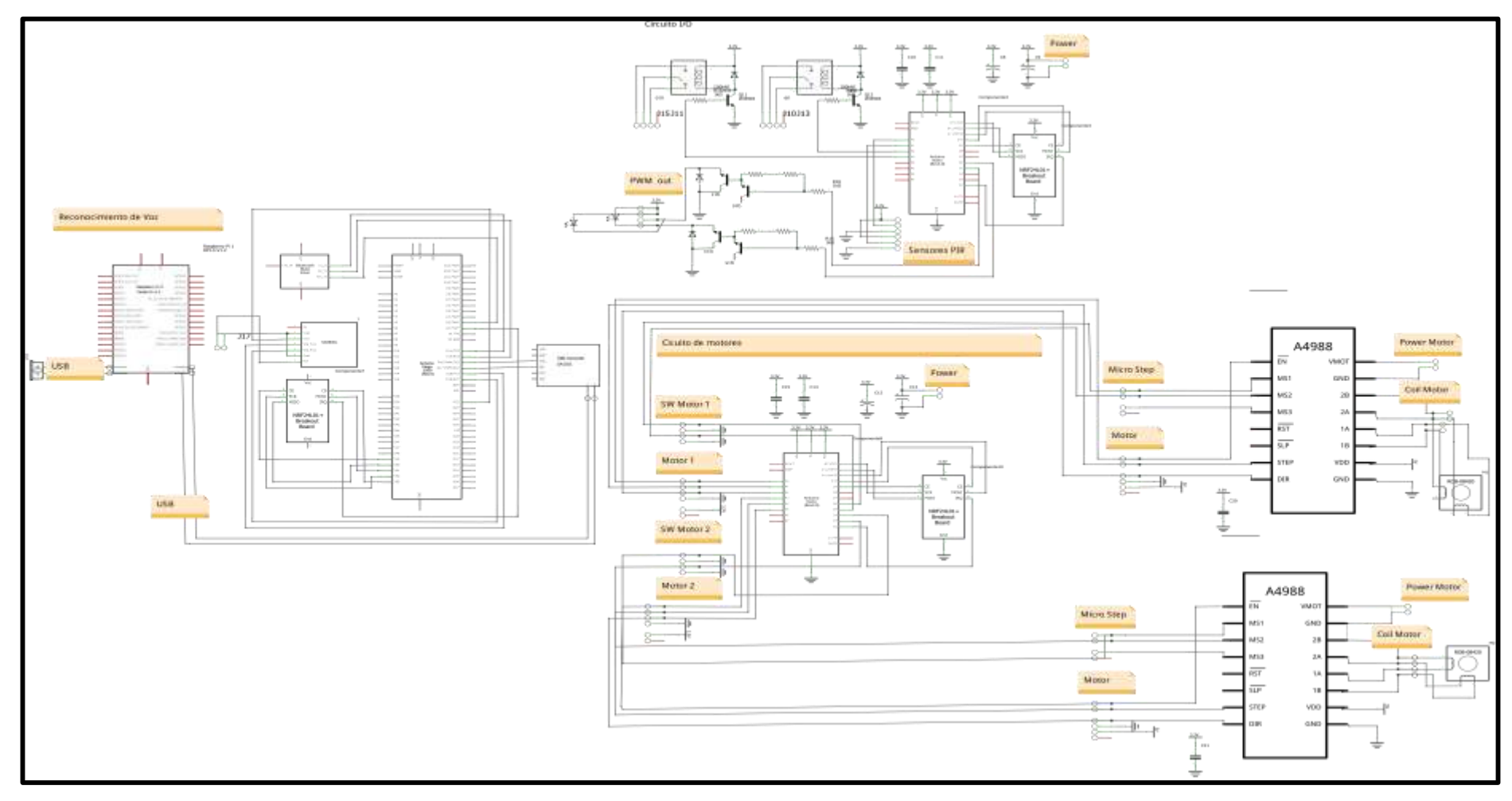

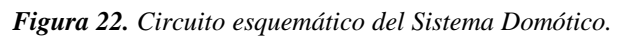

### **4.10. Software**

Para el desarrollo del sistema es necesario la instalación de varias herramientas de software las cuales se especifican a continuación.

#### **4.10.1. Reconocimiento de voz**

Para la realización del reconocimiento de voz se utiliza la Raspberry Pi 3 a la cual se le instaló el sistema operativo Windows 10 IoT Core.

### **a) Instalación del sistema operativo Windows 10 IoT Core a la Raspberry PI**

Windows 10 IoT Core es un sistema operativo para dispositivos como la Raspberry Pi, orientado al desarrollo del Internet de las cosas IoT, es una versión limitada de Windows 10 para PC, pero muy efectiva para el desarrollo de proyectos básicos de IoT y cuenta con una interfaz accesible para cualquier tipo de desarrollador. Para la instalación del sistema operativo en la Raspberry PI se debe seguir los siguientes pasos:

 Descargar la ISO del sistema operativo Windows 10 IoT Core, para lo cual se debe dirigir a la página:

<https://developer.microsoft.com/en-us/windows/iot/getstarted/prototype/selectdevice> Para poder realizar la descarga se debe registrar en la página, después se identifica la imagen ISO del dispositivo que se necesita en este caso el de la Raspberry Pi 3 y se procede con la descarga esto se lo puede observar en la Figura 23.

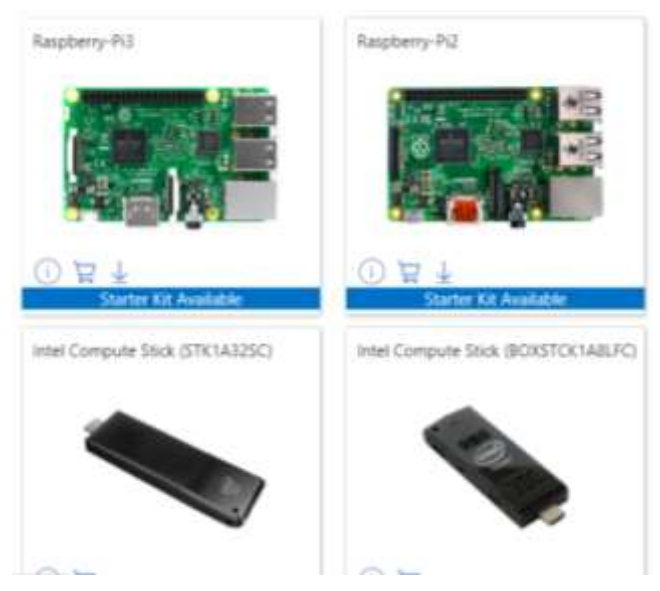

*Figura 23. Descarga de Imagen ISO Windows 10 IoT Core. Elaborado por: Investigador*
Una vez descargada la imagen ISO, se da doble clic sobre ella y se montará automáticamente en una unidad virtual para acceder a su contenido y se procederá a instalarla como se puede apreciar en la Figura 24.

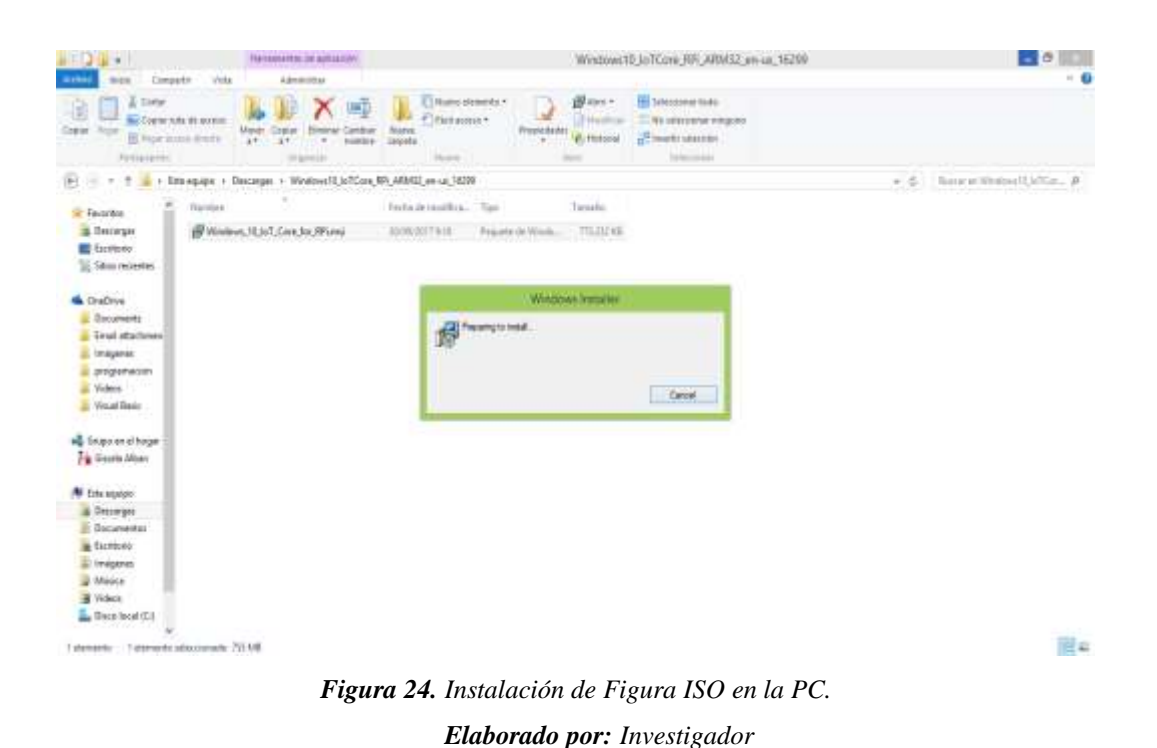

Se genera un archivo flash.ffu en la ruta *C:\Program Files (x86)\Microsoft* 

*IoT\FFU\RaspberryPi2* esto se lo puede observar en la Figura 25.

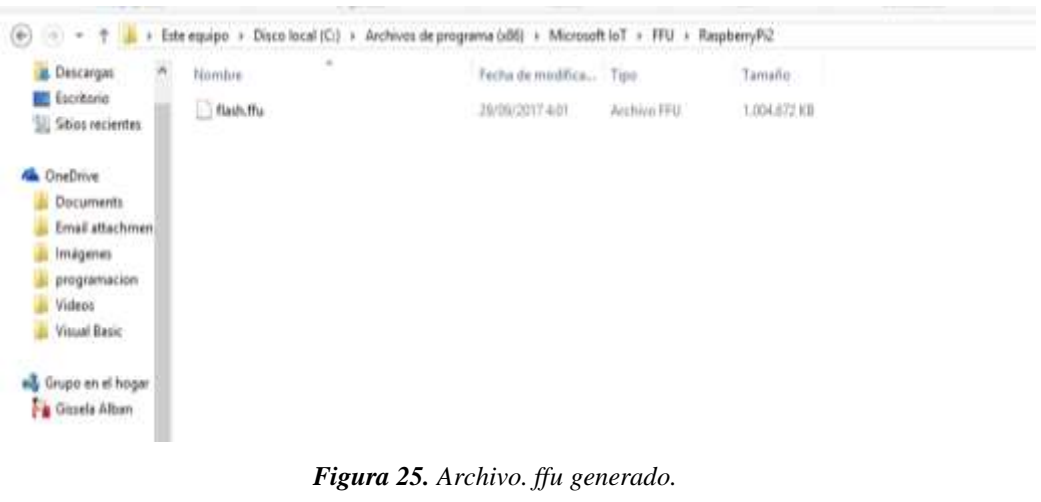

*Elaborado por: Investigador*

- Realizados estos pasos se procede a insertar la tarjeta micro SD en la ranura del computador, se busca la opción WindowsIoTImageHelper la cual se ejecutará para la configuración de la tarjeta.
- Como se puede observar en la Figura 26, cuando esté abierto WindowsIoTImageHelper.exe se enumera todos los dispositivos de almacenamiento que estén conectados, se selecciona la tarjeta micro SD.

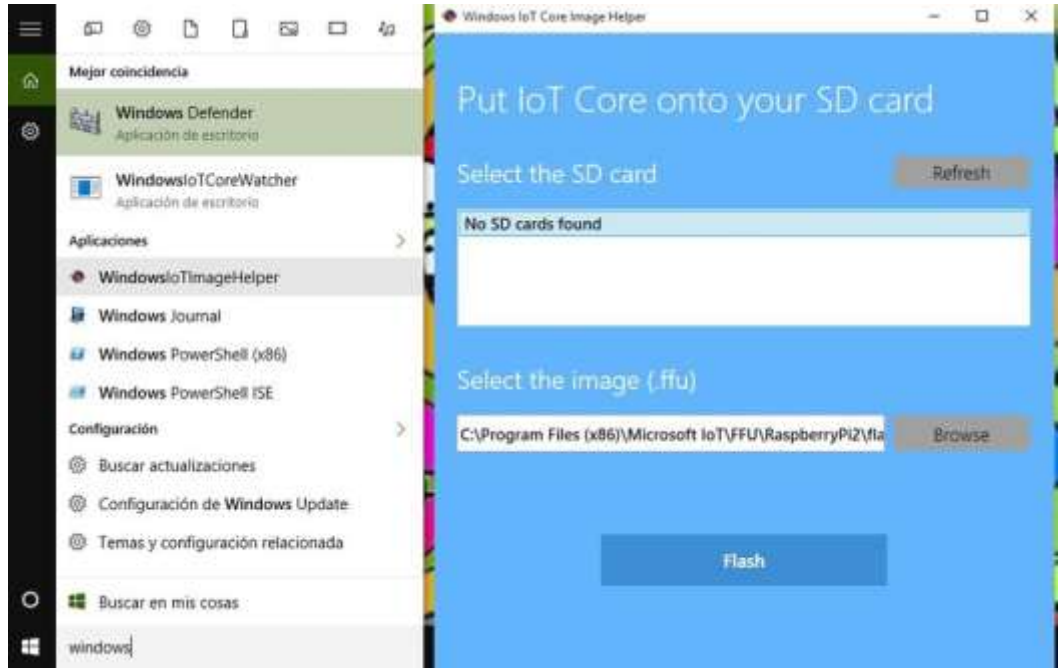

*Figura 26. Ventana de Configuración en WindowsIoTImageHelper.exe. Elaborado por: Investigador*

- Después se selecciona en un campo de configuración para la selección de la imagen, se agrega la ruta del archivo flash.flu que previamente fue generada, aparecerá un cuadro preguntando si se desea borrar el contenido de la tarjeta, se acepta y empieza el proceso de instalación del sistema operativo.
- Una vez terminado el proceso se procede a retirar la micro SD y colocarla en la Raspberry PI que debe estar previamente con conexión a internet y conectada a una pantalla por HDMI, al inicializar la placa el sistema automáticamente realiza el proceso de boot y el sistema operativo Windows 10 IoT Core ya será funcional, su pantalla se la puede ver en la Figura 27.

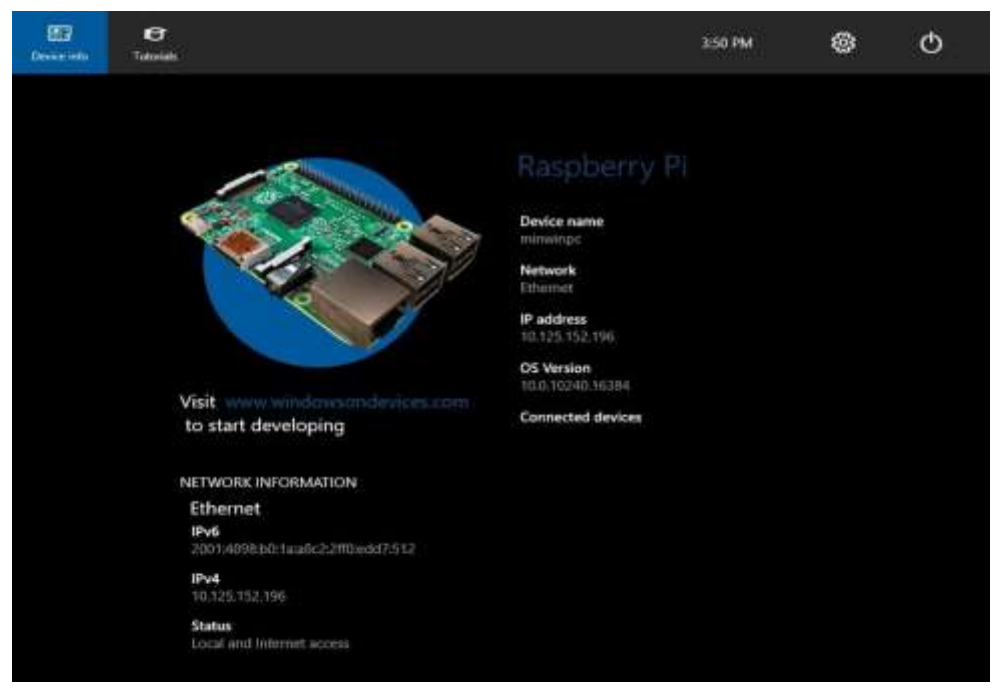

*Figura 27. Ventana de sistema operativo Windows 10 IoT Core Elaborado por: Investigador*

# **b) Instalación de Visual Studio 2015**

Para el desarrollo de la programación del reconocimiento de voz por medio de la Raspberry Pi, es necesario la utilización de Visual Studio.

Para descargar e instalar se debe seguir los siguientes puntos:

 Se descarga el instalador para el Sistema Operativo instalado en el Computador en este caso Windows de 64 bits en la página:

<https://www.visualstudio.com/es/vs/older-downloads/>

 Una vez descargado se procede a extraer el instalador, y se ejecuta como administrador él .exe del archivo descomprimido, esto se puede observar en la Figura 28.

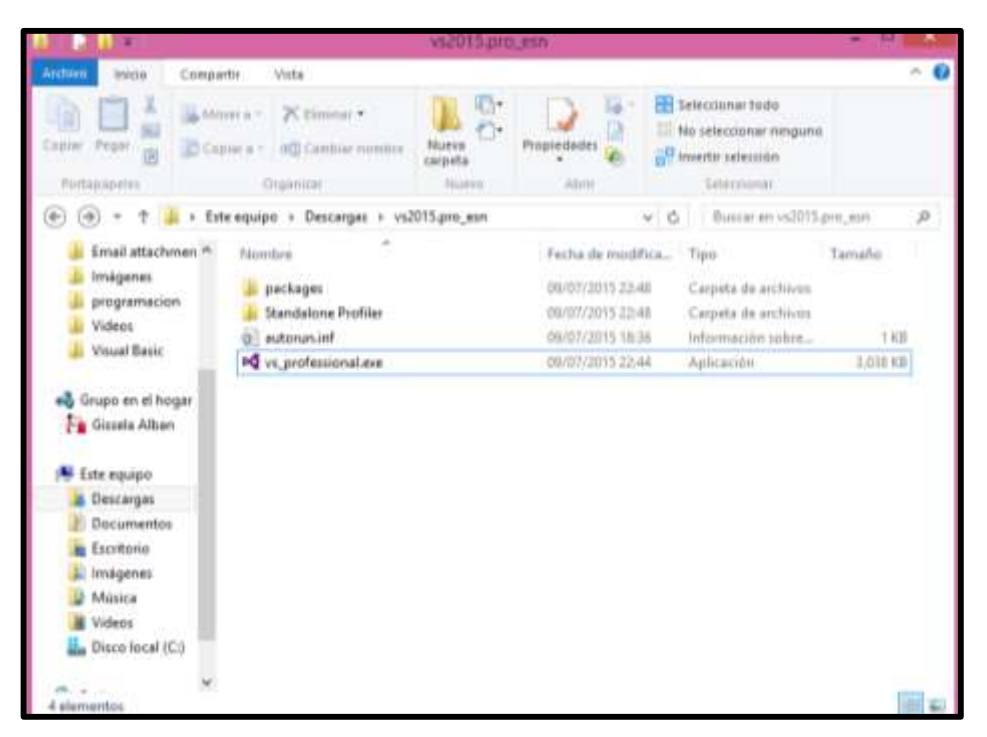

*Figura 28. Instalador de Visual Studio. Elaborado por: Investigador*

 Como se observa en la Figura 29 se procede con la instalación de visual Studio 2015 el proceso de instalación durará de 2 a 3 horas.

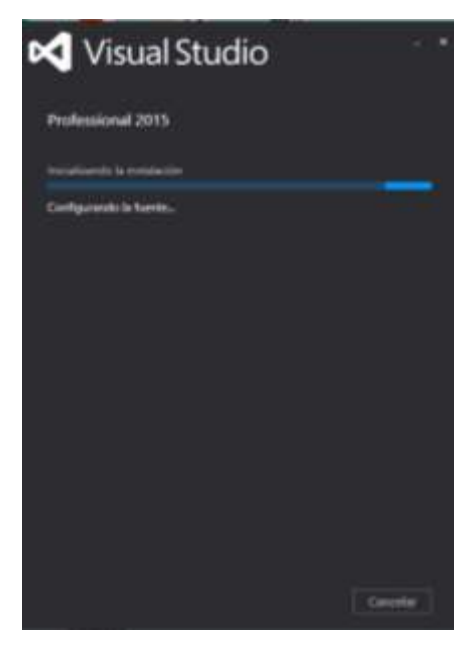

*Figura 29. Proceso de Instalación. Elaborado por: Investigador*

 Finalizada la instalación se procede a abrir la aplicación que esta lista para ser utilizada. En la Figura 30 se puede observar la página de inicio de Visual Studio 2015.

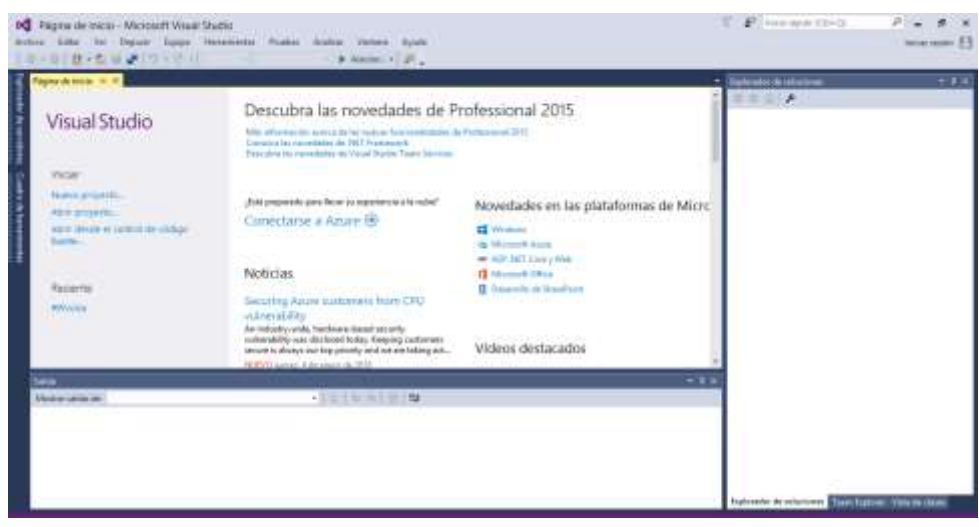

*Figura 30. Página de Inicio de Visual Studio Elaborado por: Investigador*

# **4.10.2. Instalación de software libre Arduino**

Para la programación del Arduino mega fue necesario la instalación del software de código abierto Arduino el cual está basado en processing y su entorno está escrito en java. Para la instalación de este es necesario realizar los siguientes puntos:

 Se dirige a la página de descarga https://www.arduino.cc/en/Main/Software, donde se puede elegir entre el instalador (.exe) y los paquetes Zip, lo más recomendado es utilizar el primero, debido a que este instala directamente todo lo que necesita para utilizar el software Arduino (IDE), se descarga el instalador para el Sistema Operativo instalado en el Computador en este caso Windows de 64 bits como se puede ver en la Figura 31.

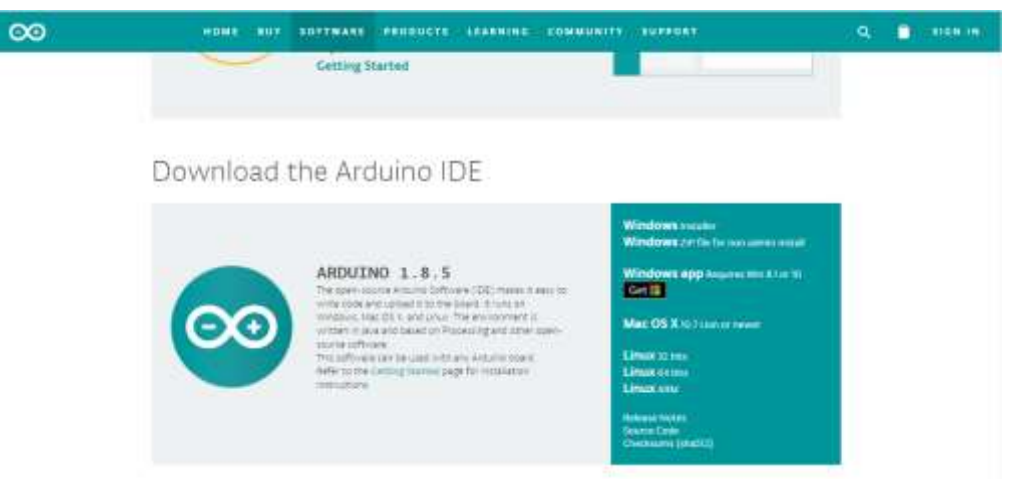

*Figura 31. Descarga de software Arduino. Elaborado por: Investigador* 

 Como se detalla en la Figura 32, cuando termine la descarga, se procede con la instalación ejecutándolo desde modo de administrador.

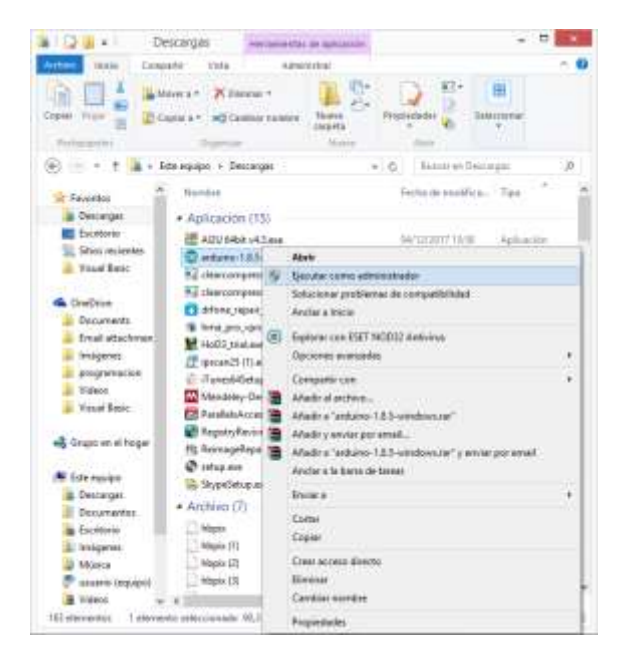

*Figura 32. Inicio de instalación de Software Arduino. Elaborado por: Investigador* 

Se puede observar en la Figura 33 los componentes que se eligen para ser instalados

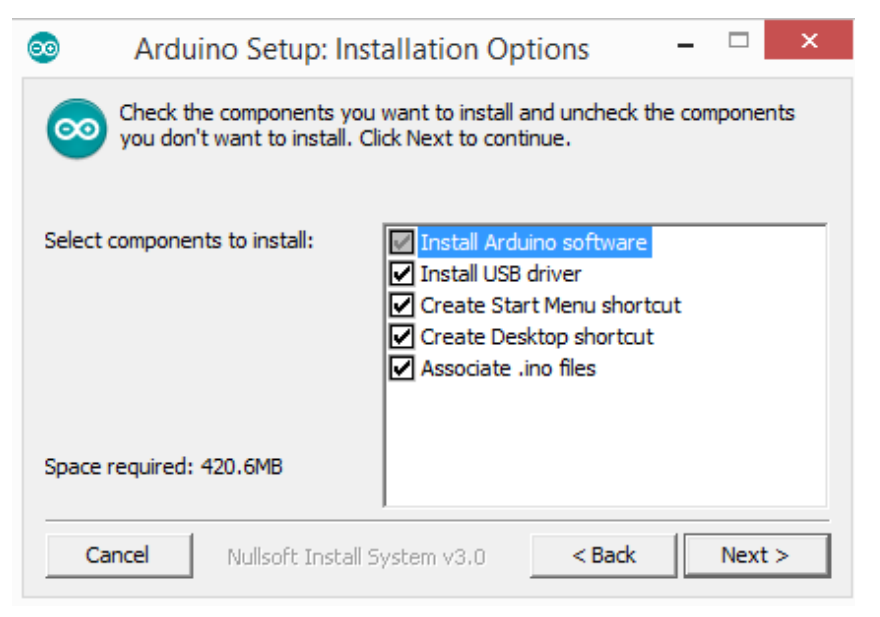

*Figura 33. Selección de componentes.*

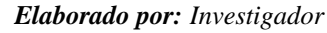

 En la Figura 34, se observa el directorio de instalación el cual es recomendado conservar el predeterminado.

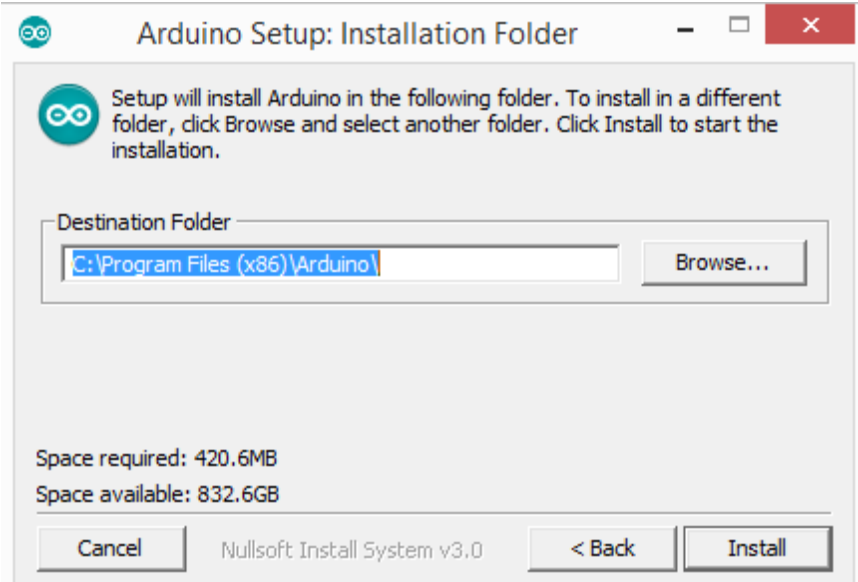

*Figura 34. Selección de directorio. Elaborado por: Investigador* 

- Se inicia el proceso de extracción e instalación de todos los archivos necesarios para la correcta ejecución del software Arduino.
- Una vez instalado el programa, se ingresa e inmediatamente aparece la pantalla de inicio, como se puede observar en la Figura 35.

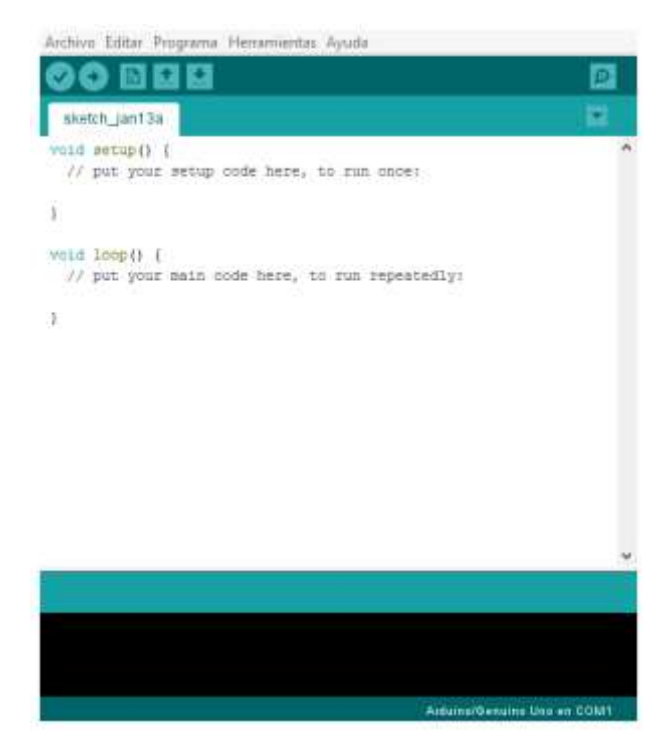

*Figura 35. Pantalla de Inicio. Elaborado por: Investigador*

# **4.10.3. Instalación de APP Inventor 2 para la creación de la aplicación en el Smartphone.**

Para el desarrollo de la aplicación en un Dispositivo móvil con sistema operativo Android se escoge el software APP Inventor 2, debido a que su entorno es amigable para desarrollador.

Para realizar la instalación de App Inventor 2 se realiza los siguientes pasos:

- Descargue el instalador (.exe)
- Diríjase al archivo (.exe) y lo ejecuta como administrador
- De clic en los pasos del instalador, no hay que cambiar la ubicación de instalación.
- Una vez instalado el programa, ya puede ser ejecutado.

# **4.11. Desarrollo de la programación del Sistema Domótico**

Para el desarrollo del sistema domótico se procede la programación de las diferentes etapas del sistema.

# **4.11.1. Programación del Sistema de Reconocimiento de Voz**

# **a) Diagrama de Flujo**

Para interpretar adecuadamente el diagrama de flujo que se muestra en la Figura 36 y 37es necesario identificar que el programa se divide en 4 partes las cuales se describen a continuación:

- Grabar el audio.
- Analizar el audio.
- Comparar si el audio analizado contiene una palabra guardada en la base de datos.
- Enviar datos por el puerto serial.

El programa capta los comandos de voz, analiza el audio y lo convierte en texto el cual compara cada palabra con la base de datos guardada, si todas las palabras coinciden este envía los datos por el puerto serial 3 al Arduino mega encargado del control del Equipo Central.

| PALABRA 1       | PALABRA 2   | <b>PALABRA 3</b> | <b>TAREA POR EJECUTAR</b>                                                                     |  |  |
|-----------------|-------------|------------------|-----------------------------------------------------------------------------------------------|--|--|
|                 |             | Entrada          | Se abre la puerta de principal de la vivienda                                                 |  |  |
|                 | Puerta      | Baño             | Se abre la puerta del baño del baño de la vivienda.                                           |  |  |
| Abrir           | Ventana     | Dormitorio       | Se abre la ventana del dormitorio de la persona<br>con discapacidad.                          |  |  |
|                 |             | Sala             | Se abre la ventana de la sal de la vivienda.                                                  |  |  |
|                 |             | Entrada          | Se cierra la puerta de principal de la vivienda                                               |  |  |
|                 | Puerta      | Baño             | Se cierra la puerta del baño del baño de la<br>vivienda.                                      |  |  |
| Cerrar          | Ventana     | Dormitorio       | Se cierra la ventana del dormitorio de la persona<br>con discapacidad.                        |  |  |
|                 |             | Sala             | Se cierra la ventana de la sal de la vivienda.                                                |  |  |
|                 | Dispositivo | Dormitorio       | Se Apaga un dispositivo Electrónico de la<br>vivienda conectado a 110V                        |  |  |
| <b>Apagar</b>   | Luz         | Dormitorio       | Se apaga la luz del dormitorio de la persona con<br>discapacidad que habita en la vivienda    |  |  |
|                 |             | Baño             | Se apaga la luz del baño de la vivienda                                                       |  |  |
|                 |             | Habitación       | Se apaga la luz de la persona que viva con la<br>persona con discapacidad, motriz.            |  |  |
|                 |             | Sala             | Se apaga la luz de la Sala de la vivienda                                                     |  |  |
|                 | Dispositivo | Dormitorio       | Se encenderá un dispositivo Electrónico de la<br>vivienda conectado a 110V                    |  |  |
|                 | Luz         | Dormitorio       | Se enciende la luz del dormitorio de la persona<br>con discapacidad que habita en la vivienda |  |  |
| <b>Encender</b> |             | Baño             | Se enciende la luz del baño de la vivienda                                                    |  |  |
|                 |             | Habitación       | Se encenderá la luz de la persona que viva con la<br>persona con discapacidad, motriz.        |  |  |
|                 |             | Sala             | Se enciende la luz de la Sala de la vivienda                                                  |  |  |
| <b>Llamar</b>   | Número      | Emergencia       | Se activa el módulo GSM realizando una<br>Llamada de Emergencia                               |  |  |

*Tabla 21. Comandos de voz.*

*Elaborado por: Investigador.*

Con la pronunciación de las palabras que se detalla en la Tabla 21 se puede controlar las diferentes áreas y dispositivos en la vivienda, como se puede observar en la Figuras 36 y 37, el flujograma de la programación del Reconocimiento de voz realizado en la

Raspberry Pi 3 por medio de Visual estudio 2015, el código se muestra en el [ANEXO 5](#page-121-0), el cual comienza por la importación de todas las librerías necesarias, se declara las variables a utilizar, se inicializa el hardware para manejar un micrófono externo y se configura el puerto serial.

En el lazo principal se realiza las siguientes actividades: abrir el archivo de audio, inicializar las variables, después se grabar el audio y el programa empieza a leer lo que está grabando, la librería SpeechRecognizer trasforma el archivo de audio en texto y la información se guarda en el documento "result.txt",a continuación, se abre el archivo dicho documento y se compara palabra por palabra como se detalla en la Figura 37 con la base de datos, y se envía los códigos correspondientes a los comandos de voz de manera serial hacia el microcontrolador para ejecutar la acción correspondiente, cuando la palabras mencionadas no corresponden o el orden de ellas no es el correcto el programa regresa finaliza.

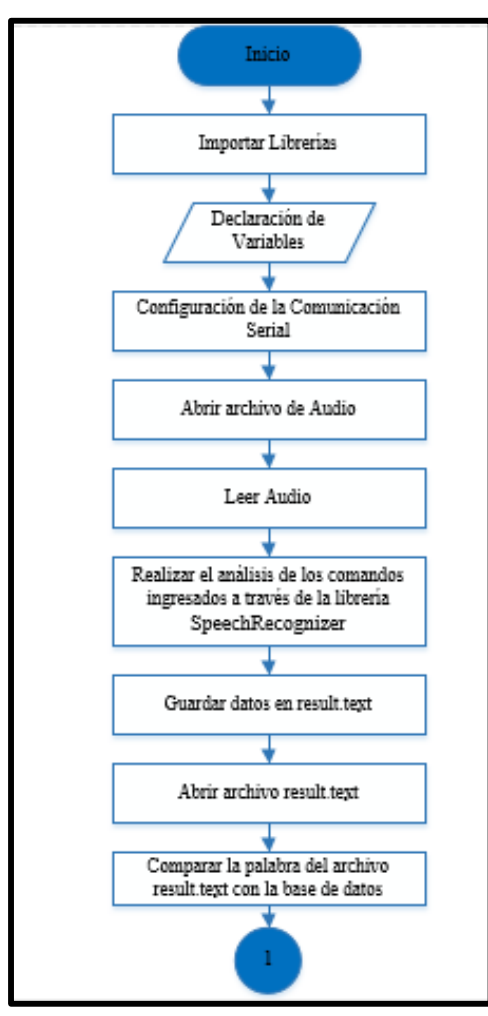

*Figura 36. Lazo Principal del diagrama de flujo del Reconocimiento de Voz. Elaborado por: Investigador.*

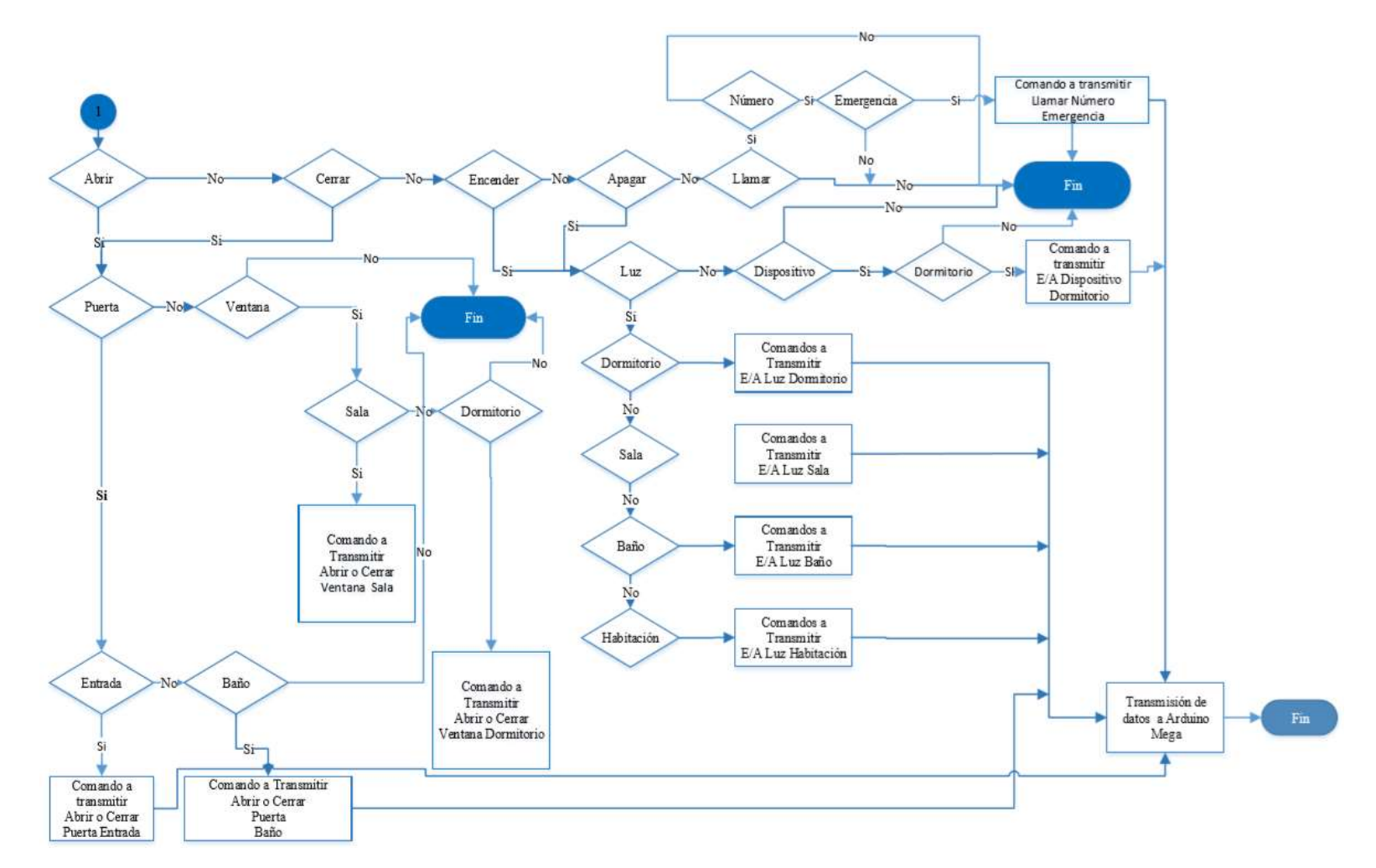

*Figura 37. Diagrama de flujo del Reconocimiento de Voz.*

*Elaborado por: Investigador.*

#### **4.11.2. Programación del Circuito Concentrador**

Para un mejor entendimiento del programa se realizó un diagrama de flujo, que se puede observar en la Figura 38 donde se puede interpretar que en el circuito concentrador primero se realiza la inclusión de las librerías necesarias para el desarrollo de la programación, después se efectúa una declaración de variables y recepta los datos de los diferentes procesos y fuentes de ingresos de datos.

El Arduino Mega recibe los datos convertidos en texto de la Raspberry Pi, o también de la aplicación Movil que se conecta inalambricamente por medio del módulo bluetooth, si es alguno de los dos se realiza comparaciones y envía los datos según las instrucciones recibidas al circuito motores 1, circuito motores 2 o al circuito I/O.

En los módulos reciben los datos del arduino Mega al Arduino Mega que es la placa central de cada uno de los circuitos de los equipos remotos, la programación del circuito de motores se muestra en el [ANEXO 6](#page-127-0), en el [ANEXO 7](#page-131-0) se detalla el código del circuito I/O.

En el circuito controlador también se desarrolla un sistema de alarma mediante el recococimiento de voz y una alerta activada mediante un sensor de movimiento y en la programación se observa que si detecta el sensor, se enviara datos de encendido o apagado al móulo GSM.

En el [ANEXO](#page-136-0) 8 se detalla el código de la Programación del Circuito controlador del Equipo Central

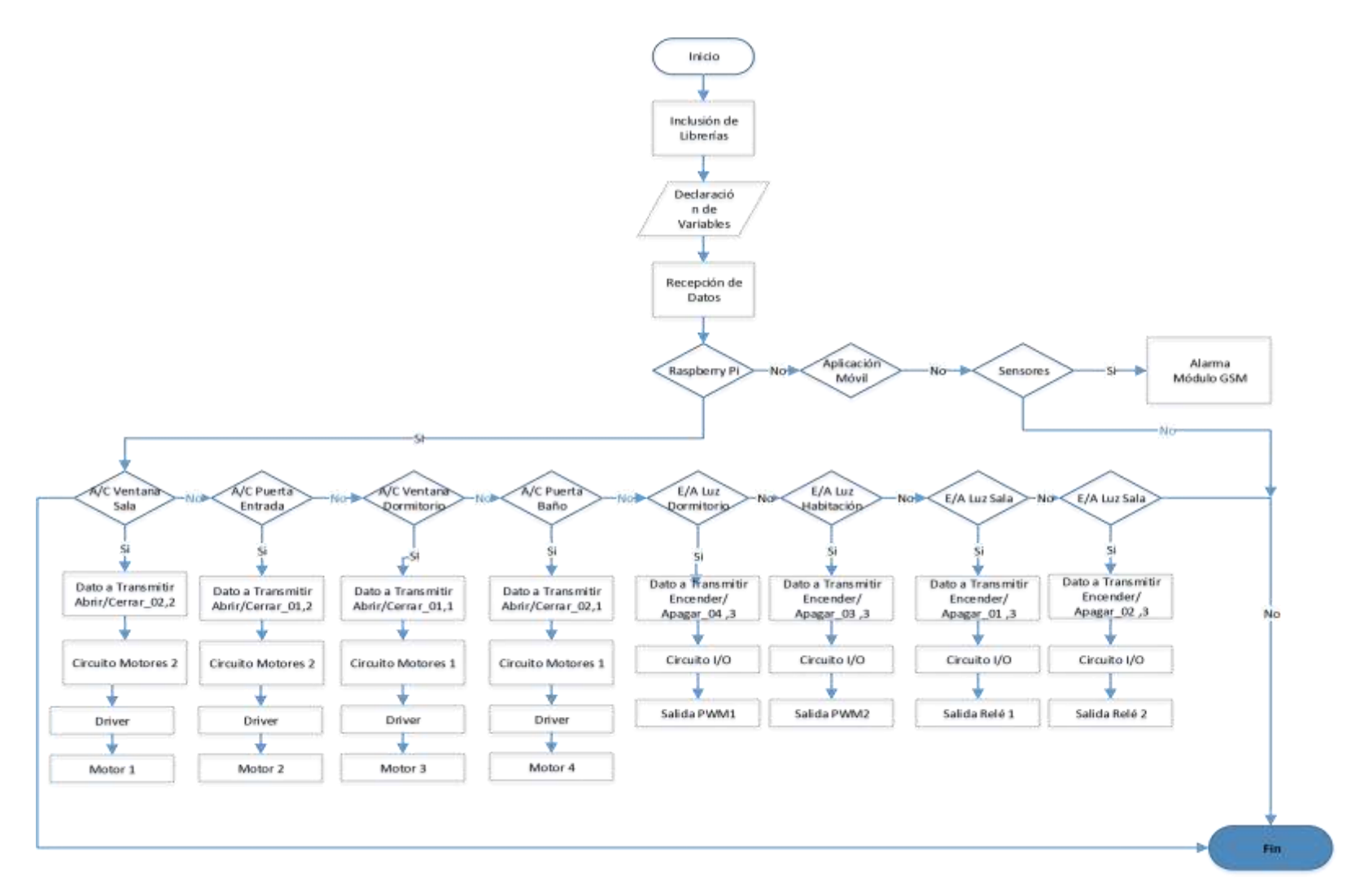

*Figura 38. Diagrama de Flujo del Circuito Controlador.*

*Elaborado por: Investigador*

# **4.11.3. Aplicación Móvil**

Para la elaboración de la aplicación móvil se realizó un código de colores que se detalla en la Tabla 22, con el fin que la persona con discapacidad motriz asocie el color con la acción a ejecutarse.

| Letra       | <b>Color</b>  |  | <b>Tarea Por Ejecutarse</b>               |  |  |
|-------------|---------------|--|-------------------------------------------|--|--|
| Negrita     | Gris          |  | Área de la vivienda que se va a controlar |  |  |
| Sin Negrita | <b>Blanco</b> |  | Abrir                                     |  |  |
| Sin Negrita | Negro         |  | Cerrar                                    |  |  |
| Sin Negrita | <b>Blanco</b> |  | Encender                                  |  |  |
| Sin Negrita | Negro         |  | Apagar                                    |  |  |
| Negrita     | Verde         |  | Activar Alarma                            |  |  |
| Negrita     | Rojo          |  | Desactivar Alarma                         |  |  |

*Tabla 22. Código de Colores de Aplicación móvil*

Se desarrolló una aplicación móvil en APP Inventor 2 para celulares con sistema operativo Android, la programación en esta interfaz es sencilla y su entorno es de fácil comprensión como se muestra en la Figura 39.

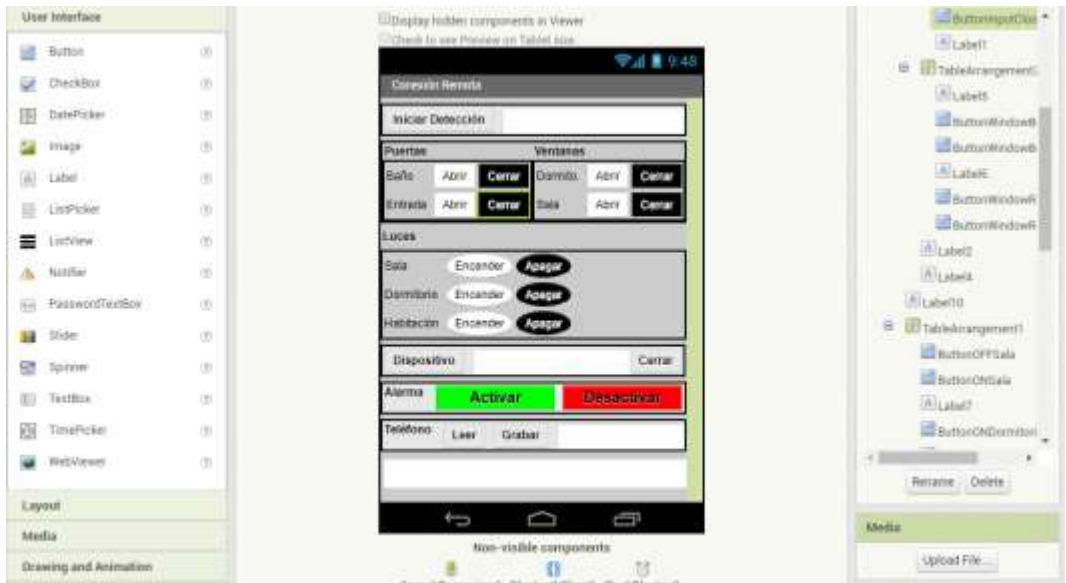

*Figura 39. Desarrollo de aplicación Móvil Elaborado por: Investigador.*

*Elaborado por: Investigador.*

La programación se va realizando con la creación de cada botón que se desea utilizar y se ingresa a él y se procede a configurarlo en la Figura 40 se detalla la programación.

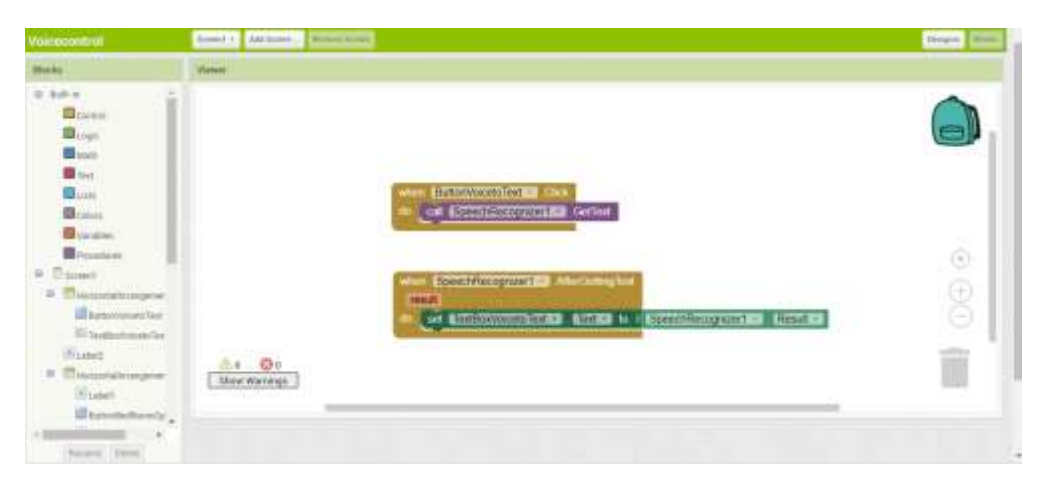

*Figura 40. Configuración de Botones de la Aplicación Móvil. Elaborado por: Investigador.*

En la aplicación móvil se controlará las áreas automatizadas de la vivienda mediante bluetooth.

# **4.12. Implementación del Prototipo del sistema Domótico**

Programadas las diferentes etapas del sistema domótico, realizada la aplicación móvil, diseño de las placas de los circuitos, se procede a la implementación del prototipo del sistema domótico de la siguiente manera:

### **a) Implementación de Placas de Circuitos**

Para la implementación de los circuitos del sistema domótico se realizó los diagramas electrónicos PCB en el software Altium que se muestran en la figura 41.

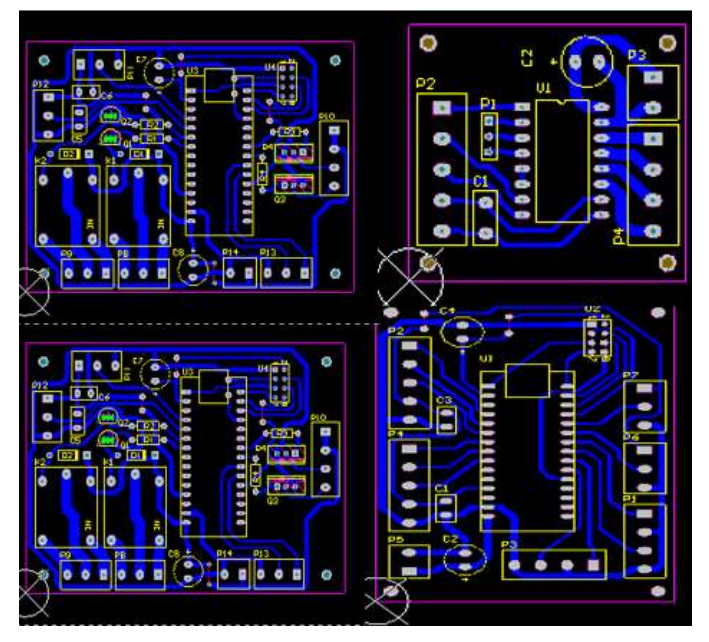

*Figura 41. PCB de Circuitos del Sistema Domótico Elaborado por: Investigador.*

En la figura 41 se representa los diseños que se van a plasmar en las placas de baquelita para el ensamblado del circuito I/O, el circuito controlador de motores, el circuito concentrador y el circuito de motores que conforman el sistema domótico.

Teniendo los PCB de los circuitos, se procede a desarrollarlos físicamente en la placa de baquelita en la Figura 42 se muestran las placas ya elaboradas.

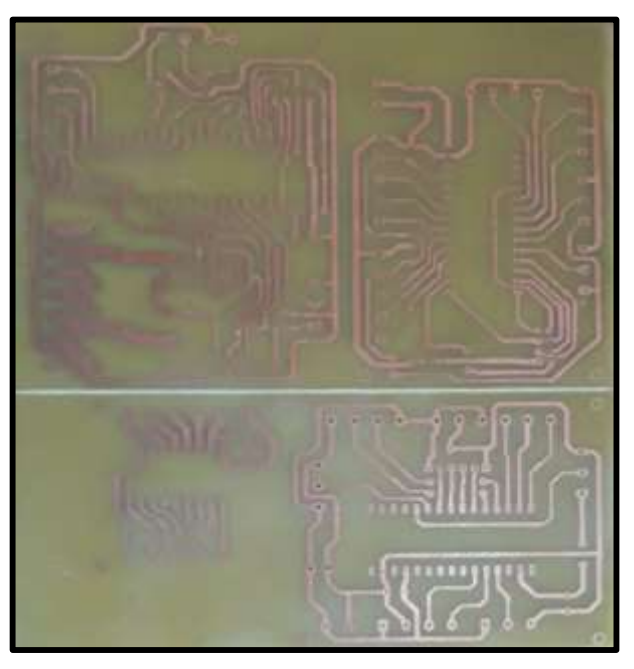

*Figura 42. Circuitos Impresos del Sistema Domótico. Elaborado por: Investigador.*

Una vez elaborados los circuitos impresos y perforados cada uno de los puntos en el cuales se colocarán los dispositivos electrónicos, se procede a colocar los mismos quedando la placa lista, en las figuras 43 y 44 se observa la colocación de los dispositivos en las placas impresas.

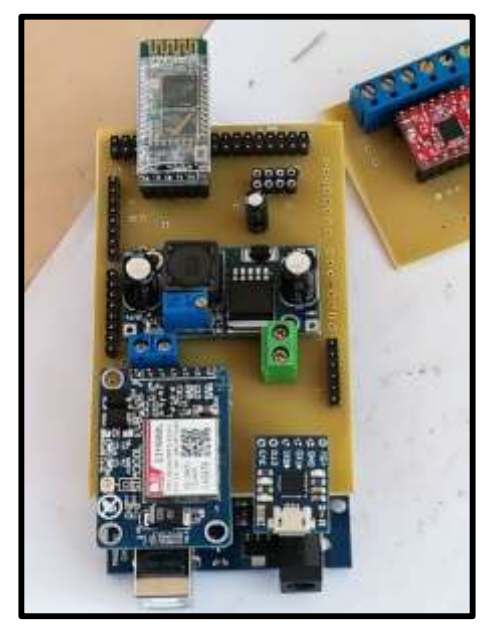

*Figura 43. Implementación de Circuitos. Elaborado por: Investigador.*

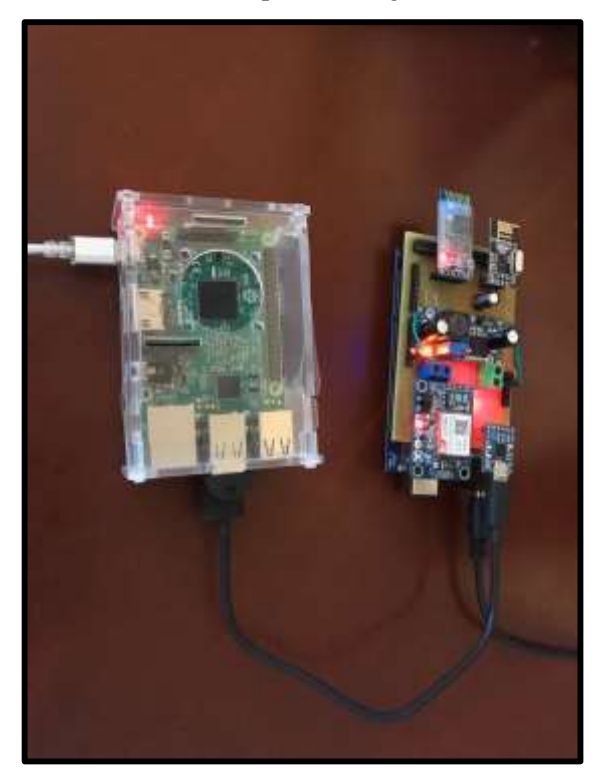

*Figura 44. Implementación de Circuitos del Sistema Domótico. Elaborado por: Investigador.*

Terminada la implementación de los circuitos se procede a la conexión de los mismos, en la Figura 45 se puede observar los circuitos del sistema conectados.

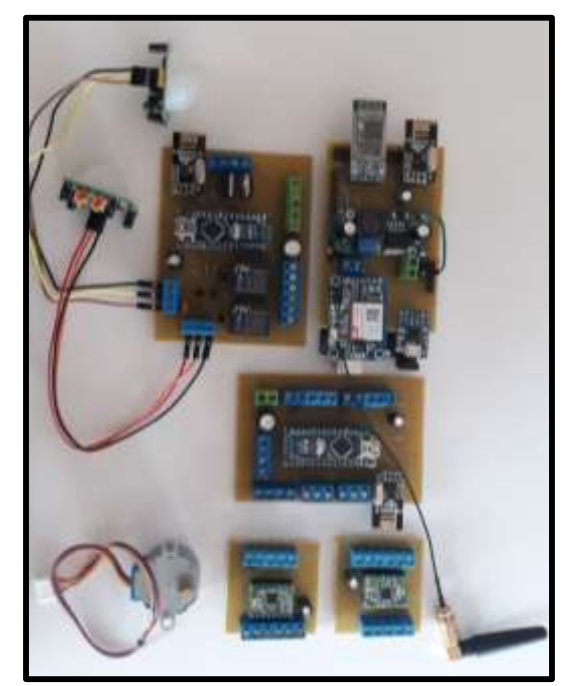

*Elaborado por: Investigador. Figura 45. Conexión de Circuitos del Sistema Domótico.*

# **b) Elaboración del prototipo de vivienda**

Para el Desarrollo del prototipo de vivienda se tomó como referencia una casa pequeña pero elemental que cuente con dos habitaciones una para la persona con discapacidad motriz y otra para la persona que viva y cuide de la persona con discapacidad motriz, un baño, sala, cocina y comedor abiertos con la finalidad que no tenga ninguna obstrucción para el desplazamiento, el espacio distribuido de la vivienda esta diseña para una familia promedio, en la Figura 46 se detalla el plano en 2D de la vivienda desarrollado en el software Homebyme.

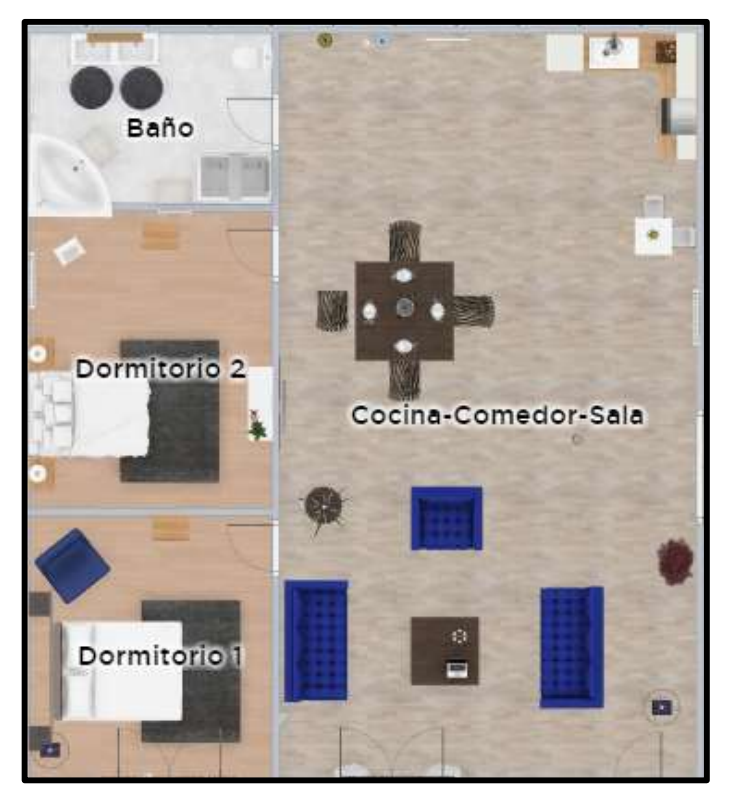

*Figura 46. Plano 2D del Prototipo de la Vivienda. Elaborado por: Investigador.*

Se desarrolló el plano en 3D de la vivienda en el cual se basará la elaboración del prototipo en la Figura 47 se detalla el dicho plano.

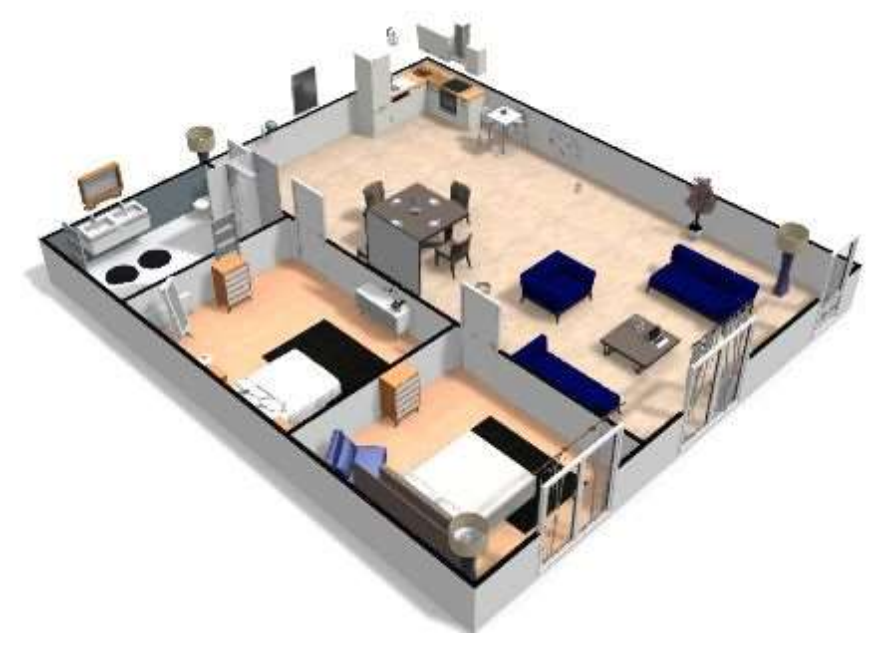

*Figura 47.* Plano en 3D del Prototipo de la Vivienda*. Elaborado por: Investigador.*

Ya diseñado el prototipo su estructura, su distribución se creó el diseño en placas de PBC, como se muestra en la Figura 48 se trazó el diseño y se recortó las planchas.

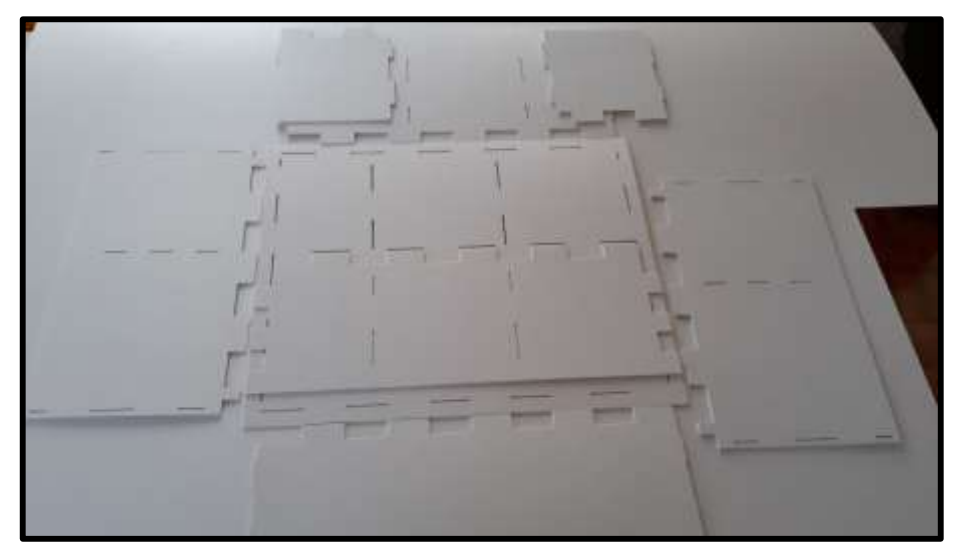

*Figura 48. Diseño del Prototipo en Placas de PBC. Elaborado por: Investigador.*

Ya cortadas las planchas se procede a armar el prototipo de la vivienda, como se observa en la Figura 49.

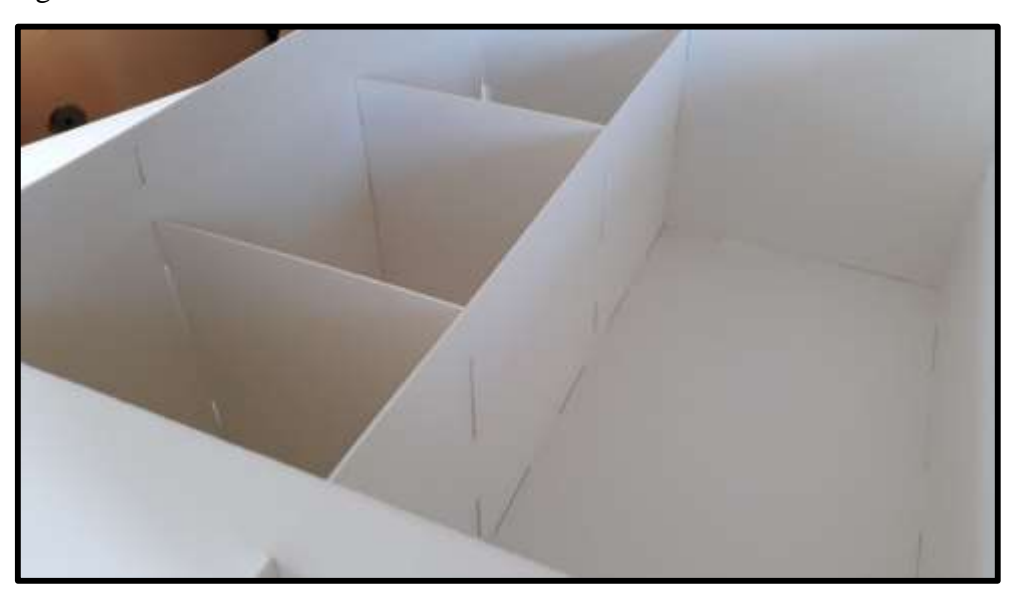

*Figura 49. Armado del Prototipo de la Vivienda. Elaborado por: Investigador.*

# **c) Colocación de los motores, sensores, placas y circuitos implementados**

Se coloca las puertas controladas en el ingreso a la vivienda y el baño, la que ocupa la persona con discapacidad, en la Figura 50 se detalla la colación las puertas.

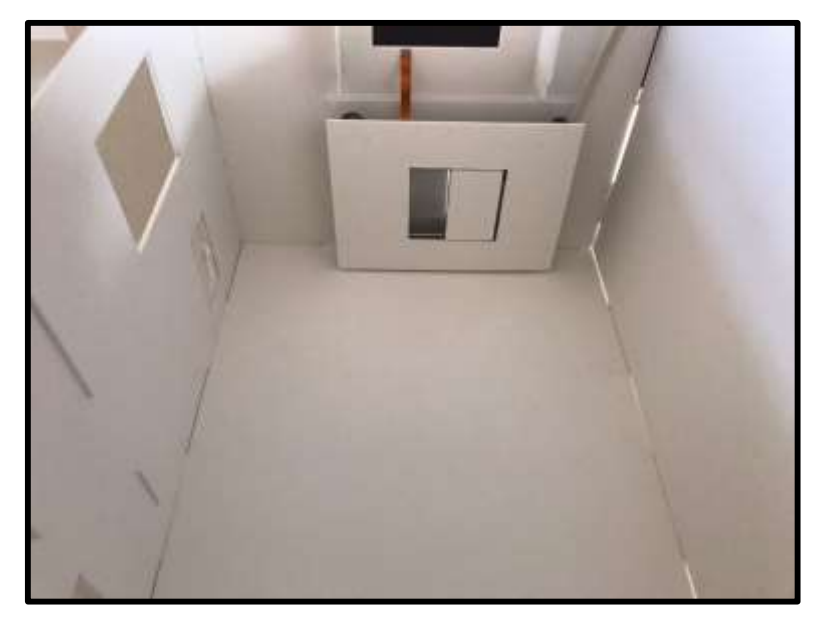

*Figura 50. Instalación de Puertas en la vivienda. Elaborado por: Investigador.*

En la Figura 51 se muestra la instalación las ventanas controladas su estructura y forma en la que fueron colocadas.

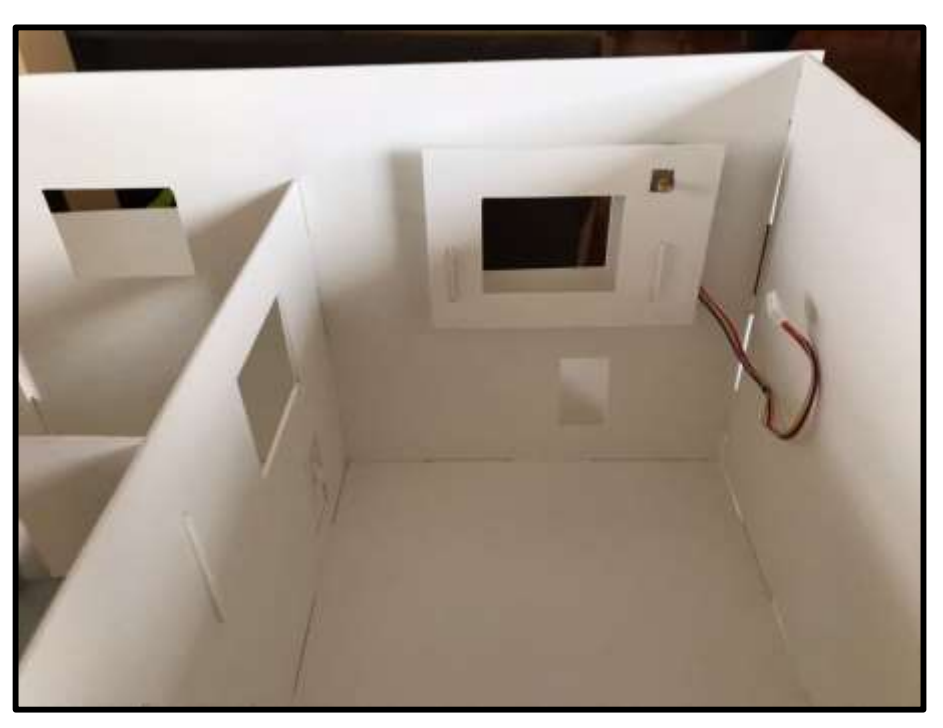

*Figura 51. Instalación de ventana en el prototipo Elaborado por: Investigador.*

Se Ubica los leds, y focos en cada una de las áreas de la vivienda que serán controladas, en la Figura 53 se observa su instalación.

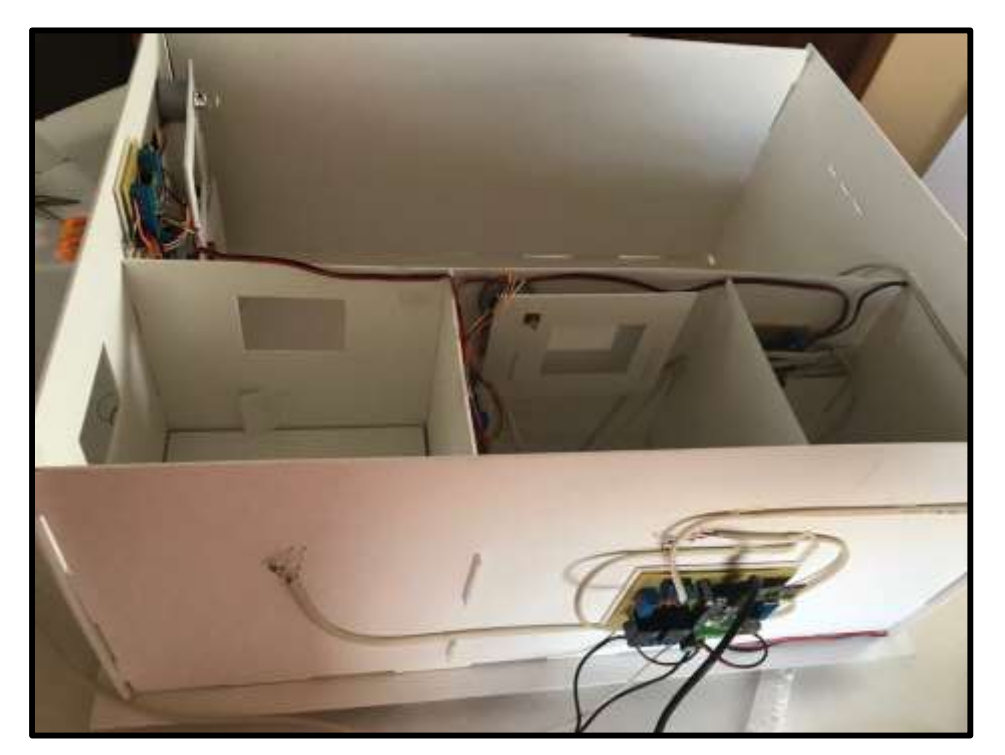

*Figura 52. Instalación de luces en el Prototipo. Elaborado por: Investigador.*

En la Figura 54 se muestra la instalación de los sensores que se van a utilizar en el sistema domótico.

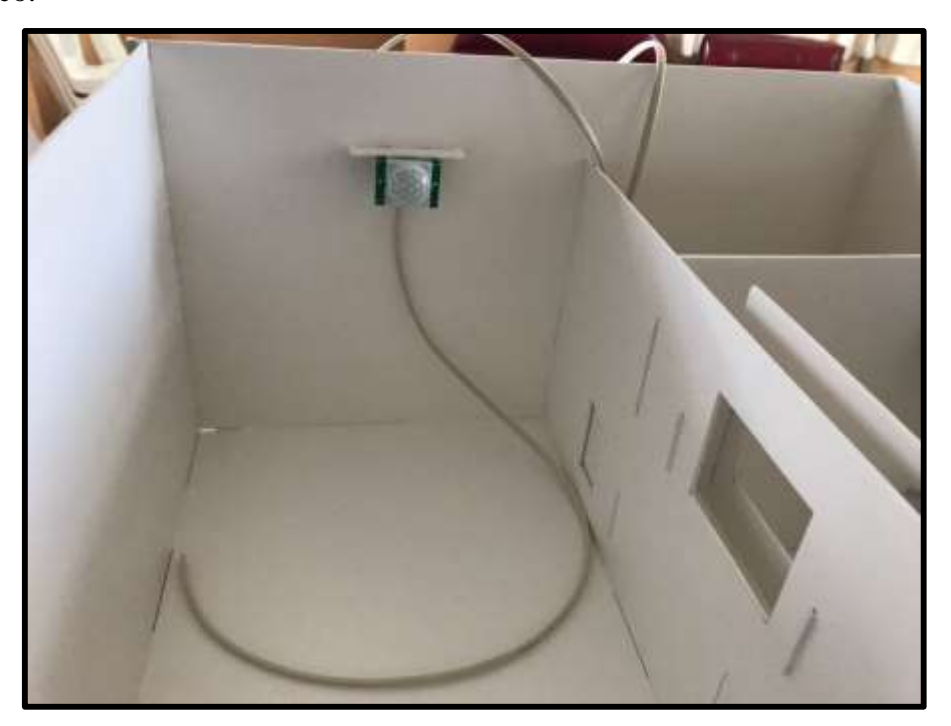

*Figura 53. Instalación de Sensores en el Prototipo. Elaborado por: Investigador.*

En la Figura 55 se observa la colocación de los circuitos implementados.

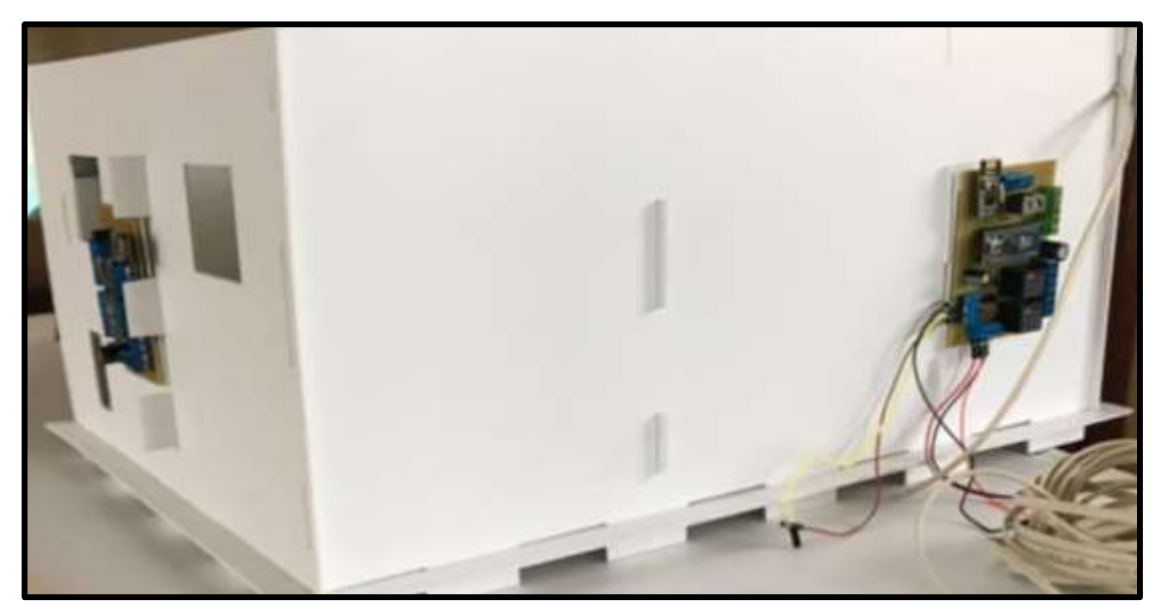

*Figura 54. Instalación de los circuitos implementados en el Prototipo. Elaborado por: Investigador.*

En las figuras 56 y 57 se puede observar el prototipo de la vivienda con el sistema domótico funcional.

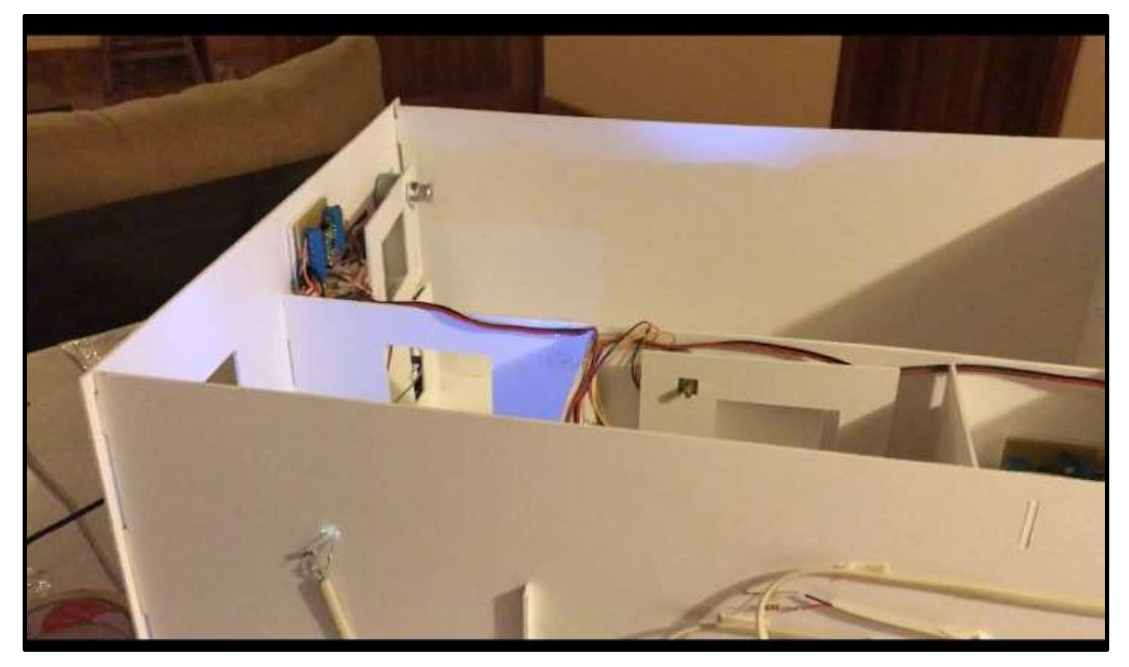

*Figura 55. Prototipo del Sistema Domótico Elaborado por: Investigador.*

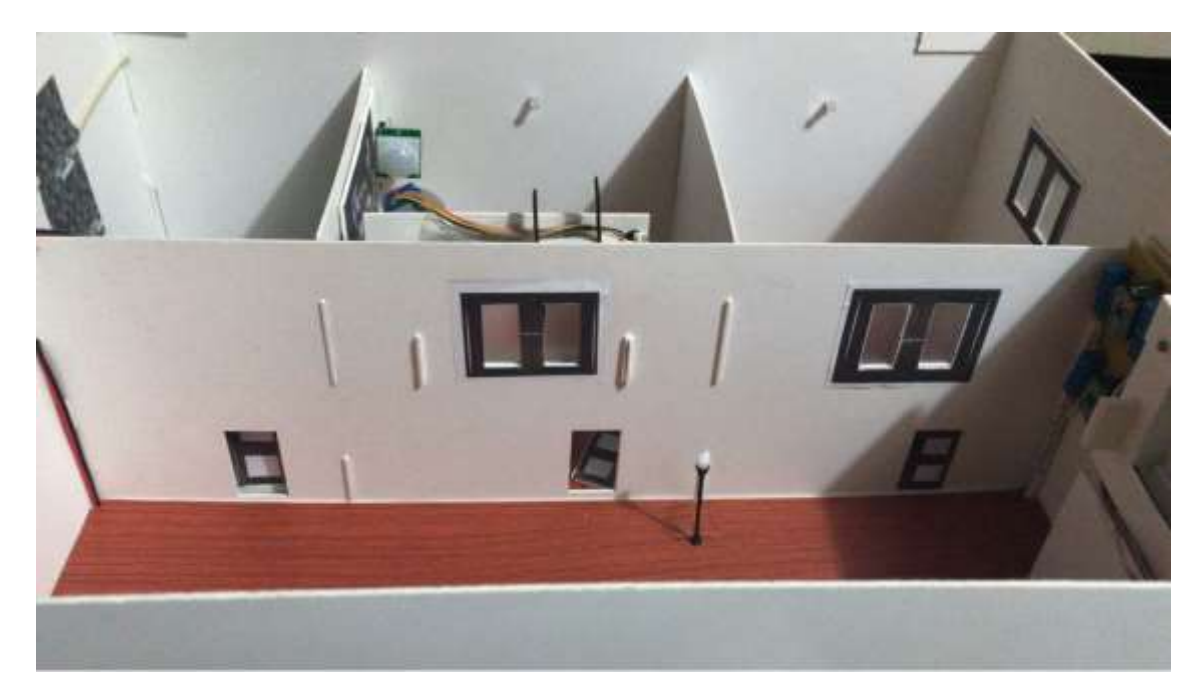

*Figura 56. Prototipo del Sistema Domótico. Elaborado por: Investigador.* 

### **4.13. Pruebas de Funcionamiento**

En el desarrollo del prototipo del sistema domótico para personas con discapacidad motriz con tecnología móvil y reconocimiento de voz fueron necesarias pruebas de funcionamiento, con la finalidad de verificar si no existe ningún tipo de avería, además se podrá determinar la confiabilidad del sistema**.**

### **Aplicación Móvil**

Para el análisis de la fiabilidad de la aplicación móvil se realizó las pruebas de funcionamiento tomando diferentes distancias del módulo bluetooth y la persona que lo va a controlar el prototipo. Las pruebas se detallan en la Tabla 23 donde se marca con un (1) cuando la orden fue reconocida y con un (0) cuando las instrucciones no se reconocieron de manera satisfactoria.

*Tabla 23. Prueba de Funcionamiento de la Aplicación Móvil.*

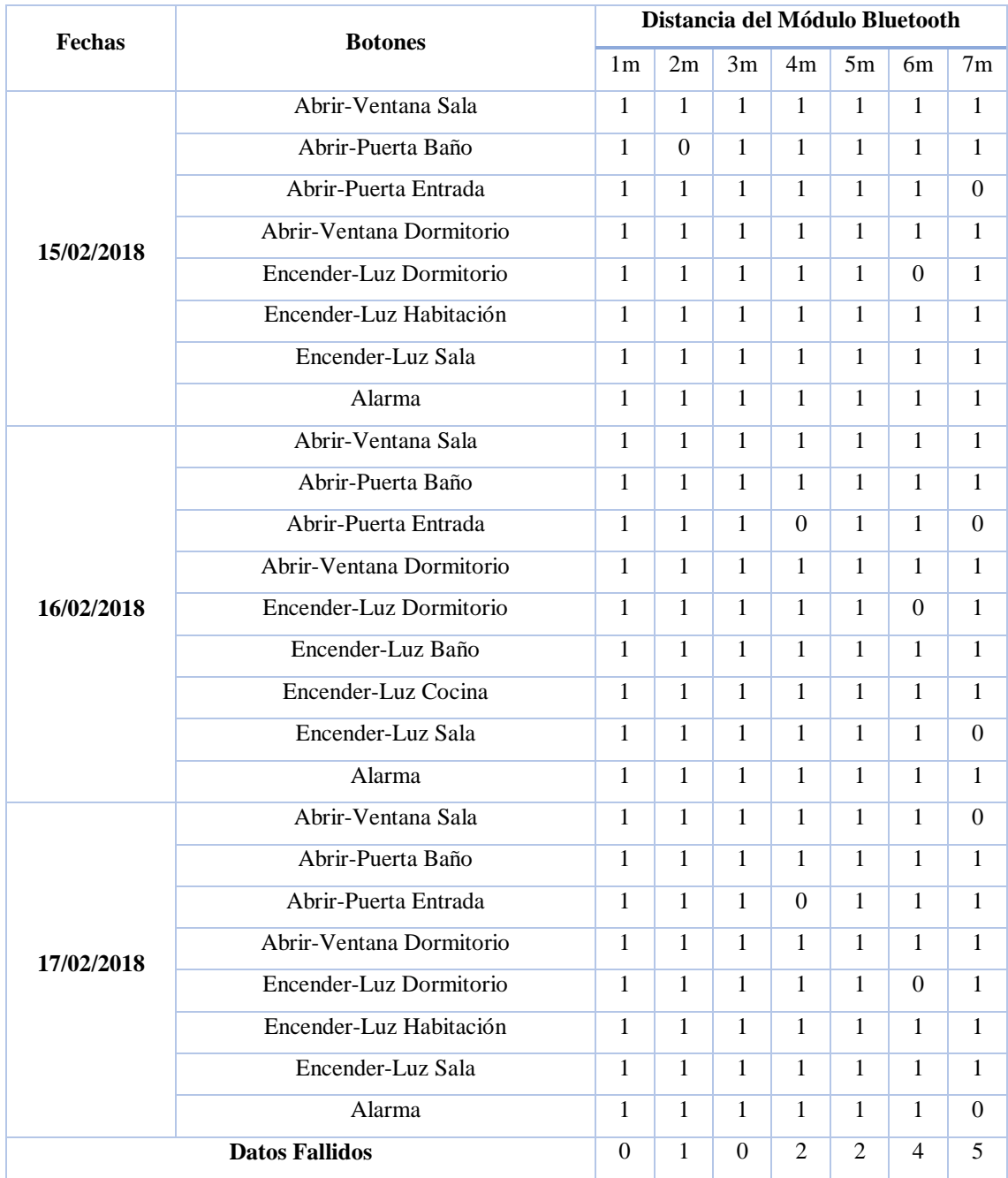

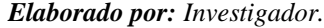

En la Tabla 24 se muestra los resultados obtenidos en la prueba de Funcionamiento realizadas en el sistema de Reconocimiento de Voz.

| Número de Instrucciones Enviadas | Porcentaje $(\% )$ |         |  |  |
|----------------------------------|--------------------|---------|--|--|
| <b>Total</b>                     | 168                | $100\%$ |  |  |
| <b>Comandos No Reconocidos</b>   | 11                 | 6,55%   |  |  |
| <b>Comandos Reconocidos</b>      | 157                | 93,45 % |  |  |

*Tabla 24. Resultados de Prueba de Funcionamiento de Aplicación Móvil*

*Elaborado por: Investigador.*

El resultado de la aplicación móvil fue satisfactorio con un porcentaje del 93,45 % en distancias cercanas no hay error de la recepción de datos, hasta los 7m la recepción es buena, se tiene un 7,40 de margen de error en el sistema por lo que se demuestra que la aplicación móvil es confiable.

### **Reconocimiento de Voz**

Para el análisis de cuan Robusto es el sistema de reconocimiento de voz se realizó las pruebas de funcionamiento tomando diferentes tonalidades de voz hombres (H) y mujeres (M) en tres días diferentes. Las pruebas se detallan en la Tabla 25 donde se marca con un (1) cuando el comando de voz fue reconocido y con un (0) cuando los comandos de voz no se reconocieron de manera satisfactoria.

| Fecha                                  | <b>Comandos</b>                 | H1             | H2               | H3             | $M1$           | M <sub>2</sub>                                                                                                    | M3           |
|----------------------------------------|---------------------------------|----------------|------------------|----------------|----------------|----------------------------------------------------------------------------------------------------|--------------|
|                                        | Abrir-Ventana-Sala              | $\mathbf{1}$   | $\mathbf{1}$     | $\overline{0}$ | $\mathbf{1}$   | $\mathbf{1}$                                                                                                    | $\mathbf{1}$ |
|                                        | Abrir-Puerta-Baño               | $\mathbf{1}$   | $\mathbf{1}$     | $\mathbf{1}$   | $\mathbf{0}$   | $\overline{0}$                                                                                                    | $\mathbf{1}$ |
|                                        | Abrir-Puerta-Entrada            | $\mathbf{1}$   | $\mathbf{1}$     | $\mathbf{1}$   | $\mathbf{1}$   | $\mathbf{1}$                                                                                                    | $\mathbf{1}$ |
|                                        | Abrir-Ventana-Dormitorio        | $\mathbf{1}$   | $\mathbf{1}$     | $\mathbf{1}$   | $\mathbf{1}$   | $\mathbf{1}$                                                                                                    | $\mathbf{1}$ |
| 15/02/2018                             | Encender-Luz-Dormitorio         | $\mathbf{0}$   | $\mathbf{1}$     | $\mathbf{1}$   | $\mathbf{1}$   | $\mathbf{1}$                                                                                                    | $\mathbf{1}$ |
|                                        | Encender-Luz-Habitación         | $\mathbf{1}$   | $\overline{0}$   | $\mathbf{1}$   | $\mathbf{1}$   | $\mathbf{1}$                                                                                                    | $\mathbf{1}$ |
|                                        | Encender-Luz-Sala               | $\mathbf{1}$   | $\mathbf{1}$     | $\mathbf{1}$   | $\mathbf{1}$   | $\mathbf{1}$                                                                                                    | $\mathbf{1}$ |
|                                        | Encender-Dispositivo-Dormitorio | $\mathbf{1}$   | $\mathbf{1}$     | $\mathbf{1}$   | $\mathbf{1}$   | $\mathbf{1}$                                                                                                    | $\mathbf{1}$ |
|                                        | Llamar-Número-Emergencia        | $\mathbf{1}$   | $\mathbf{1}$     | $\mathbf{1}$   | $\mathbf{1}$   | $\mathbf{1}$                                                                                                    | $\mathbf{1}$ |
|                                        | Abrir-Ventana-Sala              | $\mathbf{1}$   | $\mathbf{1}$     | $\mathbf{1}$   | $\mathbf{0}$   | $\overline{0}$<br>$\mathbf{1}$<br>$\mathbf{1}$<br>1<br>2 | $\mathbf{1}$ |
| 16/02/2018<br>17/02/2018<br>18/02/2018 | Abrir-Puerta-Baño               | $\mathbf{1}$   | $\mathbf{1}$     | $\mathbf{1}$   | $\mathbf{1}$   |                                                                                                    | $\mathbf{1}$ |
|                                        | Abrir-Puerta-Entrada            | $\mathbf{0}$   | $\mathbf{1}$     | $\mathbf{1}$   | $\mathbf{1}$   |                                                                                                    | $\mathbf{1}$ |
|                                        | Abrir-Ventana-Dormitorio        | $\mathbf{1}$   | $\mathbf{1}$     | $\mathbf{1}$   | $\mathbf{1}$   |                                                                                                    | $\mathbf{0}$ |
|                                        | Encender-Luz-Dormitorio         | $\mathbf{1}$   | $\mathbf{1}$     | $\mathbf{0}$   | $\mathbf{1}$   |                                                                                                    | $\mathbf{1}$ |
|                                        | Encender-Luz-Habitación         | $\mathbf{1}$   | $\mathbf{1}$     | $\mathbf{1}$   | $\mathbf{1}$   |                                                                                                    | $\mathbf{1}$ |
|                                        | Encender-Luz-Sala               | $\mathbf{1}$   | $\mathbf{1}$     | $\mathbf{1}$   | $\mathbf{1}$   |                                                                                                    | $\mathbf{1}$ |
|                                        | Encender-Dispositivo-Dormitorio | $\mathbf{1}$   | $\mathbf{1}$     | $\mathbf{1}$   | $\mathbf{1}$   |                                                                                                    | $\mathbf{1}$ |
|                                        | Llamar-Número-Emergencia        | $\mathbf{1}$   | $\mathbf{1}$     | $\mathbf{1}$   | $\mathbf{1}$   |                                                                                                    | $\mathbf{1}$ |
|                                        | Abrir-Ventana-Sala              | $\mathbf{1}$   | $\mathbf{1}$     | $\mathbf{1}$   | $\mathbf{1}$   |                                                                                                    | $\mathbf{1}$ |
|                                        | Abrir-Puerta-Baño               | $\mathbf{1}$   | $\mathbf{1}$     | $\mathbf{1}$   | $\overline{0}$ |                                                                                                    | $\mathbf{1}$ |
|                                        | Abrir-Puerta-Entrada            | $\mathbf{1}$   | $\mathbf{1}$     | $\overline{0}$ | $\mathbf{1}$   |                                                                                                    | $\mathbf{1}$ |
|                                        | Abrir-Ventana-Dormitorio        | $\mathbf{1}$   | $\mathbf{1}$     | $\mathbf{1}$   | $\mathbf{1}$   |                                                                                                    | $\mathbf{1}$ |
|                                        | Encender-Luz-Dormitorio         | $\mathbf{1}$   | $\mathbf{1}$     | $\mathbf{1}$   | $\mathbf{1}$   |                                                                                                    | $\mathbf{1}$ |
|                                        | Encender-Luz-Habitación         | $\mathbf{1}$   | $\mathbf{1}$     | $\mathbf{1}$   | $\mathbf{1}$   |                                                                                                    | $\mathbf{1}$ |
|                                        | Encender-Luz-Sala               | $\mathbf{1}$   | $\mathbf{1}$     | $\mathbf{1}$   | $\mathbf{1}$   |                                                                                                    | $\mathbf{1}$ |
|                                        | Encender-Dispositivo-Dormitorio | $\mathbf{1}$   | $\boldsymbol{0}$ | $\mathbf{1}$   | $\mathbf{1}$   |                                                                                                    | 1            |
|                                        | Llamar-Número-Emergencia        | $\mathbf{1}$   | 1                | $\mathbf{1}$   | $\mathbf{1}$   |                                                                                                    | $\mathbf{1}$ |
|                                        | Abrir-Ventana-Principal         | $\mathbf{1}$   | $\mathbf{1}$     | $\mathbf{1}$   | $\mathbf{1}$   |                                                                                                    | $\mathbf{1}$ |
|                                        | Abrir-Puerta-Baño               | $\mathbf{1}$   | $\mathbf{1}$     | $\mathbf{1}$   | $\mathbf{1}$   |                                                                                                    | $\mathbf{1}$ |
|                                        | Abrir-Puerta-Entrada            | $\mathbf{1}$   | $\overline{0}$   | $\mathbf{1}$   | $\mathbf{1}$   |                                                                                                    | $\mathbf{1}$ |
|                                        | Abrir-Ventana-Dormitorio        | $\mathbf{1}$   | $\mathbf{1}$     | $\mathbf{1}$   | 1              |                                                                                                    | $\mathbf{1}$ |
|                                        | Encender-Luz-Dormitorio         | $\overline{0}$ | $\mathbf{1}$     | $\mathbf{1}$   | $\mathbf{1}$   |                                                                                                    | $\mathbf{1}$ |
|                                        | Encender-Luz-Habitación         | $\mathbf{1}$   | $\mathbf{1}$     | $\overline{0}$ | $\mathbf{1}$   |                                                                                                    | $\mathbf{1}$ |
|                                        | Encender-Luz-Sala               | $\mathbf{1}$   | $\mathbf{1}$     | $\mathbf{1}$   | $\mathbf{1}$   |                                                                                                    | $\mathbf{1}$ |
|                                        | Encender-Dispositivo-Dormitorio | $\mathbf{1}$   | $\overline{0}$   | $\mathbf{1}$   | $\mathbf{1}$   |                                                                                                    | $\mathbf{0}$ |
|                                        | Llamar-Número-Emergencia        | $\mathbf{1}$   | 1                | 1              | $\mathbf{1}$   |                                                                                                    | 1            |
|                                        | <b>Datos Fallidos</b>           | 3              | $\overline{4}$   | $\overline{4}$ | $\overline{3}$ |                                                                                                    | 2            |

*Elaborado por: Investigador.*

En la Tabla 26 se muestra los resultados obtenidos en la prueba de Funcionamiento realizadas en el sistema de Reconocimiento de Voz.

| Número de Comandos de Voz      | Porcentaje $(\% )$ |        |  |  |
|--------------------------------|--------------------|--------|--|--|
| Total                          | 216                | 100\%  |  |  |
| <b>Comandos No Reconocidos</b> | 18                 | 8,33%  |  |  |
| <b>Comandos Reconocidos</b>    | 198                | 91,77% |  |  |

*Tabla 26. Resultados de Prueba de Funcionamiento de Reconocimiento de Voz*

*Elaborado por: Investigador.*

En los resultados obtenidos se muestra que el proyecto tiene un rendimiento del 91.77% lo que representa una alta fiabilidad en el mismo, el margen de error es de un 8,33% debido a que factores externos como el ruido, el acento de los usuarios, la diferente tonalidad, el sexo y el timbre de voz de las personas que utilizaran el sistema afectan el reconocimiento de voz.

#### **4.14. Presupuesto del Prototipo**

Como se muestra en la Tabla 27, se realiza un análisis del presupuesto del proyecto donde se especifica en detalle el costo de cada uno de los módulos, sensores, y elementos que se utilizó en la elaboración del sistema domótico y la construcción del prototipo del mismo.

El presupuesto del presente proyecto de investigación asciende a la cantidad de TRECIENTOS SESENTA DÓLARES CON SETENTA centavos, dinero financiado por el Investigador.

| <b>Item</b>             | Descripción                           | <b>Unidad</b> | Cantidad       | <b>Valor</b>    | <b>Valor</b> |
|-------------------------|---------------------------------------|---------------|----------------|-----------------|--------------|
|                         |                                       |               |                | <b>Unitario</b> | <b>Total</b> |
| $\mathbf{1}$            | Raspberry Pi 3                        | c/u           | $\mathbf{1}$   | \$80            | \$80         |
| $\boldsymbol{2}$        | Arduino Mega                          | c/u           | $\mathbf{1}$   | \$20            | \$20         |
| 3                       | Sensor de Movimiento PIR HC-SR501     | c/u           | $\overline{2}$ | \$3             | \$6          |
| $\overline{\mathbf{4}}$ | Micrófono USB EH mini                 | c/u           | $\mathbf{1}$   | \$7             | \$7          |
| 5                       | Transistores 2n2222                   | c/u           | $\overline{4}$ | \$0,20          | \$0,80       |
| 6                       | Sensor Magnético                      | c/u           | $\overline{2}$ | \$3             | \$6          |
| 7                       | Arduino Nano                          | c/u           | 3              | \$7             | \$21         |
| 8                       | Módulo HC05                           | c/u           | $\mathbf{1}$   | \$8             | \$8          |
| 9                       | Módulo GSM SI800L                     | c/u           | $\mathbf{1}$   | \$20            | \$20         |
| 10                      | Módulos NRF24L01                      | c/u           | $\overline{4}$ | \$5             | \$20         |
| 11                      | Driver A4988                          | c/u           | $\overline{4}$ | \$4             | \$16         |
| 12                      | Motor 28BYJ-48                        | c/u           | $\overline{4}$ | \$6             | \$20         |
| 13                      | Convertidor USB/Serial                | c/u           | $\mathbf{1}$   | \$4             | \$4          |
| 14                      | Fuente de Alimentación de 9V          | c/u           | $\overline{2}$ | \$6             | \$12         |
| 15                      | Capacitores Electrolíticos de 220 uF  | c/u           | $\overline{7}$ | \$0,20          | \$1,40       |
| 16                      | Resistencias 10 K ohmios              | c/u           | 5              | \$0,05          | \$0,25       |
| 17                      | Resistencias de 330 ohmios            | c/u           | 5              | \$0,05          | \$0,25       |
| 18                      | Capacitores Cerámicos 104             | c/u           | 8              | \$0,10          | \$0,60       |
| 19                      | Diodos 1n4007                         | c/u           | $\overline{2}$ | \$0,20          | \$0,40       |
| 20                      | Diodos Led                            | c/u           | $\overline{4}$ | \$0,10          | \$0,40       |
| 21                      | Foco 9 V                              | c/u           | 1              | \$1             | \$1          |
| 22                      | Baquelita 20 x 30                     | c/u           | 8              | \$3,50          | \$28         |
| 23                      | Cloruro Férrico                       | c/u           | 8              | \$1,50          | \$12         |
| 24                      | Lámina PBC 2mm                        | c/u           | $\mathbf{1}$   | \$13            | \$13         |
| 25                      | Lámina PBC 3mm                        | c/u           | $\mathbf{1}$   | \$16            | \$16         |
| 26                      | Cables                                | m             | $\mathbf{1}$   | \$5             | \$5          |
| 27                      | Maqueta                               | c/u           | $\mathbf{1}$   | \$40            | \$40         |
| 28                      | Capacitores Electrolíticos de 1000 uF | c/u           | 3              | \$0,20          | \$0,60       |
| 29                      | Relés 5V                              | c/u           | $\overline{c}$ | \$0,50          | \$1          |
| <b>Presupuesto</b>      |                                       |               |                |                 |              |

*Tabla 27. Presupuesto del Prototipo.*

*Elaborado por: Investigador.*

# **CAPÍTULO V**

### **CONCLUSIONES Y RECOMENDACIONES**

#### **5.1.Conclusiones**

- El sistema Domótico al estar creado con código abierto no necesita licencia, por esto esté puede seguir ampliándose a medida que se vayan generando nuevas necesidades es decir si la vivienda a controlar cuenta con un mayor número de plantas, habitaciones, etc; debido a que el sistema puede controlar hasta 255 módulos se lo considera de fácil acoplamiento a todo inmueble.
- El reconocimiento de voz realizado por medio de la Raspberry Pi del prototipo implementado ofrece un elevado porcentaje del 91,77 % de efectividad, esto a se debe en primera instancia al uso del micrófono USB EH mini que filtra el ruido no deseado y el sistema instalado en la raspberry PI brinda un programa estable para el reconocimiento de voz.
- El diseño del prototipo del sistema domótico mediante la aplicación móvil conectada inalámbricamente por medio de bluetooth genera seguridad debido a que autentica y encripta la información, también transmite datos a 2 Mbps con una precisión del 93,45% porcentaje obtenido de las pruebas de funcionamiento realizadas a una distancia máxima de 7m, de esta manera el usuario obtiene una aplicación fiable.

### **5.2. Recomendaciones**

 Para el acoplamiento del Sistema Domótico en otros inmuebles se recomienda hacer un análisis de las áreas principales a controlar en la vivienda basándose principalmente en las necesidades de la persona con discapacidad motriz, es decir de acuerdo con la afectación que esta padezca y en la infraestructura del predio.

- Para que no se genere problemas en el Sistema de Reconocimiento de voz en la Raspberry PI se recomienda pronunciar de forma clara cada palabra y de la manera correcta para el comando de voz guardado en la base de datos coincida.
- Para aumentar el alcance de la comunicación inalámbrica, entre la aplicación móvil y el circuito controlador y que se genere un mayor rango de precisión se recomienda utilizar un repetidor de señal bluetooth como por ejemplo el [AircableHost XR,](http://www.blauden.com/index.php?option=com_wrapper&Itemid=8&neo-shop=www.neo-shop.com/cgi-bin/generar.exe?tienda=0014&categoria=0022&prod_id=00140000001192#top) que incrementará el rango de alcance conectando mediante USB el dispositivo móvil, así se logrará cubrir todos los puntos de la vivienda.

### **REFERENCIAS BIBLIOGRAFÍCAS**

- [1] OMS (Organización Mundial de la Salud), "OMS | Informe mundial sobre la discapacidad." [Online]. Available: http://www.who.int/disabilities/world\_report/2011/es/. [Accessed: 04-Jun-2017].
- [2] "OPS/OMS Argentina Profesionales de 13 países se capacitan para mejorar los sistemas de información en Discapacidad," 2015. [Online]. Available: http://www.paho.org/arg/index.php?option=com\_content&view=article&id=992 2:profesionales-de-13-paises-se-capacitan-para-mejorar-los-sistemas-deinformacion-en-discapacidad&Itemid=275. [Accessed: 14-Jan-2018].
- [3] "OPS/OMS México Implementación de vanguardia de la Clasificación Internacional del Funcionamiento de la Discapacidad y la Salud (CIF)," 2017. [Online]. Available: http://www.paho.org/mex/index.php?option=com\_content&view=article&id=122 2:implementacion-de-vanguardia-de-la-clasificacion-internacional-delfuncionamiento-de-la-discapacidad-y-la-salud-cif&Itemid=499. [Accessed: 14- Jan-2018].
- [4] "OMS | Dispositivos y tecnologías de apoyo a las personas con discapacidad," *WHO*, 2016.
- [5] Consejo Nacional para la igualdad de Discapacidades., "Estadísticas de Discapacidad – Consejo Nacional para la Igualdad de Discapacidades." [Online]. Available: http://www.consejodiscapacidades.gob.ec/estadisticas-dediscapacidad/. [Accessed: 04-Jun-2017].
- [6] Secretaría Técnica de Discapacidades, "Política pública de Discapacidades en Ecuador," *WHO*. [Online]. Available: http://www.inrpac.cl/wpcontent/uploads/2014/10/Politica-Publica-de-Discapacidad-AC.pdf. [Accessed: 04-Jun-2017].
- [7] H. Narváez Luis, "Universidad Regional Autónoma de los Andes," 2014. [Online]. Available: http://dspace.uniandes.edu.ec/bitstream/123456789/2145/1/TUTSIS001- 2014.pdf. [Accessed: 17-Jun-2017].
- [8] S. Cuenca *et al.*, "Diseño e Implementación de un Prototipo de Robot Asistente para Personas con Discapacidad Motriz y Adultos Mayores, basado en Inteligencia Artificial," 2014. [Online]. Available:

http://dspace.ups.edu.ec/bitstream/123456789/6779/1/UPS-CT003503.pdf. [Accessed: 17-Jun-2017].

- [9] A. C. Soto Latorre and D. Velásquez Duque, "Control De Iluminación Y Temperatura Por Medio De Un Sistema Domótico Para Habitación De Hospital," *Escuela De Ingeniería De Antioquia*, 2012. [Online]. Available: http://repository.eia.edu.co/bitstream/11190/414/1/INFO0053.pdf.
- [10] E. Adrián Farfán Rea Diego David Quizhpe Chérrez, I. Minchala, and E. Farfán diego Quizhpe, "Diseño De Un Sistema Domótico Para Facilitar La Interacción De Personas Con Discapacidad," 2016. [Online]. Available: http://dspace.ucuenca.edu.ec/bitstream/123456789/23942/1/tesis.pdf.
- [11] J. L. Babsky, "PFC Sistema domótico controlado por mensajería instantánea WHATSAPP para personas con discapacidad," 2016. [Online]. Available: http://oa.upm.es/40789/3/PFC\_JUAN\_LOTITO\_BABSKY.pdf.
- [12] UNIVERSIDAD DE PALERMO, "Diseño interior, una vivienda para personas con discapacidades físicas (discapacidades motoras: silla de rueda) y sensoriales (ceguera, sordomudo, hipoacusia) para lograr que puedan acceder a una mayor autonomía en su vida cotidiana."
- [13] José Carlos Cantón Hernández, "La discapacidad (Características y necesidades de las personas en situación ... - José Carlos Cantón Hernández - Google Books," 2014.
- [14] Servicio Nacional de Rehabilitacion, "Discapacidad." [Online]. Available: http://www.plb.gba.gov.ar/gba/plb/pdf/DISCAPACIDAD.pdf.
- [15] D. N. M. Ouanono, *La justicia en la discapacidad : sepa cuáles son sus derechos*.

.

- [16] Consejo Nacional de Fomento Educativo, "Discapacidad motriz. Guía didáctica para la inclusión en educación inicial y básica," *Institucion Educativa Comunitaria- Todos Queremos Aprender*. [Online]. Available: http://www.conafe.gob.mx/educacioncomunitaria/programainclusioneducativa/di scapacidad-motriz.pdf.
- [17] "Qué es Domótica CEDOM | Asociación Española de Domótica e Inmótica." [Online]. Available: http://www.cedom.es/sobre-domotica/que-es-domotica. [Accessed: 17-Jun-2017].
- [18] "MINISTERIO DE INDUSTRIA Y ENERGÍA." [Online]. Available: http://www.ramonmillan.com/documentos/bibliografia/GuiaViviendaDomotica\_I

nstitutCerda.pdf. [Accessed: 17-Jun-2017].

- [19] M. Fernández, G. Proyecto, F. De Carrera, J. Carlos, and S.-D. Muro, "Instalación eléctrica y domótica para una vivienda unifamiliar," 2012.
- [20] J. L. Navarrete Quiroz, "Análisis de los sistemas de comunicación utilizados para la implementación de las aplicaciones de la domótica," *Proy. Previo a La Obtención Del Tit. Ing. Espec. En Electrónica Mención En Telecomunicaciones Jorge*, vol. 1, p. 222, 2005.
- [21] S. Domótico, "Introducción a la Domótica 2-2 Figura 2.2: Escenario de la Pasarela Residencial."
- [22] R. Hernández Balibrea, "Tecnología domótica para el control de una vivienda. (Home Automation technology for the control of a house.)."
- [23] A. D. A. Lopez, "Sistema de Control automático de una ducha eléctrica mediante Reconocimiento de la Voz para personas con Discapacidad en las Extremidades Superiores," 2015. [Online]. Available: http://repo.uta.edu.ec/bitstream/123456789/24812/1/Tesis\_t1212ec.pdf. [Accessed: 18-Jun-2017].
- [24] K. Ogata, *Ingeniería de Control Moderna*, vol. 53, no. 9. 2013.
- [25] Séptimo Electrónica, "Trabajo de Microcontroladores FISEI," 2014.
- [26] T. A. C. Germánico, "Escuela Politécnica Nacional," 2017. [Online]. Available: http://bibdigital.epn.edu.ec/handle/15000/17337. [Accessed: 18-Jun-2017].
- [27] "RASPBERRY PI Historia de la Informática," *18 de diciembre* , 2013. [Online]. Available: https://histinf.blogs.upv.es/2013/12/18/raspberry-pi/. [Accessed: 19- Nov-2017].
- [28] "Raspberry Pi Teach, Learn, and Make with Raspberry Pi." [Online]. Available: https://www.raspberrypi.org/. [Accessed: 19-Nov-2017].
- [29] "¿Qué es Arduino? ~ Arduino.cl." [Online]. Available: http://arduino.cl/que-esarduino/. [Accessed: 19-Nov-2017].
- [30] "Arduino Mega: Características, Capacidades y donde conseguirlo en Panamá | Panama Hitek," *23 de enero*, 2013. [Online]. Available: http://panamahitek.com/arduino-mega-caracteristicas-capacidades-y-dondeconseguirlo-en-panama/. [Accessed: 19-Nov-2017].
- [31] "Tipos de Arduino Arduino: Tecnología para todos." [Online]. Available: https://arduinodhtics.weebly.com/tipos-de-arduino.html. [Accessed: 19-Nov-2017].
- [32] "Comparativa de todas las placas Arduino," *29 de julio*, 2014. [Online]. Available: https://comohacer.eu/analisis-comparativo-placas-arduino-oficiales-compatibles/. [Accessed: 19-Nov-2017].
- [33] R. A. Universidad de Costa Rica. Escuela de Bibliotecología y Ciencias de la Información, "E-ciencias de la información.," *e-Ciencias de la Información*, 01- Jul-2013. [Online]. Available: http://revistas.ucr.ac.cr/index.php/eciencias/article/view/10654/10050. [Accessed: 19-Jun-2017].
- [34] U. de las A. de Puebla, "Sistemas de reconocimiento y síntesis de voz." [Online]. Available: http://catarina.udlap.mx/u\_dl\_a/tales/documentos/lis/ahuactzin\_l\_a/capitulo1.pdf. [Accessed: 18-Jun-2017].
- [35] E. T. S. I. De Telecomunicación, "Universidad Politécnica de Madrid." [Online]. Available: http://oa.upm.es/657/1/JOSE\_IGNACIO\_PUERTAS\_TERA.pdf. [Accessed: 18-Jun-2017].
- [36] "Ecuador tiene 12,8% de discapacitados, según OEA | Internacional | Noticias | El Universo." [Online]. Available: https://www.eluniverso.com/2009/01/22/1/1361/2D2EE8BA0D38471EB181EC C5BAF6FDA8.html. [Accessed: 20-Jan-2018].
- [37] "Dos millones de discapacitados carecen de vivienda accesible." [Online]. Available: http://www.elperiodico.com/es/sociedad/20110106/dos-millones-dediscapacitados-carecen-de-vivienda-accesible-652107. [Accessed: 20-Jan-2018].
- [38] R. Drago, "Proyecto de una vivienda adaptada," 2015.
- [39] SPACIO, "INTERFACES DE CONTROL | Empresa de Domótica en Madrid," 2015. [Online]. Available: http://www.masespacio.eu/interfaces-de-control. [Accessed: 30-Mar-2018].
- [40] E. Yesid, J. Carreño, E. Giovanny, and Á. Montañez, "ANÁLISIS Y DISEÑO DE UN SISTEMA DOMÓTICO PARA CLIMATIZACIÓN E ILUMINACIÓN INTELIGENTE. CASO DE USO: ABCELL COMUNICACIONES FASE1," 2017.
- [41] C. Cristina, G. Carrión, and I. R. Jaya, "Análisis y Estudio del impacto de la tecnología zigbee aplicada a la domótica en el Ecuador n," 2010.
- [42] "CMTECK Mini USB Microphone,Mute Button, Omnidirectional Condenser Boundary PC | eBay." [Online]. Available: https://www.ebay.com/itm/Cmteck-

Mini-USB-microfono-boton-de-silencio-PC-limite-de-condensadoromnidireccional-/272953615553?\_trksid=p2349526.m4383.l4275.c10. [Accessed: 06-Feb-2018].

- [43] L. Llamas, "Modelos de Raspberry Pi." [Online]. Available: https://www.luisllamas.es/modelos-de-raspberry-pi/. [Accessed: 06-Feb-2018].
- [44] D. S. Montemayor, "Memoria del Trabajo Fin de Máster realizado por."
- [45] Luis Llamas, "¿Qué es Arduino? ¿Qué modelo comprar?," 2013. [Online]. Available: https://www.luisllamas.es/que-es-arduino-que-modelo-comprar/. [Accessed: 06-Feb-2018].
- [46] "Arduino." [Online]. Available: https://store.arduino.cc/. [Accessed: 06-Feb-2018].
- [47] Isaac PE, "Comparativa de todas las placas Arduino," 2014. [Online]. Available: https://comohacer.eu/analisis-comparativo-placas-arduino-oficiales-compatibles/. [Accessed: 06-Feb-2018].
- [48] "nRF24L01 Single Chip 2.4 GHz Radio Transceiver," 2006.
- [49] L. G. Guangzhou HC Information Technology Co., "Módulo HC-06," 2012.
- [50] D. International, "Soluciones Inalámbricas."
- [51] "Módulo GSM/GPRS SIM 800 A-Electronics Toluca." [Online]. Available: http://a-electronics.com.mx/index.php?id\_product=1859&controller=product. [Accessed: 10-Feb-2018].
- [52] Itaead Studio, "GPRS Module -SIM900 GSM/GPRS Module," 2011.
- [53] "PIR Motion Module HC-SR505."
- [54] "Sensor de Movimiento Pirolico," 2015.
- [55] "MG995 High Speed Metal Gear Dual Ball Bearing Servo," 2016.
- [56] "Motor paso a paso 28BYJ-48 con Arduino y driver ULN2003." [Online]. Available: https://www.luisllamas.es/motor-paso-paso-28byj-48-arduino-driveruln2003/. [Accessed: 20-Jan-2018].
- [57] SIGMA, "Tarjeta ULN2003," 2015.
- [58] Allegro, "DMOS Microstepping Driver with Translator And Overcurrent Protection," 2014.
# **ANEXO1** DATOS DE PERSONAS CON DISCAPACIDAD EN EL CANTÓN **SALCEDO**

En este anexo se presenta un listado de personas con Discapacidad del Cantón Salcedo, provincia de Cotopaxi proporcionada por el ministerio de Inclusión Económica y Social.

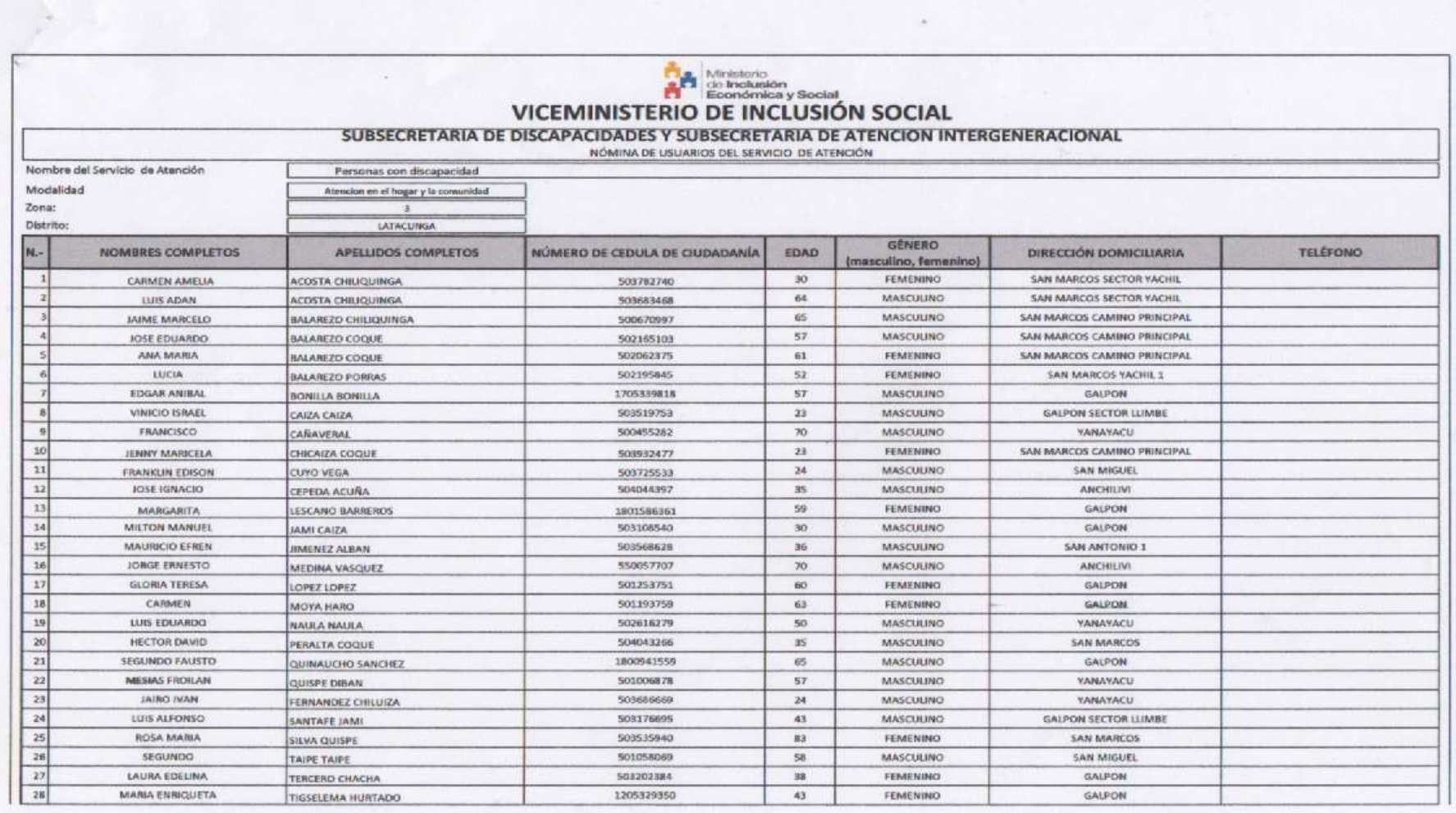

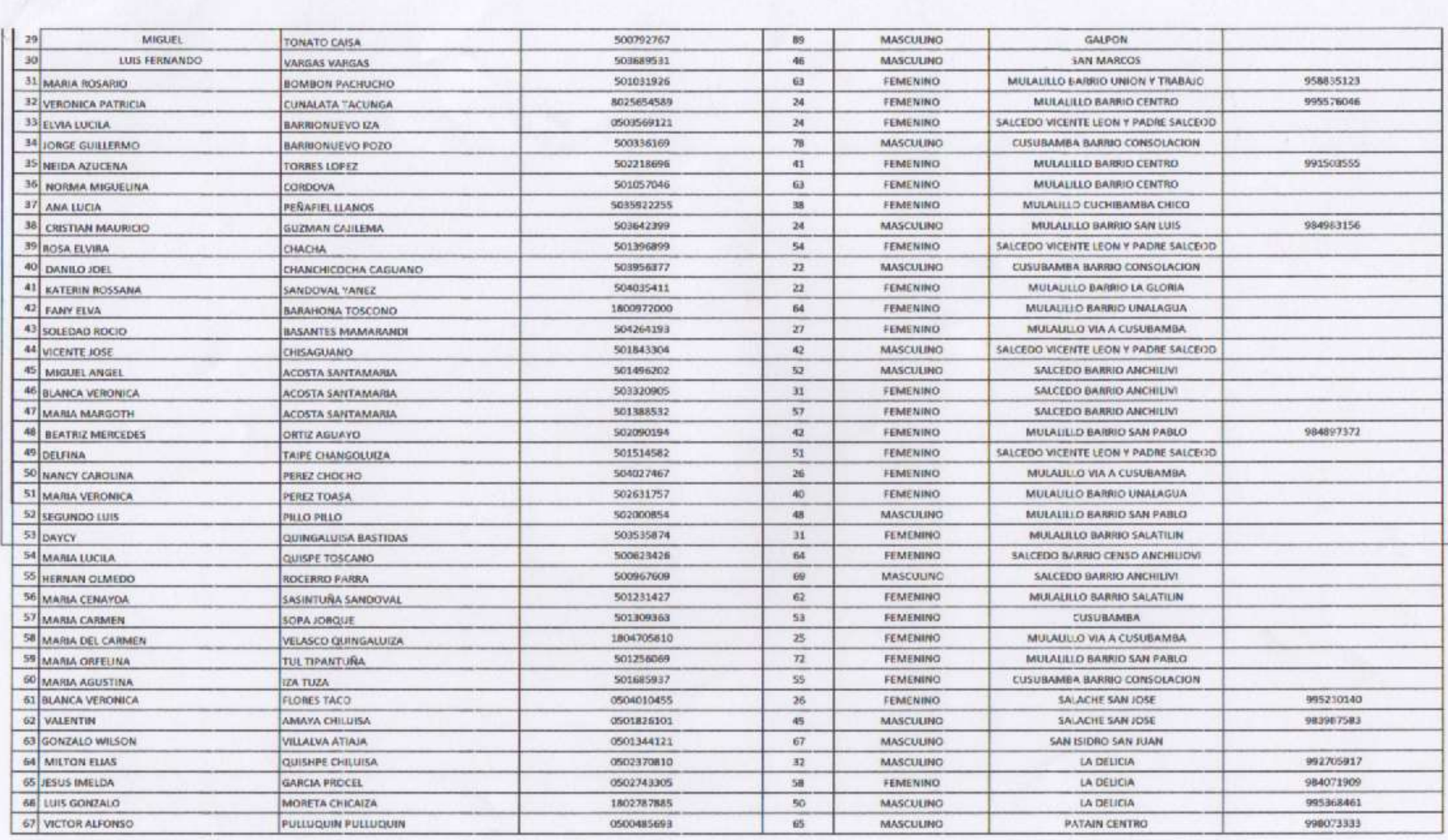

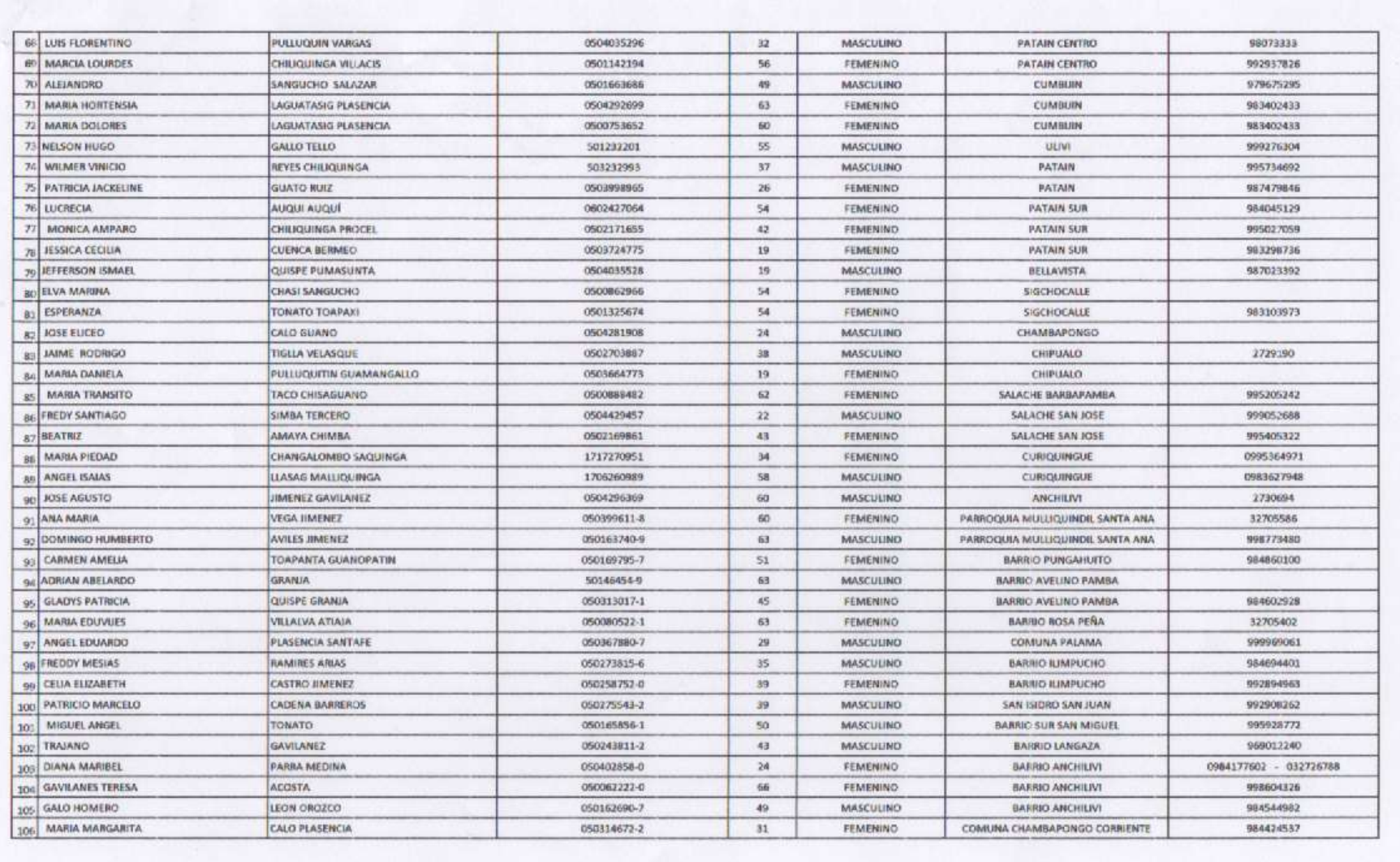

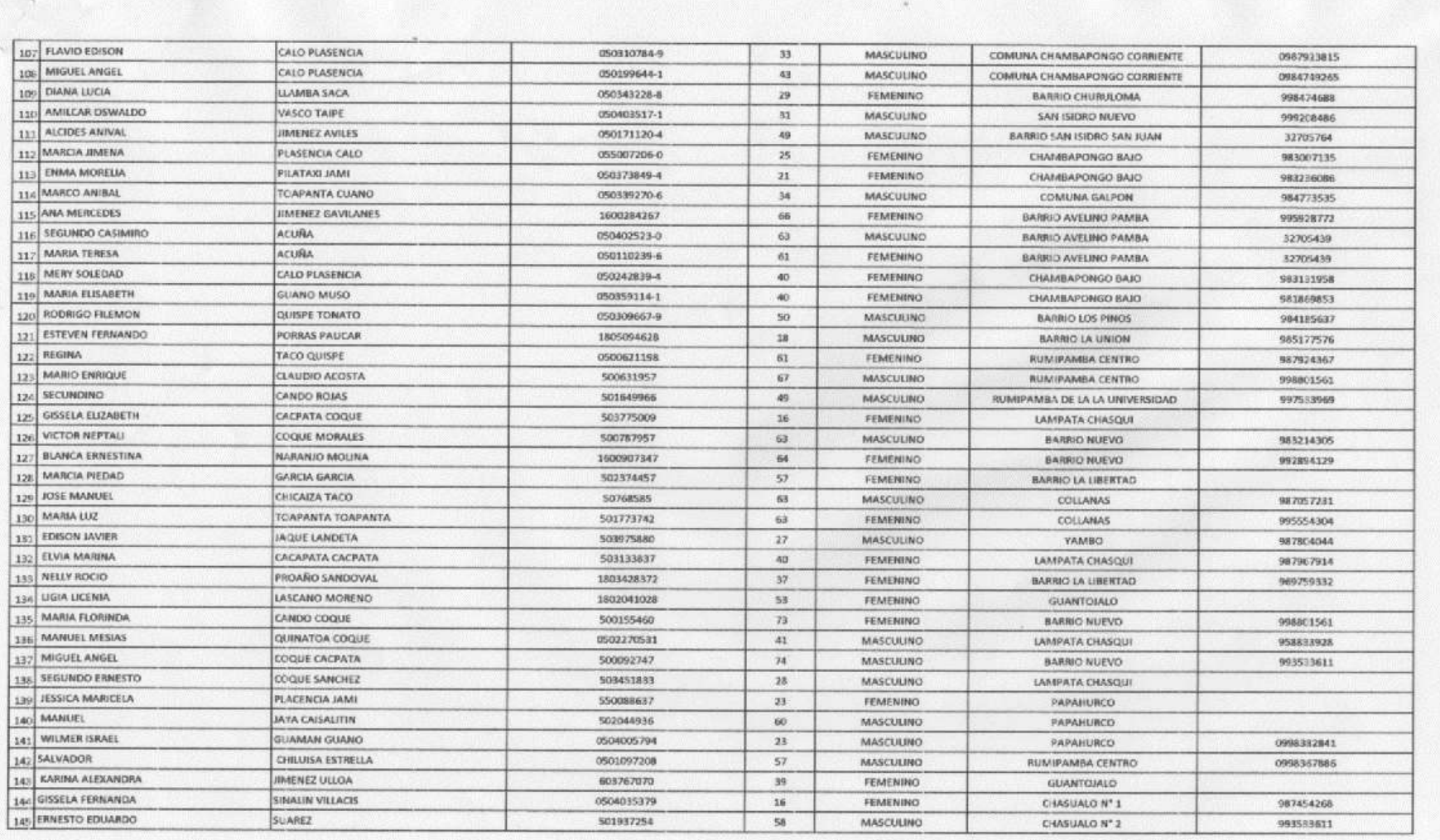

# **ANEXO 2 PLANO DE LA VIVENDA DE UNA DE LAS PERSONAS CON DISCAPACIDAD ENCUESTAS.**

Se realizó el software AUTOCAD el plano de la vivienda donde vive una persona con discapacidad registrada en el Viceministerio de Inclusión Social de la Sra. Ana Vega la cual está ubicada en el Barrio Sur de la Parroquia Mulliquindil del Cantón Salcedo.

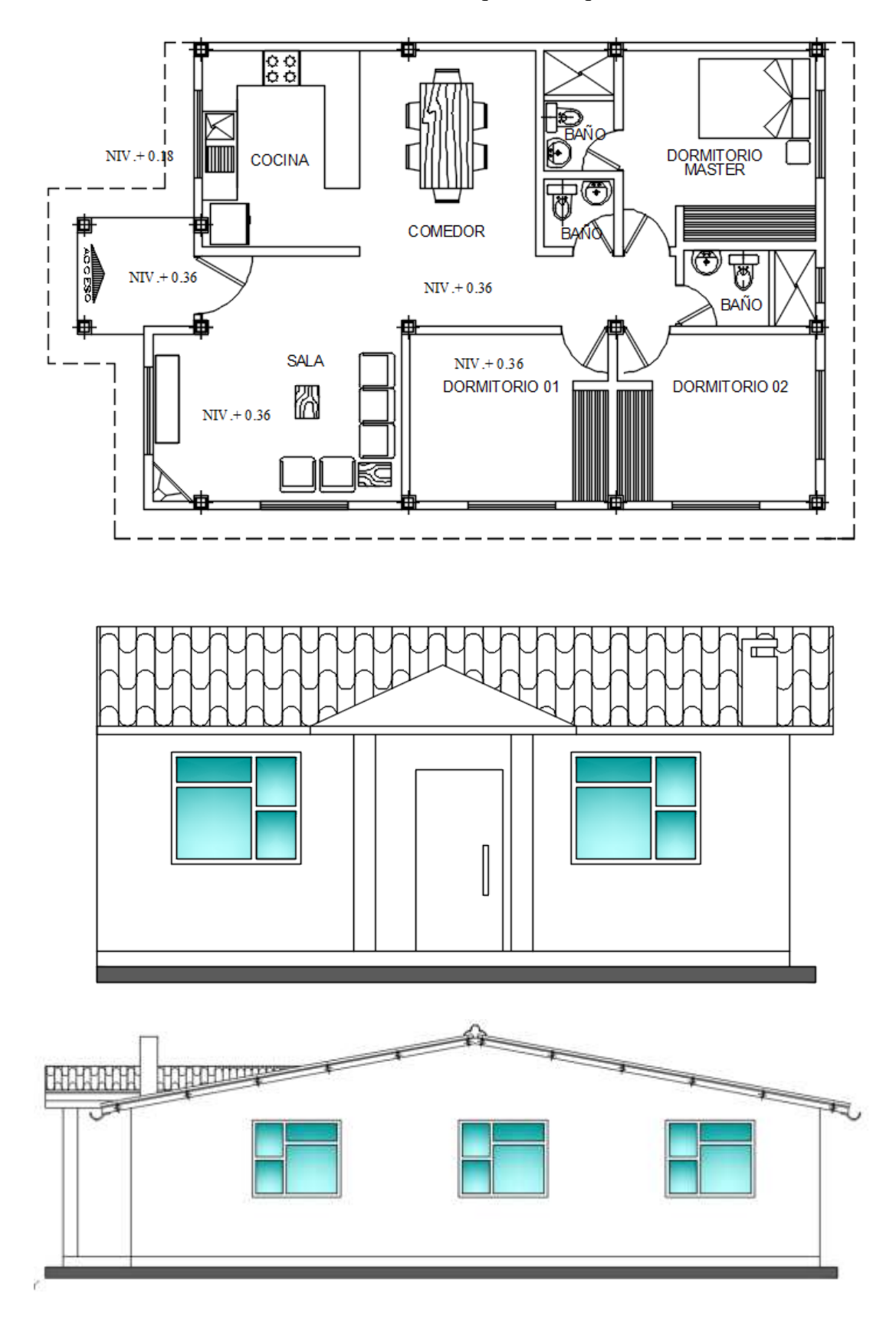

# **ANEXO3** ANÁLISIS DE FIABILIDAD

En este anexo se detalla el análisis de fiabilidad de las encuestas realizadas en el programa SPSS.

## **Fiabilidad**

## **Escala: ALL VARIABLES**

Resumen de

procesamiento de casos

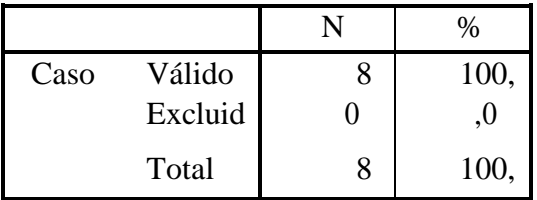

a. La eliminación por lista se basa en todas las variables del procedimiento.

Estadísticas de fiabilidad

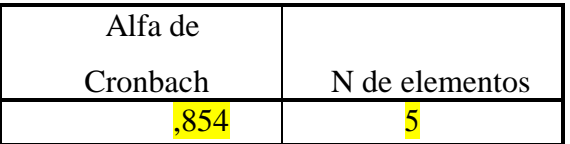

FREQUENCIES VARIABLES=Vivienda Accesibilidad Seguridad Inclusión Aspectos /ORDER=ANALYSIS.

### **Frecuencias**

## **Estadísticos**

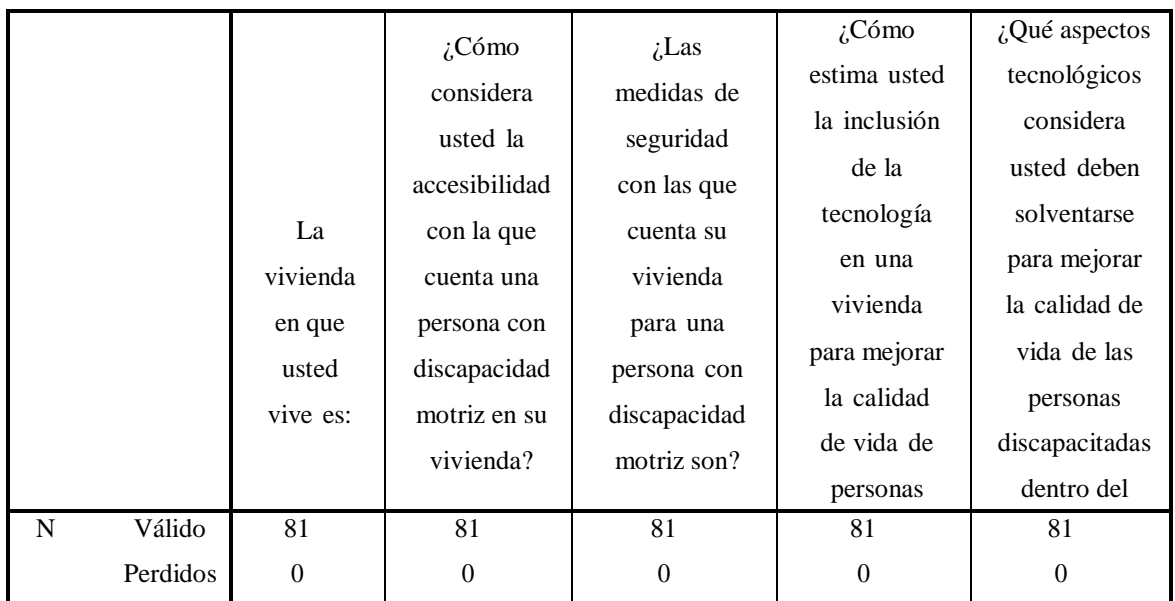

**ANEXO 4 ENCUESTA** 

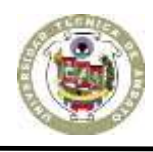

## **UNIVERSIDAD TÉCNICA DE AMBATO**

**FACULTAD DE INGENIERÍA EN SISTEMAS, ELECTRÓNICA E INDUSTRIAL CARRERA DE ELECTRÓNICA Y COMUNICACIONES** 

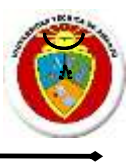

*La presente encuesta se realiza para el proyecto de investigación "Sistema domótico para personas con discapacidad motriz mediante tecnología móvil y reconocimiento de voz", con el fin de conocer el estado actual de las viviendas para personas con discapacidad motriz.* 

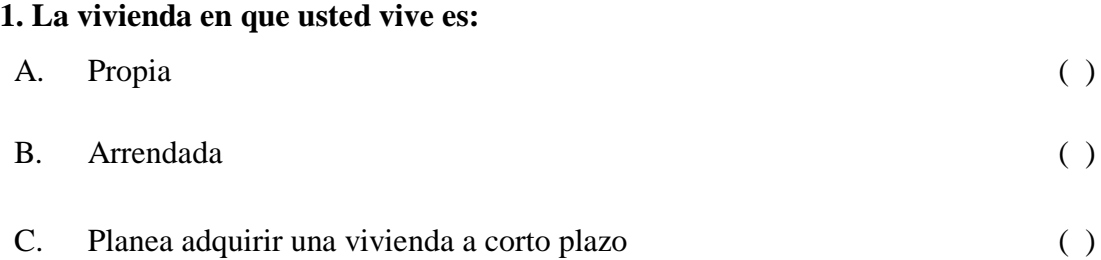

**2. ¿Cómo considera usted la accesibilidad con la que cuenta una persona con discapacidad motriz en su vivienda?**

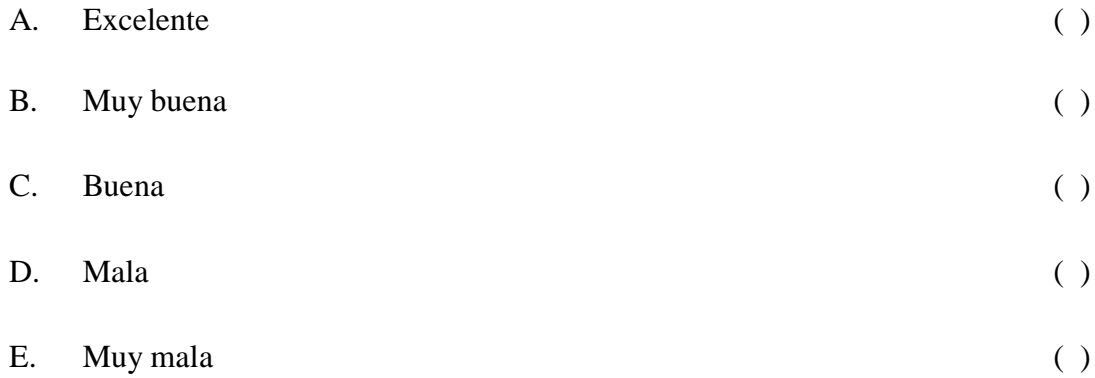

## **3. ¿Las medidas de seguridad con las que cuenta su vivienda para una persona con discapacidad motriz son?**

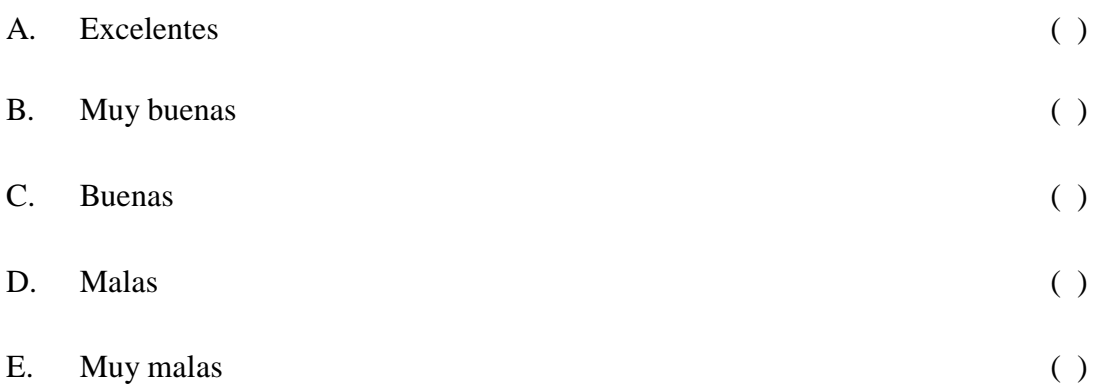

**4. ¿Cómo estima usted la inclusión de la tecnología en una vivienda para mejorar la calidad de vida de personas con discapacidad motriz?**

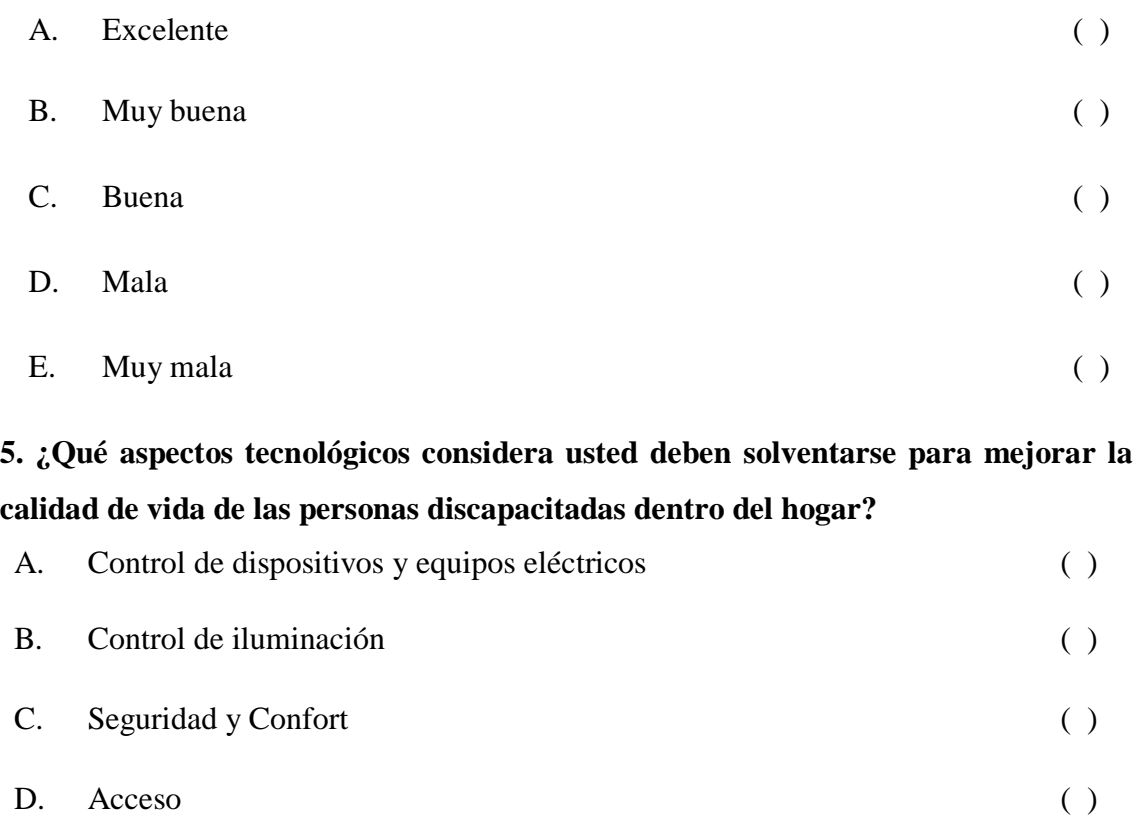

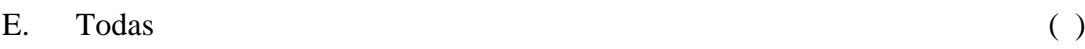

## *Gracias por su colaboración*

# CÓDIGO DE PROGRAMACIÓN DE RECONOCIMIENTO DE VOZ

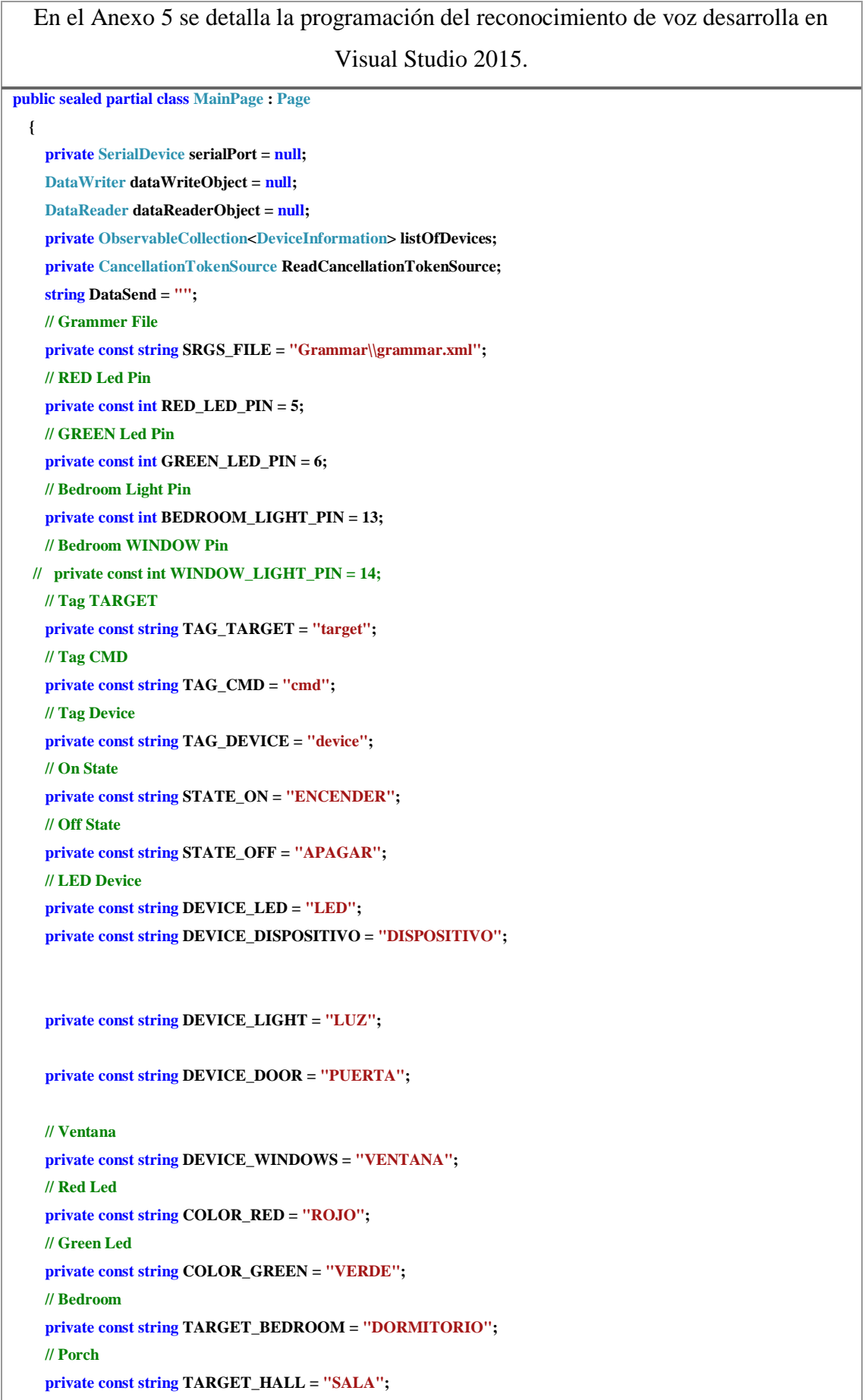

```
 private const string TARGET_BATHROOM = "BAÑO";
     // VENTANA
     private const string TARGET_VENTANA = "VENTANA";
     private const string TARGET_PUERTA = "PUERTA";
     // ventana abrir
     private const string STATE_OPEN = "ABRIR";
     // ventana cerrar
     private const string STATE_CLOSE = "CERRAR";
     // Speech Recognizer
     private SpeechRecognizer recognizer;
     // GPIO 
     private static GpioController gpio = null;
     // GPIO Pin for RED Led
     private static GpioPin redPin = null;
     // GPIO Pin for GREEN Led
     private static GpioPin greenPin = null;
     // GPIO Pin for Bedroom Light Led
     private static GpioPin bedroomLightPin = null;
     // GPIO Pin for windows Light Led
    // private static GpioPin windowLightPin = null;
     public MainPage()
     {
       this.InitializeComponent();
       Unloaded += MainPage_Unloaded;
       // Initialize Recognizer
       initializeSpeechRecognizer();
       // Initialize GPIO controller and pins
       initializeGPIO();
       listOfDevices = new ObservableCollection<DeviceInformation>();
       ListAvailablePorts();
     }
// Initialize Speech Recognizer and start async recognition
     private async void initializeSpeechRecognizer()
     {
       // Initialize recognizer
       var language = new Windows.Globalization.Language("es-MX");
      // var recognizer = new SpeechRecognizer(language);
       recognizer = new SpeechRecognizer(language);
       // Set event handlers
       recognizer.StateChanged += RecognizerStateChanged;
```

```
 recognizer.ContinuousRecognitionSession.ResultGenerated += RecognizerResultGenerated;
```

```
 // Load Grammer file constraint
       string fileName = String.Format(SRGS_FILE);
       StorageFile grammarContentFile = await Package.Current.InstalledLocation.GetFileAsync(fileName);
       SpeechRecognitionGrammarFileConstraint grammarConstraint = new
SpeechRecognitionGrammarFileConstraint(grammarContentFile);
       // Add to grammer constraint
       recognizer.Constraints.Add(grammarConstraint);
       // Compile grammer
       SpeechRecognitionCompilationResult compilationResult = await recognizer.CompileConstraintsAsync();
       Debug.WriteLine("Status: " + compilationResult.Status.ToString());
       // If successful, display the recognition result.
       if (compilationResult.Status == SpeechRecognitionResultStatus.Success)
       {
         Debug.WriteLine("Result: " + compilationResult.ToString());
         await recognizer.ContinuousRecognitionSession.StartAsync();
       }
       else
       {
         Debug.WriteLine("Status: " + compilationResult.Status);
       }
     }
     // Recognizer generated results
     private async void RecognizerResultGenerated(SpeechContinuousRecognitionSession session, 
SpeechContinuousRecognitionResultGeneratedEventArgs args)
     {
       // Output debug strings
       Debug.WriteLine(args.Result.Status);
       Debug.WriteLine(args.Result.Text);
       await WriteAsync(args.Result.Text + '\n');
       int count = args.Result.SemanticInterpretation.Properties.Count;
       Debug.WriteLine("Count: " + count);
       Debug.WriteLine("Tag: " + args.Result.Constraint.Tag);
       // Check for different tags and initialize the variables
       // Whether state is on or off
       bool isOn = cmd.Equals(STATE_ON);
       bool isOpen= cmd.Equals(STATE_OPEN);
       Debug.WriteLine("Target: " + target + ", Command: " + cmd + ", Device: " + device);
```

```
 // First check which device the user refers to
      if (device.Equals(DEVICE_DISPOSITIVO))
      {
         // location device
         if (target.Equals(TARGET_BEDROOM))
         {
           Debug.WriteLine("Device " + (isOn ? STATE_ON : STATE_OFF));
           // Turn on the Red LED
           WriteGPIOPin(redPin, isOn ? GpioPinValue.High : GpioPinValue.Low);
         }
         else
         {
           Debug.WriteLine("Unknown Target");
 }
      }
         else
         {
           Debug.WriteLine("Unknown Target");
         }
       }
      else if (device.Equals(DEVICE_DOOR))
      {
         // Check what windows is open
         if (target.Equals(TARGET_BEDROOM))
         {
           Debug.WriteLine("WINDOW OPEN " + (isOpen ? STATE_OPEN : STATE_CLOSE));
           // Turn on the Red LED
           // WriteGPIOPin(windowLightPin, isOpen ? GpioPinValue.High : GpioPinValue.Low);
         }
         else
         {
           Debug.WriteLine("Unknown Target");
         }
      }
      else
       {
         Debug.WriteLine("Unknown Device");
      }
      /*foreach (KeyValuePair<String, IReadOnlyList<string>> child in args.Result.SemanticInterpretation.Properties)
      {
         Debug.WriteLine(child.Key + " = " + child.Value.ToString());
```

```
 foreach (String val in child.Value)
          {
            Debug.WriteLine("Value = " + val);
          }
       }*/
     }
     // Recognizer state changed
     private void RecognizerStateChanged(SpeechRecognizer sender, SpeechRecognizerStateChangedEventArgs args)
     {
       Debug.WriteLine("Speech recognizer state: " + args.State.ToString());
     }
     // Control Gpio Pins
     private void WriteGPIOPin(GpioPin pin, GpioPinValue value)
     {
        pin.Write(value);
     }
   }
}
```
# CÓDIGO DE PROGRAMACIÓN DE CIRCUITO MOTORES

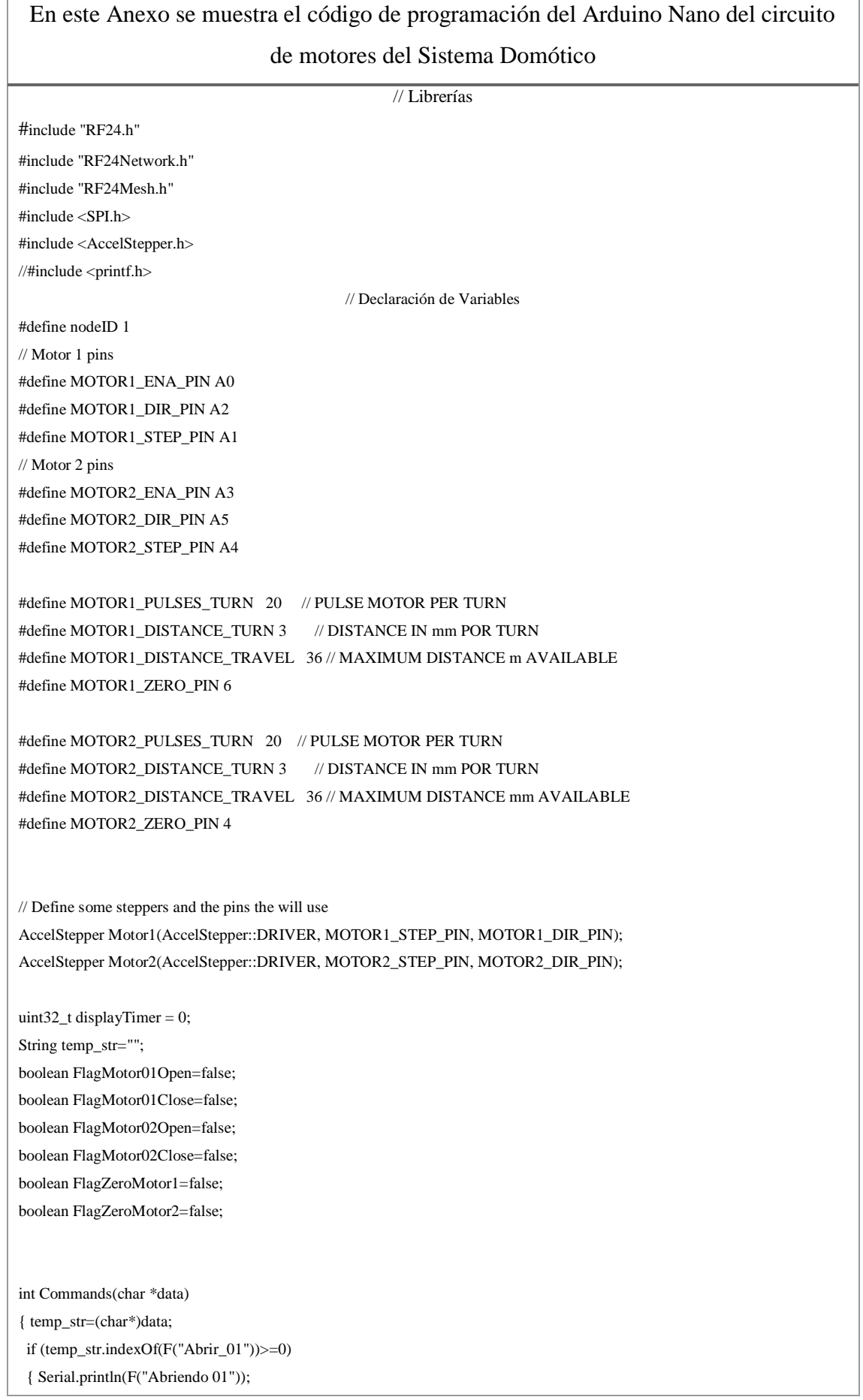

```
 FlagMotor01Open=true;
   }
  else if (temp_str.indexOf(F("Cerrar_01"))>=0)
  { Serial.println(F("Cerrando 01"));
   FlagMotor01Close=true;
   }
  if (temp_str.indexOf(F("Abrir_02"))>=0)
  { Serial.println(F("Abriendo 02"));
   FlagMotor02Open=true;
  }
  else if (temp_str.indexOf(F("Cerrar_02"))>=0)
  { Serial.println(F("Cerrando 02"));
   FlagMotor02Close=true;
   }
// return 1;
}
void Motor1ZeroSet(void)
{ if (FlagZeroMotor1==false)
  { if (digitalRead(MOTOR1_ZERO_PIN)==LOW)
   { //Serial.println(F("Buscando posición puerta"));
    digitalWrite(MOTOR1_ENA_PIN,LOW);
    Motor1.runSpeed();
   }
   else if (digitalRead(MOTOR1_ZERO_PIN)==HIGH)
   { Serial.println(F("Posición cero Finalizada"));
    FlagZeroMotor1=true;
    digitalWrite(MOTOR1_ENA_PIN,HIGH);
   }
  }
}
void Motor2ZeroSet(void)
{ if (FlagZeroMotor2==false)
  { if (digitalRead(MOTOR2_ZERO_PIN)==LOW)
   { //Serial.println(F("Buscando posición puerta"));
    digitalWrite(MOTOR2_ENA_PIN,LOW);
    Motor2.runSpeed();
   }
   else if (digitalRead(MOTOR2_ZERO_PIN)==HIGH)
   { Serial.println(F("Posición cero Finalizada"));
    FlagZeroMotor2=true;
    digitalWrite(MOTOR2_ENA_PIN,HIGH);
   }
  }
}
void Motor1Open(int distance)
{ int pulse=distance*MOTOR1_PULSES_TURN/MOTOR1_DISTANCE_TURN;
  Motor1.moveTo(-pulse);
```
void Motor1Close(int distance) { int pulse=distance\*MOTOR1\_PULSES\_TURN/MOTOR1\_DISTANCE\_TURN; Motor1.moveTo(pulse); }

void Motor2Open(int distance)

{ int pulse=distance\*MOTOR2\_PULSES\_TURN/MOTOR2\_DISTANCE\_TURN; Motor2.moveTo(-pulse);

void Motor2Close(int distance) { int pulse=distance\*MOTOR2\_PULSES\_TURN/MOTOR2\_DISTANCE\_TURN; Motor2.moveTo(pulse);

}

}

}

void setup() {

 Serial.begin(115200); pinMode(MOTOR1\_ZERO\_PIN, INPUT\_PULLUP); pinMode(MOTOR2\_ZERO\_PIN, INPUT\_PULLUP); pinMode(MOTOR1\_ENA\_PIN, OUTPUT); pinMode(MOTOR1\_DIR\_PIN, OUTPUT); pinMode(MOTOR1\_STEP\_PIN, OUTPUT); digitalWrite(MOTOR1\_ENA\_PIN,HIGH); pinMode(MOTOR2\_ENA\_PIN, OUTPUT); pinMode(MOTOR2\_DIR\_PIN, OUTPUT); pinMode(MOTOR2\_STEP\_PIN, OUTPUT); digitalWrite(MOTOR2\_ENA\_PIN,HIGH); Motor1.setAcceleration(100); Motor1.setMaxSpeed(300); Motor1.setSpeed(50); Motor2.setAcceleration(100); Motor2.setMaxSpeed(300); Motor2.setSpeed(50);  $\sqrt{ }$  Set the nodeID manually mesh.setNodeID(nodeID); // Connect to the mesh Serial.println(F("Connecting to the mesh...")); mesh.begin();

## CÓDIGO DE PROGRAMACIÓN DE CIRCUITO MOTORES

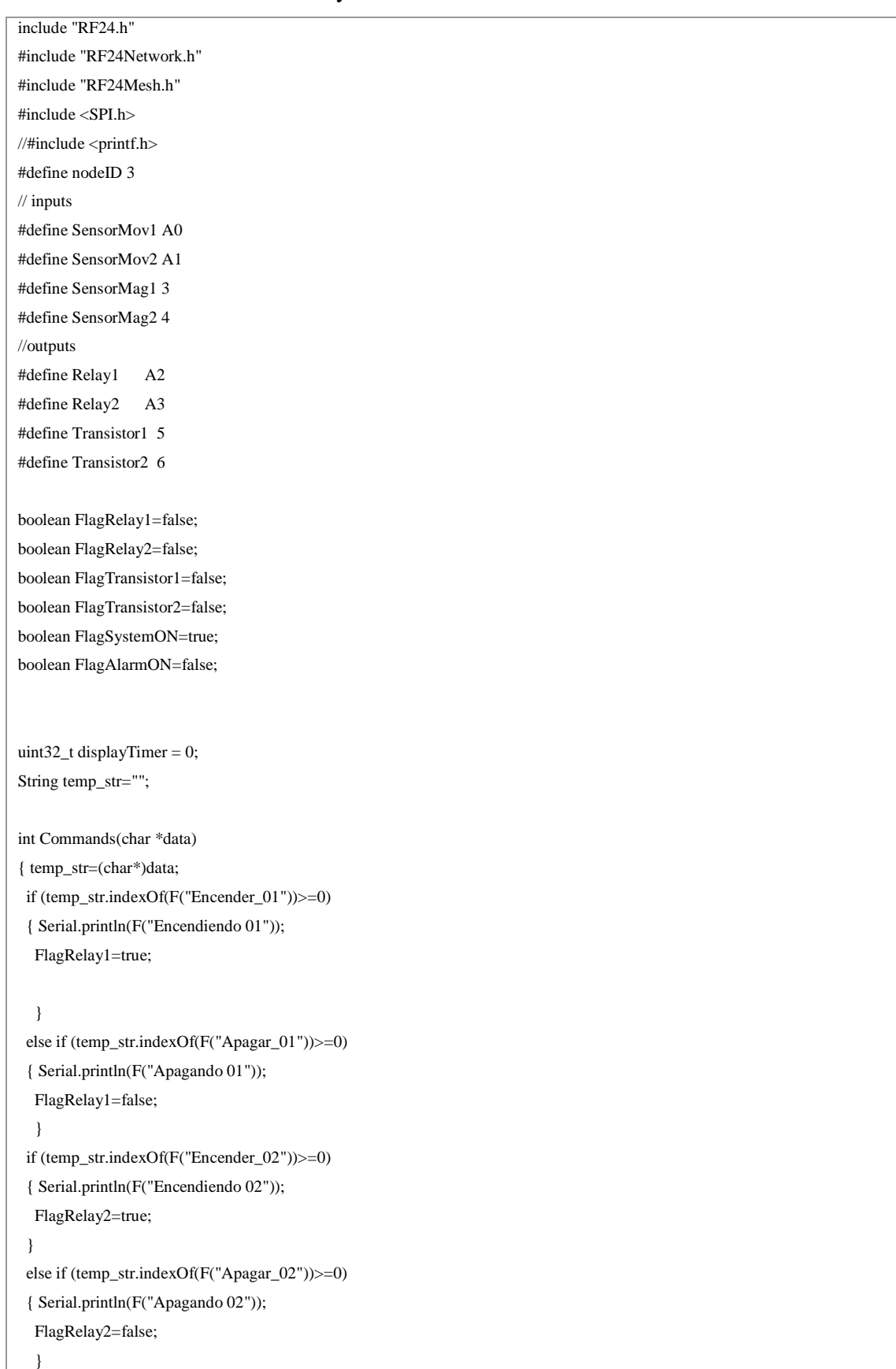

# En este Anexo se muestra el código de programación del Arduino Nano del circuito de

Entradas y Salidas del Sistema Domótico.

```
 if (temp_str.indexOf(F("Encender_03"))>=0)
  { Serial.println(F("Encendiendo 03"));
   FlagTransistor1=true;
  }
  else if (temp_str.indexOf(F("Apagar_03"))>=0)
  { Serial.println(F("Apagando 03"));
   FlagTransistor1=false;
   }
  if (temp_str.indexOf(F("Encender_04"))>=0)
  { Serial.println(F("Encendiendo 04"));
   FlagTransistor2=true;
  }
  else if (temp_str.indexOf(F("Apagar_04"))>=0)
  { Serial.println(F("Apagando 04"));
   FlagTransistor2=false;
   }
  else if (temp_str.indexOf(F("Alarma OFF"))>=0)
  { FlagSystemON=false;
   }
  else if (temp_str.indexOf(F("Alarma ON"))>=0)
  { FlagSystemON=true;
  } 
// return 1;
}
void TestOut()
{ if (FlagRelay1==true)
  { digitalWrite(Relay1,HIGH);
  }
  else
  { digitalWrite(Relay1,LOW);
   }
  if (FlagRelay2==true)
  { digitalWrite(Relay2,HIGH);
  }
  else
  { digitalWrite(Relay2,LOW);
   }
  if (FlagTransistor1==true)
  { digitalWrite(Transistor1,HIGH);
  }
  else
  { digitalWrite(Transistor1,LOW);
   }
  if (FlagTransistor2==true)
  { digitalWrite(Transistor2,HIGH);
  }
  else
  { digitalWrite(Transistor2,LOW);
```
}

}

```
void setup() {
```
 Serial.begin(115200); pinMode(SensorMov1, INPUT\_PULLUP); pinMode(SensorMov2, INPUT\_PULLUP); pinMode(SensorMag1, INPUT\_PULLUP); pinMode(SensorMag2, INPUT\_PULLUP); pinMode(Relay1, OUTPUT); pinMode(Relay2, OUTPUT); pinMode(Transistor1, OUTPUT); pinMode(Transistor2, OUTPUT); digitalWrite(Relay1,LOW); digitalWrite(Relay2,LOW); digitalWrite(Transistor1,LOW); digitalWrite(Transistor2,LOW);  $\ensuremath{\mathcal{U}}$  Set the nodeID manually mesh.setNodeID(nodeID); // Connect to the mesh Serial.println(F("Connecting to the mesh...")); mesh.begin(); } void loop() { TestOut(); if (FlagSystemON==true) { if (digitalRead(SensorMov1)==HIGH) { if (FlagAlarmON==false) { FlagAlarmON=true; SendtoMasterChar("Sensor PIR 1 ON"); } } else { FlagAlarmON=false;} if (digitalRead(SensorMov2)==HIGH) { if (FlagAlarmON==false) { FlagAlarmON=true; SendtoMasterChar("Sensor PIR 2 ON"); } } else { FlagAlarmON=false;} if (digitalRead(SensorMag1)==LOW) { if (FlagAlarmON==false) { FlagAlarmON=true; SendtoMasterChar("Sensor Magnetic 1 ON"); }

 } else { FlagAlarmON=false;} if (digitalRead(SensorMag2)==LOW) { if (FlagAlarmON==false) { FlagAlarmON=true; SendtoMasterChar("Sensor Magnetic 2 ON"); } } else { FlagAlarmON=false;} } mesh.update()

CÓDIGO DE PROGRAMACIÓN DE CIRCUITO CONCENTRADOR

## En este Anexo se muestra el código de programación del Arduino Mega del circuito

#### Concentrador del Sistema Domótico

#include "Adafruit\_FONA.h" #include "RF24Network.h" #include "RF24.h" #include "RF24Mesh.h" #include <SPI.h> #include <EEPROM.h> #define FONA\_RST 7 #define MotorModule1 1 #define MotorModule2 2 #define IOModule 3 #define EEADDRESSDATA 500 struct payload\_t { unsigned long ms; unsigned long counter; }; uint32  $t$  ctr = 0; #define SERIALTIMEOUT 400 #define SERIALTIMEOUT2 400 char Buffer3Input[100]=""; char Buffer2Input[100]=""; String temp\_str=""; int BufferCount=0; // contador recepción datos seriales int Buffer2Count=0; // contador recepción datos seriales unsigned long timeout; // variable tiempo actual unsigned long timeout2; boolean FlagSim800OK=false; //=true if sim800 module ok initialize char fonaInBuffer[255]; //for notifications from the FONA int slot = 0;  $// this will be the slot number of the SMS$ // this is a large buffer for replies char replybuffer[255]; char callerIDbuffer[32]; //we'll store the SMS sender number in here char PhoneNumber[20]={'0','9','8','1','8','7','5','4','7','8',0}; uint16\_t smslen; HardwareSerial \*fonaSerial = &Serial2; Adafruit\_FONA fona = Adafruit\_FONA(FONA\_RST);

```
uint8_t readline(char *buff, uint8_t maxbuff, uint16_t timeout = 0);
boolean FlagSystemON=false; 
int SearchString(char *data,char *text,int index)
{ int k=0;
  int j=0; 
  boolean initstring=false;
  boolean FTestOk=false;
  int L=strlen(text);
  for(j=index;j<strlen(data);j++)
 \{ \text{if}(data[i]!=\text{text}[k]) \} { if (initstring==true)
    { k=0;
     initstring=false;
    }
   }
   else
   { if (initstring==false)
       initstring=true;
     if (k<L)
    k++;if (k==L) { FTestOk=true;
        break;
      }
   } 
  } 
  if (FTestOk==true)
   return j;
  else
   return -1;
}
int SMSDecode(char *Buffer)
{ int index;
  int action=0;
  index=SearchString(Buffer,"1234SAVEPH",0);
  if (index>-1)
  { SavePhoneNumber(Buffer,index+1,10);
   ReadPhoneNumber(10);
  }
  index=SearchString(Buffer,"1234READPH",0);
  if (index>-1)
  { //SMSSend(PhoneNumber, callerIDbuffer);
   action=1;
  }
  index=SearchString(Buffer,"Alarma ON",0);
  if (index>-1)
  { SendtoNodeChar("Alarma ON",3);
```

```
 FlagSystemON=true;
  }
  index=SearchString(Buffer,"Alarma OFF",0);
  if (index>-1)
  { SendtoNodeChar("Alarma OFF",3);
   FlagSystemON=false;
  }
  return action;
}
int ReadPhoneNumber(int Length)
{ int i=0;
 for(i=0;i<Length;i++) { if ((EEPROM.read(i)>=0x30)&&(EEPROM.read(i)<=0x39))
   PhoneNumber[i]=EEPROM.read(i+EEADDRESSDATA);
   else
   { return 0;
   }
  }
  PhoneNumber[Length]=0;
  return 1;
}
int Commands(char *data)
{ temp_str=(char*)data;
  int StatusCommand=0; // comando encontrado, =1 comando no encontrado
  if (temp_str.indexOf(F("abrir ventana dormitorio"))>=0)
  { Serial.println(F("Abriendo Ventana Dormitorio"));
   SendtoNodeChar("Abrir_01",1);
   }
  else if (temp_str.indexOf(F("cerrar ventana dormitorio"))>=0)
  { Serial.println(F("Cerrando Ventana Dormitorio"));
   SendtoNodeChar("Cerrar_01",1);
   }
  else if (temp_str.indexOf(F("abrir puerta baño"))>=0)
  { Serial.println(F("Abriendo Puerta Baño"));
   SendtoNodeChar("Abrir_02",1);
   }
  else if (temp_str.indexOf(F("cerrar puerta baño"))>=0)
  { Serial.println(F("Cerrando Puerta Baño"));
   SendtoNodeChar("Cerrar_02",1);
   }
  else if (temp_str.indexOf(F("abrir puerta entrada"))>=0)
  { Serial.println(F("Abriendo Puerta Entrada"));
   SendtoNodeChar("Abrir_01",2);
  }
  else if (temp_str.indexOf(F("cerrar puerta entrada"))>=0)
  { Serial.println(F("Cerrando Puerta Entrada"));
   SendtoNodeChar("Cerrar_01",2);
   }
  else if (temp_str.indexOf(F("abrir ventana sala"))>=0)
  { Serial.println(F("Abriendo Ventana Sala"));
```

```
 SendtoNodeChar("Abrir_02",2);
```

```
 }
  else if (temp_str.indexOf(F("cerrar ventana sala"))>=0)
  { Serial.println(F("Cerrando Ventana Sala"));
   SendtoNodeChar("Cerrar_02",2);
   }
  else if (temp_str.indexOf(F("encender luz sala"))>=0)
  { Serial.println(F("Encendiendo luz sala"));
   SendtoNodeChar("Encender_01",3);
  }
  else if (temp_str.indexOf(F("apagar luz sala"))>=0)
  { Serial.println(F("Apagando luz Sala"));
   SendtoNodeChar("Apagar_01",3);
  }
  else if (temp_str.indexOf(F("encender dispositivo dormitorio"))>=0)
  { Serial.println(F("Encendiendo Tomacorriente"));
   SendtoNodeChar("Encender_02",3);
  }
  else if (temp_str.indexOf(F("apagar dispositivo dormitorio"))>=0)
  { Serial.println(F("Apagando Tomacorriente"));
   SendtoNodeChar("Apagar_02",3);
  }
  else if (temp_str.indexOf(F("encender luz habitacion"))>=0)
  { Serial.println(F("Encendiendo luz Habitacion"));
   SendtoNodeChar("Encender_03",3);
  }
  else if (temp_str.indexOf(F("apagar luz habitacion"))>=0)
  { Serial.println(F("Apagando luz Habitacion"));
   SendtoNodeChar("Apagar_03",3);
  }
  else if (temp_str.indexOf(F("encender luz dormitorio"))>=0)
  { Serial.println(F("Encendiendo luz Dormitorio"));
   SendtoNodeChar("Encender_04",3);
  }
  else if (temp_str.indexOf(F("apagar luz dormitorio"))>=0)
  { Serial.println(F("Apagando luz Dormitorio"));
   SendtoNodeChar("Apagar_04",3);
  }
  else
  { StatusCommand=1;
  } 
  return StatusCommand;
}
int CommandRemote(char *data)
{ temp_str=(char*)data;
```

```
 int StatusCommand=1; // comando encontrado, =0 comando no encontrado
  if (temp_str.indexOf(F("Sensor PIR 1 ON"))>=0)
  { Serial.println(F("Alarma PIR 1 Detectada"));
  }
  else if (temp_str.indexOf(F("Sensor PIR 2 ON"))>=0)
  { Serial.println(F("Alarma PIR 2 Detectada"));
  }
  else if (temp_str.indexOf(F("Sensor Magnetic 1 ON"))>=0)
  { Serial.println(F("Alarma Magnético 1 Detectado"));
  }
  else if (temp_str.indexOf(F("Sensor Magnetic 2 ON"))>=0)
  { Serial.println(F("Alarma Magnético 2 Detectado"));
  }
  else
  { StatusCommand=0;
   }
  return StatusCommand;
  }
    // Serial.print(data[BufferCount]);
     Buffer2Count++; // incrementa contador
     if (Buffer2Count==sizeof(Buffer2Input)) // verifica si no excede tamaño de la matriz
    Buffer2Count=0; // reseteo contador indice matriz recepción
    Buffer2Input[Buffer2Count]=0; // fin cadena de recepción igual a cero
    }
   } 
}
int ReceiveData(void)
{ timeout=millis()+SERIALTIMEOUT;
  while ((BufferCount < (sizeof(Buffer3Input))))
  { if (timeout<millis()) // Verificación de tiempo de espera máxima
    { //timeout error
   Buffer3Input[BufferCount+1]=0; // fin cadena de recepción igual a cero
    BufferCount=0; // reseteo contador
   return 1; // termina función
    }
   if (Serial3.available()>0) // verifica si existe datos serial entrante
    { timeout=millis()+SERIALTIMEOUT; // actualiza tiempo
    Buffer3Input[BufferCount]=Serial3.read(); // lee dato
    if ((Buffer3Input[BufferCount] == '\n') || (Buffer3Input[BufferCount] == '\r')) //fin de transmisión de comandos
     { Buffer3Input[BufferCount+1]=0; // fin cadena de recepción igual a cero
      BufferCount=0; // reseteo contador
     return 0; // retorna función
     }
    // Serial.print(data[BufferCount]);
```

```
124
```

```
BufferCount++; // incrementa contador
     if (BufferCount==sizeof(Buffer3Input)) // verifica si no excede tamaño de la matriz
    BufferCount=0; // reseteo contador indice matriz recepción
    Buffer3Input[BufferCount]=0; // fin cadena de recepción igual a cero
    }
   } 
}
void ReadSim800Data(void)
{ int charCount = 0;
  char* bufPtr = fonaInBuffer; //handy buffer pointer
// Serial.println("Datos Rx");
    do
   \{ *butPtr = fona.read(); delay(1);
    } while ((*bufPtr++ != '\n') && (fona.available()) && (++charCount < (sizeof(fonaInBuffer)-1)));
   *bufPtr = 0;
    Serial.println(fonaInBuffer);
    // Scan the notification string for an SMS received notification.
    // If it's an SMS message, we'll get the slot number in 'slot'
   if (1 == sscanf(fonaInBuffer, "+CMTI: \lbrack"SM\lbrack",%d", &slot))
    { //Serial.println("Datos Rx");
     Serial.print("slot: "); Serial.println(slot);
     // Retrieve SMS sender address/phone number.
     if (! fona.getSMSSender(slot, callerIDbuffer, 31))
     { Serial.println("Didn't find SMS message in slot!");
     }
     Serial.print(F("FROM: ")); Serial.println(callerIDbuffer);
     // Retrieve SMS value.
     if (! fona.readSMS(slot, replybuffer, 250, &smslen))
     { // pass in buffer and max len!
      Serial.println("Failed!");
      }
     Serial.print(F("***** SMS #")); Serial.print(slot);
     Serial.print(" ("); Serial.print(smslen); Serial.println(F(") bytes *****"));
     Serial.println(replybuffer);
     Serial.println(F("*****"));
     if (SMSDecode(replybuffer)==1)
      { if (!fona.sendSMS(callerIDbuffer, PhoneNumber))
       { Serial.println(F("Failed"));
       }
      else
       { Serial.println(F("Sent!"));
       }
      }
     // Send back an automatic response
     // Serial.println("Sending reponse...");
     // if (!fona.sendSMS(callerIDbuffer, "Hey, I got your text!")) {
     // Serial.println(F("Failed"));
     // } else {
```

```
 // Serial.println(F("Sent!"));
    \mathcal{U}}
     // delete the original msg after it is processed
     if (fona.deleteSMS(slot)) {
       Serial.println(F("OK!"));
      }
     else
      { Serial.println(F("Couldn't delete"));
      }
    }
  }
void setup() {
  Serial.begin(115200);
 Serial3.begin(9600); // usb serial converter arduino-raspberry comunication
 Serial1.begin(9600); // uart 1 HC05 serial bluetooth
  delay(300);
  // Set the nodeID to 0 for the master node
  ReadPhoneNumber(10);
  mesh.setNodeID(0);
  Serial.println(mesh.getNodeID());
  // Connect to the mesh
  mesh.begin();
// int Address=eeAddress;
  fonaSerial->begin(115200);
   if (! fona.begin(*fonaSerial)) {
   Serial.println(F("Couldn't Find Sim800L"));
   FlagSim800OK=false;
  }
  else
  { FlagSim800OK=true;
   Serial.println(F("Sim800L is OK"));
   // Print SIM card IMEI number.
   char imei[16] = {0}; // MUST use a 16 character buffer for IMEI!
   uint8_t imeiLen = fona.getIMEI(imei);
  if (imeiLen > 0) {
   Serial.print("SIM card IMEI: "); Serial.println(imei);
   }
   Serial.println("Sim800L Ready");
  }
  if (FlagSystemON==false)
   SendtoNodeChar("Alarma OFF",3);
  else if (FlagSystemON==true)
   SendtoNodeChar("Alarma ON",3);
}
uint32_t displayTimer = 0;
  // Check for incoming data from the sensors
  if (network.available()) {
   RF24NetworkHeader header;
```
```
 network.peek(header);
   Serial.print("Got ");
   char dat[100]="";
  int32_t d \text{at} n = 0; Serial.print("longitud ");
   Serial.println(sizeof(dat));
   switch (header.type) {
    // Display the incoming millis() values from the sensor nodes
    case 'M':
     network.read(header, &dat, sizeof(dat));
     Serial.println(dat);
      if (CommandRemote(dat)==1)
      { if (!fona.sendSMS(PhoneNumber, "Alarma Activada"))
       { Serial.println(F("Failed"));
         }
boolean SendtoNodeNumber(int32_t data,int node)
{ //Send to the master node every second
   //Serial.println(data);
   Serial.print("longitud ");
   Serial.println(sizeof(data));
  for (int i = 0; i < mesh.addrListTop; i++) {
   if (mesh.addrList[i].nodeID == node) { //Searching for node one from address list
     RF24NetworkHeader header(mesh.addrList[i].address, OCT); //Constructing a header
     if (!mesh.write(&data, 'N', sizeof(data),mesh.addrList[i].nodeID))
      { Serial.println("Sending Error");
       }
     else
      { Serial.println("Sending OK");
      }
     }
   }
}
```